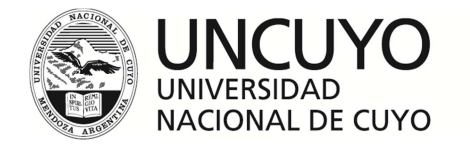

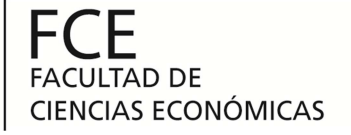

Carrera: Contador Público Nacional y Perito Partidor

# **CONTROLES INTERNOS VINCULADOS A PROCESOS ADMINISTRATIVO**

# **CONTABLES**

Trabajo de Investigación

POR

Fernando Ciro Domínguez,

Laura Carolina Vargas y

Luciana Vanesa Marmili

Profesor Tutor

Araceli González de Kaufman

M e n d o z a - 2011

#### Índice analítico

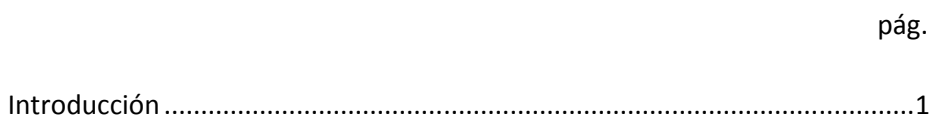

#### Capítulo I

El control interno y la gestión de riesgos corporativos

# 2. Sistema de información, contabilidad y control .......................................... 7 3. Gestión de riesgos corporativos .................................................................... 8 4. Componentes de la gestión de riesgos corporativos .................................... 9

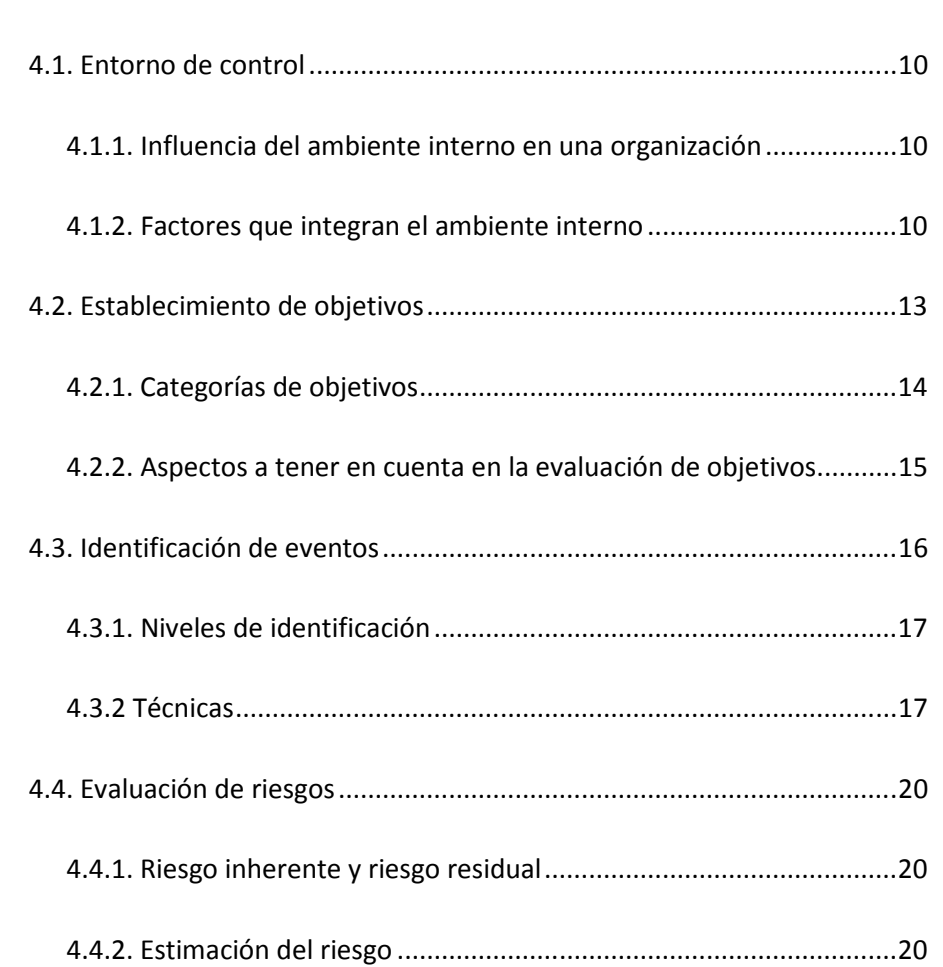

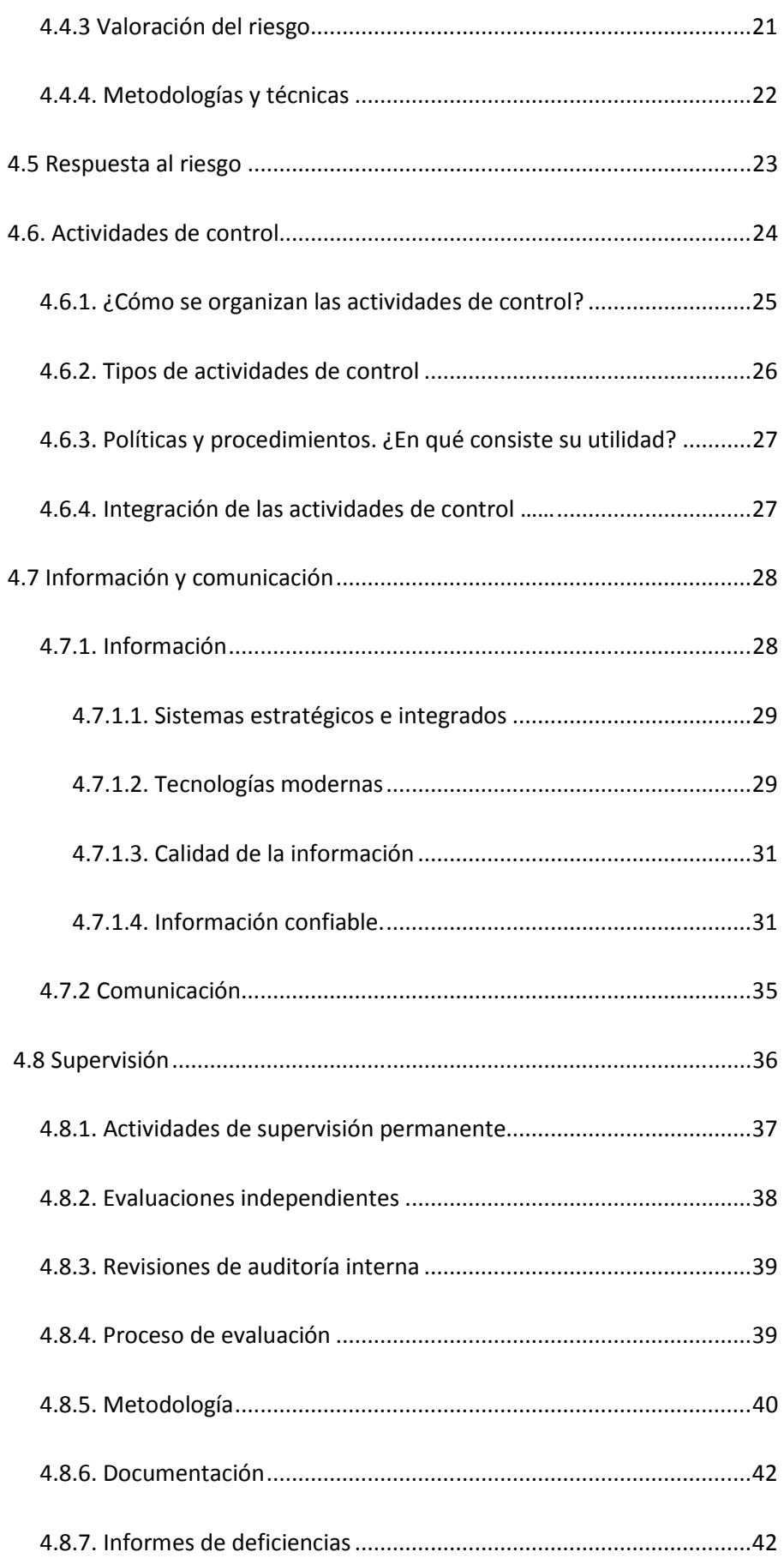

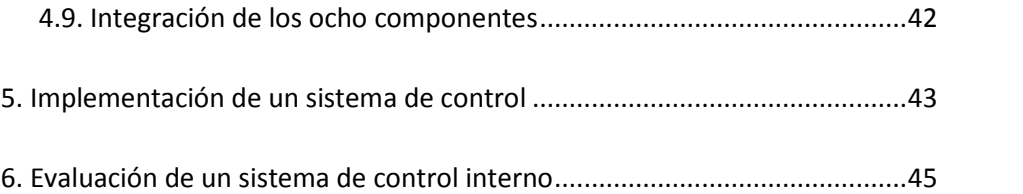

#### Capítulo II

#### Circuitos de compras y pagos

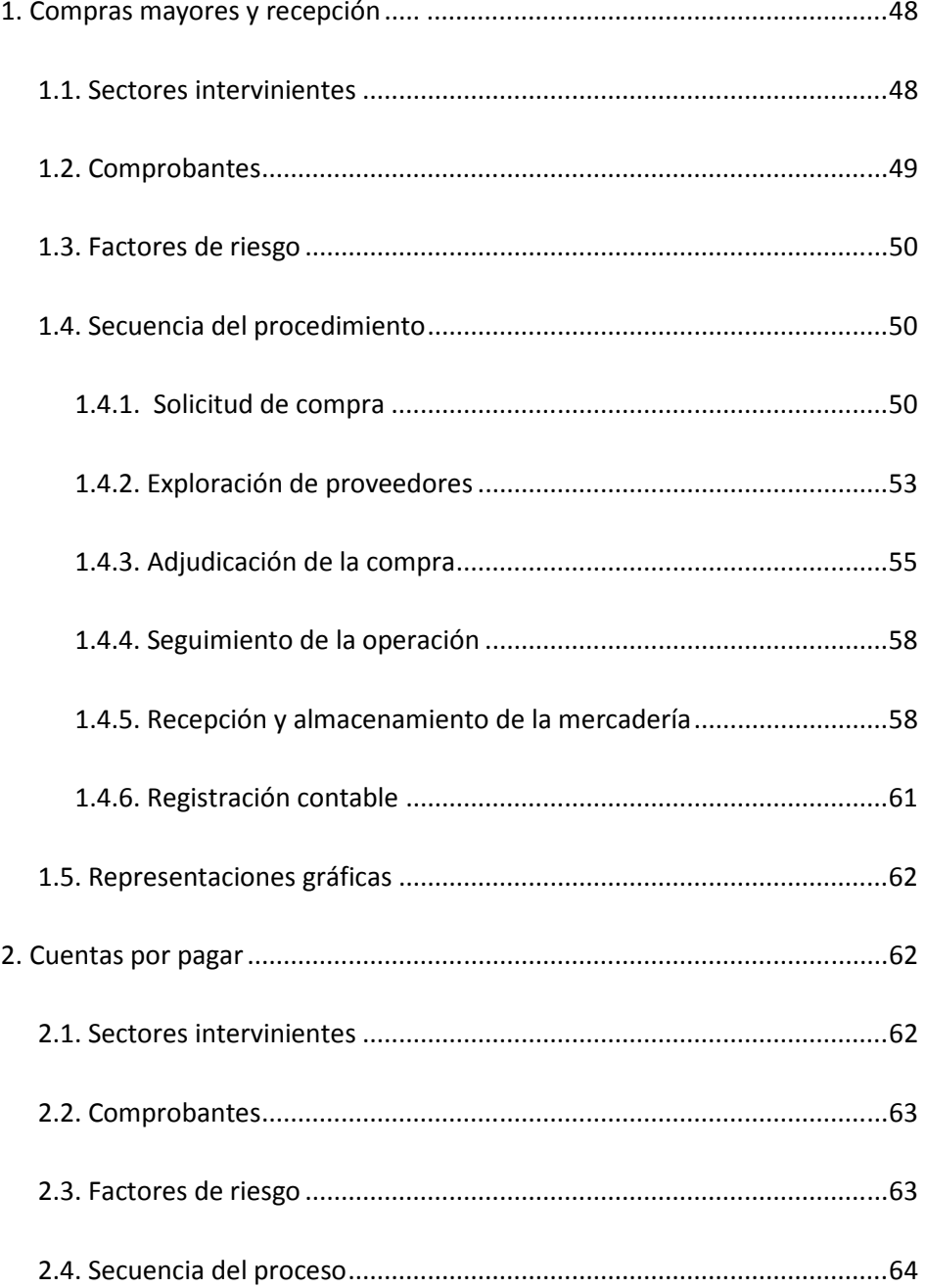

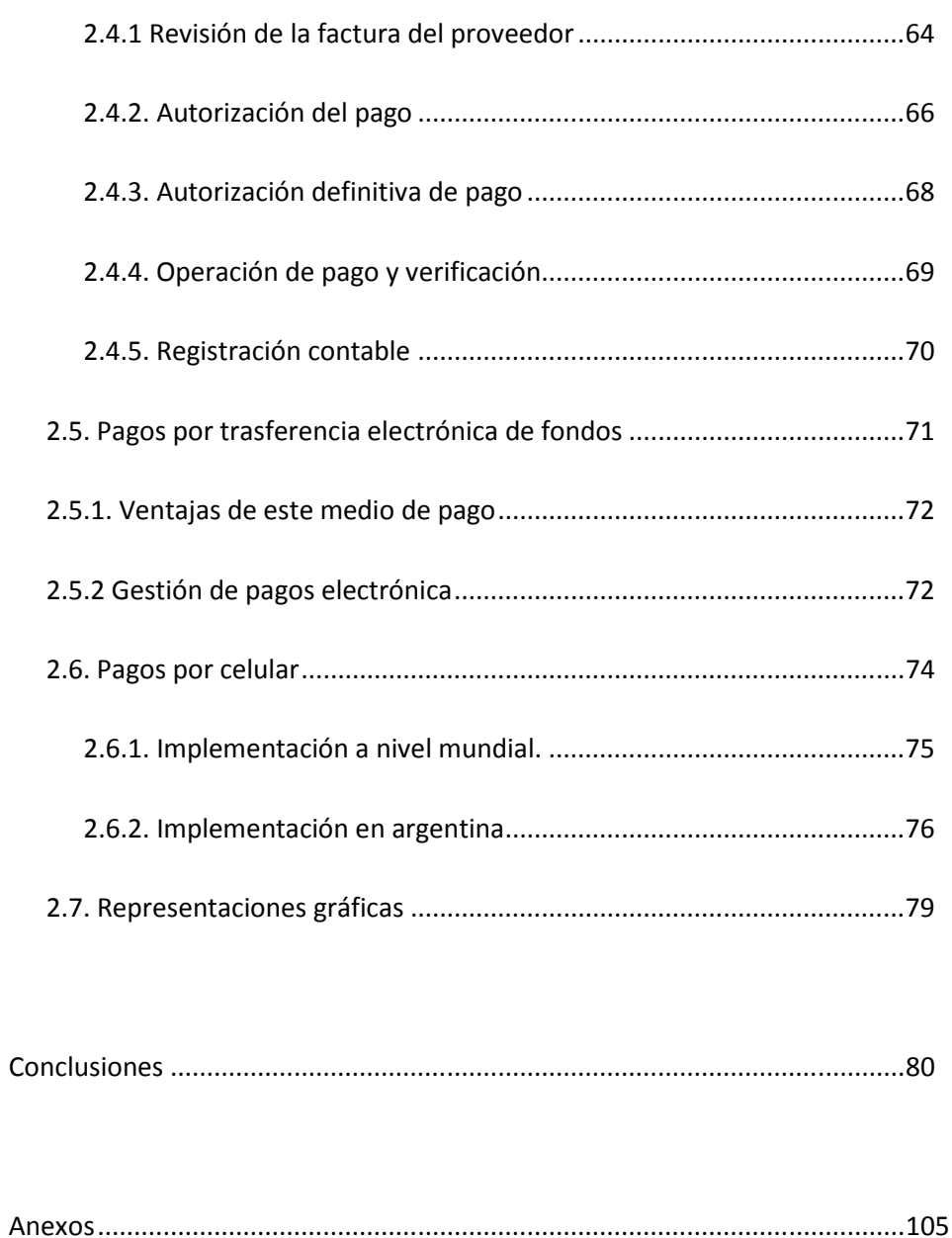

### *INTRODUCCIÓN*

Antiguamente el control interno comienza en las funciones de administración pública, aunque suele ubicarse en el tiempo con el surgimiento de la partida doble. Desde la antigüedad los negocios tenían la necesidad de llevar registros contables que demostraran transparencia en las finanzas. Pero no fue sino hasta fines del siglo XIX que los hombres de negocios se preocuparon por formar sistemas de control para la protección de sus intereses económicos.<sup>1</sup>

La causa principal fue el surgimiento de la "gran empresa" a fines de este mismo siglo. Como consecuencia del incremento de la producción y las ventas, los propietarios se vieron imposibilitados de atender personalmente determinados asuntos, tales como problemas productivos, comerciales y administrativos. Por estos motivos se vieron forzados a delegar tareas y responsabilidades, como así también a crear sistemas y procedimientos de control para evitar o minimizar errores y fraudes.<sup>2</sup>

A partir de la década del 70, ante distintas situaciones tales como malversaciones de fondos, fraudes y otras prácticas delictivas detectadas dentro de las organizaciones, el mundo comienza a prestar especial atención a los sistemas de control interno cuyo propósito es promover la eficiencia organizacional. Este sistema está formado por el conjunto de medidas tendientes a suministrar a la dirección seguridad y confianza de que todo está operando como debe ser.

Por lo expuesto, a comienzos de los años 80 diversos países desarrollados con el fin de dar respuesta a una serie de inquietudes relacionadas con conceptos, definiciones e interpretaciones

 $^1$  UNIVERSIDAD GERARDO BARRIOS <http://biblio2.ugb.edu.sv/bvirtual/9132/capitulo2.pdf>, [diciembre, 2011]

<sup>&</sup>lt;sup>2</sup> Viel Rojas, Yusmiel, <http://www.mailxmail.com/curso-auditoria-administracion-publica-controlinterno/control-interno-antecedentes-evolucion-1-2>, [diciembre, 2011]

pretendieron elaborar un marco conceptual para el control interno que fuera capaz de integrar las distintas definiciones y conceptos.

Todos estos cambios provocados por el fenómeno de la globalización han tenido una incidencia significativa sobre la esfera socioeconómica del mundo. El creciente proceso de globalización exige fortalecer las capacidades de interacción entre los sistemas de producción, los sistemas comerciales y los sistemas financieros de todos los países, abriendo la posibilidad de formar un nuevo orden mundial en torno al libre intercambio internacional de bienes, servicios y capitales y, de reducir cada vez más las fronteras económicas entre los Estados.

Las cambiantes tendencias del momento implican la integración de bloques comerciales, el establecimiento de alianzas estratégicas, co-inversiones, franquicias, en definitiva una nueva forma de hacer negocios. Tan importante es que al analizar el ambiente externo y la estructura competitiva de una organización, también significa evaluar el impacto de la globalización en la competencia dentro de la industria. <sup>3</sup>

Por lo expuesto, la globalización puede definirse como la tendencia de los mercados y de las empresas a extenderse, alcanzando una dimensión mundial que sobrepasa las fronteras nacionales.<sup>4</sup>

Este mundo globalizado de los negocios está vinculado a un cúmulo de riesgos que deben ser identificados y gerenciados por un sistema de control interno. Este sistema ha sido definido por el marco conceptual antes mencionado, el cual busca velar por el cumplimiento de los objetivos y el buen funcionamiento de los procesos que desarrolla una organización.

Los objetivos de los sistemas de control actualmente son:

• Mejorar la gestión de las organizaciones y la racionalización del riesgo frente a la globalización.

• Posibilitar el tránsito de los antiguos métodos de control a los nuevos de la manera menos traumática posible para las empresas.

• Brindar un cambio de actitud frente al control, de tal manera que se logre el camino definitivo hacia el autocontrol.

• Diseñar herramientas de identificación, medición y gerencia del riesgo.

<sup>3</sup> MEDINA SALGADO, César, <http://www.azc.uam.mx/publicaciones/gestion/num4/doc7.html>, [marzo, 2011]

4 DICCIONARIO DE LA LENGUA ESPAÑOLA, (vigésima segunda edición) , Real Academia Española, 2001<http://buscon.rae.es/draeI/SrvltConsulta?TIPO\_BUS=3&LEMA=globalización>, [2011]

• Diseñar herramientas de diagnóstico y evaluación de los sistemas de control actuales.

El presente trabajo está orientado a desarrollar un marco conceptual de control interno que pueda ser aplicado por las distintas organizaciones frente a la necesidad de gestionar sus riesgos.

En este sentido la metodología del trabajo es la siguiente:

 El primer capítulo estudia la evolución del concepto de control interno a lo largo de los últimos años, exponiendo las principales definiciones de distintos autores y define el sistema de información, contabilidad y control.

 Luego, el segundo capítulo analiza la gestión de riesgos corporativos en sus ocho componentes y su posterior integración siguiendo los lineamientos del informe COSO II.

 El tercer capítulo muestra desde un enfoque práctico la forma de Implementar y posteriormente evaluar un sistema de control interno.

 Finalmente el último capítulo describe el circuitos de compras y pagos a través de los siguientes criterios de exposición: secuencias de procedimientos que indican los distintos comprobantes a emitir y controles a efectuar; representaciones gráficas mediante manuales de procedimientos, cursogramas y diagramas de interdependencia sectorial de dichas secuencias. Con respecto a los pagos se incluyen el trabajo las modalidades más actuales como: pagos por trasferencia electrónica de fondos y pagos por celular.

### *Capítulo I*

## *El control interno y la gestión de riesgos corporativos*

#### *1. Definición de control interno en las organizaciones*

Hasta la fecha la expresión Control Interno carece de una definición que sea aceptada o aprobada universalmente por todos los que investigan el tema.

A continuación se expone una recopilación de las definiciones más importantes que se han dado, provenientes de destacados autores e instituciones nacionales y extranjeras:

• La primera definición formal de control interno fue establecida por el **Instituto de Contadores Públicos Diplomados en 1949:** "*El control comprende el plan de organización y todos los métodos coordinados y medidas adoptadas dentro de una empresa, para salvaguardia de sus activos, (bienes o patrimonio), controlar la exactitud y confiabilidad de sus datos contables, promover la eficiencia operativa y alentar la adhesión a las políticas gerenciales establecidas"<sup>5</sup> .*

• **William Chapman:"***Por control interno se entiende al programa de organización y al conjunto de métodos y procedimientos coordinados y adoptados por una empresa para salvaguardar sus bienes, comprobar la eficacia de sus datos contables y el grado de confianza que suscitan a los efectos de promover la eficiencia de la administración y lograr el cumplimiento de la política administrativa establecida por la dirección de la empresa."<sup>6</sup>*

<sup>&</sup>lt;sup>5</sup> RUSENAS, Rubén Oscar, <u>Manual de Control Interno</u>, (Buenos Aires, Ed. Macchi, 1999), pág. 14.

• **Primer Seminario de Auditoría Gubernamental, Viena – Austria:**"*El control interno es el plan de organización y el conjunto de métodos y medidas adoptadas dentro de una entidad para salvaguardar sus recursos y verificar la exactitud y veracidad de su información financiera y administrativa, fomentar la eficacia de las operaciones y alentar la adhesión a la política prescripta."<sup>7</sup>*

• **Segunda Convención Nacional de Auditores Internos. Auspiciada por el Instituto de Auditores Internos de la República Argentina- Buenos Aires 1975: "***Es el conjunto de reglas, principios o medidas enlazados entre sí, desarrollados dentro de una organización, con procedimientos que garanticen su estructura, un esquema humano adecuado a las labores asignadas y al cumplimiento de planes de acción con el objetivo de lograr:* 

- $\overline{\mathcal{L}}$ *Razonable protección del patrimonio.*
- $\checkmark$ *Cumplimiento de políticas prescriptas por la organización.*
- $\checkmark$ *Información contable y eficiente.*
- $\checkmark$ *Eficiencia operativa."<sup>8</sup>*

• **Fowler Newton: "**Puede *conceptualizarse al Sistema de Control Interno como el conjunto de elementos, normas y procedimientos destinados a lograr a través de una efectiva planificación, ejecución y control el ejercicio eficiente; de la gestión para el logro de los fines de la organización."<sup>9</sup>*

• **Informe COSO I:"**E*l proceso efectuado por el consejo de administración, la dirección y el resto del personal de una entidad, diseñado con el objeto de proporcionar una grado de seguridad razonable en cuanto a la consecución de objetivos dentro de las siguientes categorías:* 

- $\checkmark$ *Eficacia y eficiencia de las operaciones.*
- $\checkmark$ *Fiabilidad de la información financiera.*
- $\checkmark$ *Cumplimiento de las leyes y normas que sean aplicables*."<sup>10</sup>

 $<sup>7</sup>$ Ibídem, pág. 16.</sup>

<sup>&</sup>lt;sup>8</sup>lbídem, pág. 17.

<sup>&</sup>lt;sup>9</sup>lbídem, pág. 17.

<sup>&</sup>lt;sup>10</sup> COOPERS & LYBRAND, Lo<u>s nuevos conceptos del control interno</u>. Informe Coso, trad. Instituto de Auditores internos de España, (Madrid, Ed. Díaz Santos, 1997), pág.16.

• **Informe COSO II:** *"La gestión de riesgos corporativos es un proceso efectuado por el consejo de administración de una entidad, su dirección y restante personal, aplicable a la definición de estrategia en toda la empresa y diseñado para identificar eventos potenciales que puedan afectar la organización, gestionar sus riesgos dentro del riesgo aceptado y proporcionar una seguridad razonable sobre el logro de los objetivos."<sup>11</sup>*

A través de las 7 definiciones expuestas se puede observar una transformación y evolución importante del enfoque que se tenía del control interno.

En un comienzo el Sistema de Control Interno se concebía como un conjunto de medidas, métodos, reglas y principios que eran aplicados en una organización para el logro de determinados objetivos. Pero en los últimos 50 años se ha avanzado mucho más allá de esta concepción y se ha llegado a conformar una visión más amplia de lo que en verdad significa un Sistema de Control Interno.

El cambio más importante fue postulado por el Informe COSO I al caracterizar al control interno como un proceso constituido por una cadena de acciones integradas a la gestión**.** Es decir, el control interno es parte de los procesos de gestión básicos, está integrado a los mismos permitiendo su funcionamiento adecuado y su supervisión.

En el año 2004 el Informe COSO se actualiza para dotarlo de un enfoque a la Gestión de Riesgos Corporativos, y es así como surge el Informe COSO II. En esta nueva perspectiva la premisa adoptada es que las entidades existen con el fin último de generar valor para sus grupos de interés. Pero esta generación de valor se puede ver afectada negativa o positivamente por los riesgos y oportunidades que se presentan en el contexto de una organización. Por ello, el valor se maximiza cuando la dirección establece una estrategia que considere no solo los objetivos de crecimiento y rentabilidad, sino también los riesgos que pueden afectar la consecución de dichos objetivos y las oportunidades que pueden perfeccionar o revertir la estrategia organizacional.

Este nuevo enfoque dista mucho del antiguo, en el cual el control interno consistía básicamente en un conjunto de elementos añadidos a las actividades de una entidad, o como un conjunto de pesados mecanismos burocráticos impuestos por organismos reguladores. En la

<sup>&</sup>lt;sup>11</sup> UNIVERSIDAD NACIONAL DE CUYO. Facultad de Ciencias Económicas. Cátedra Sistemas Administrativos de Información Contable, Material de estudio. COSOII. ERM, (Mendoza, s.e., 2010), pág.2.

actualidad se habla de Gestión de Riesgos integrada a la estrategia de una entidad que contribuye al logro de los objetivos definidos en ella.

#### *2. Sistema de información, contabilidad y control<sup>12</sup>*

Según Sloose: "Un sistema es un conjunto de elementos estructurados de una manera lógica y organizada que, operando coordinadamente, tiene por finalidad alcanzar un objetivo o determinados objetivos".

Así, continuando con Sloose, el sistema de control interno de una organización tiene como objetivos:

• Ejecutar la estrategia.

• Brindar confiabilidad a la información contable.

• Promover la eficiencia operativa.

• Adherir a las políticas del ente.

La instalación e implementación de un sistema de control interno es función y responsabilidad de la dirección de una empresa. También lo es la vigilancia de su funcionamiento en forma correcta y eficiente, la detección de los desfasajes con lo que fue determinado y la adaptación rápida de las políticas, normas y procedimientos a las circunstancias internas y externas al ente que motiven cambios en los controles.

Esto es así porque nadie mejor que la alta dirección conoce todo lo vinculado a la estructura del ente, sus operaciones y sistemas, las normas legales que le son aplicables, las condiciones económicas propias y las del ramo de sus actividades. Por ello este conocimiento acumulado e integral habilita al nivel superior a implementar un sistema que asegure la conducción ordenada, eficaz y eficiente de la actividad del ente.

Las características destacadas en el párrafo anterior nos permiten descubrir que cada ente es único y por lo tanto los sistemas de información, contabilidad y control también lo son.

La implementación de un sistema debe realizarse de manera que:

• Resulten efectivos a los propósitos de una gerencia en particular.

• No generen ineficiencias, adoptando los recursos a la estructura y no a la inversa.

• Se adapten a la relación general costo -beneficio.

 $\overline{a}$ 

A partir de estos parámetros básicos cada ente podrá desarrollar su propio sistema de control interno de acuerdo con los objetivos que se pretenden, los recursos con que se cuentan y la complejidad de las operaciones.

<sup>&</sup>lt;sup>12</sup> SLOSSE, Carlos Alberto [y otros], Auditoría, (Buenos Aires, La Ley, 2006), págs. 72/73.

#### *3. Gestión de riesgos corporativos*

En el presente capítulo se ha explicado la evolución que ha habido en materia de control interno. En este sentido, en el año 2004 el Committee of Sponsoring Organization of The Treadway Commission publicó la segunda versión del Informe COSO.

Los Informes COSO I y COSO II son un marco conceptual de referencia, es decir una base teórica que trata de unificar los conceptos vinculados al control interno para hacer de ellos un lenguaje común a nivel mundial. Este marco necesariamente debe ser entendido antes de ser llevado a la práctica. Por ello, previo a tratar su aplicación, se comenzará analizando los aspectos teóricos de la Gestión de Riesgos Corporativos.

#### *Consecución de objetivos*

Es sabido que una organización al elaborar su visión y misión establece los objetivos estratégicos y el plan de acción encaminado a lograrlos. La Gestión de Riesgos Corporativos está orientada a alcanzar dichos objetivos. Para ello reconoce cuatro categorías de objetivos $^{13}$ :

 Estratégicos: Objetivos a alto nivel, alineados con la misión de la entidad y dándole apoyo.

Operacionales: Objetivos vinculados al uso eficiente y eficaz de los recursos.

 $\mathbf{\hat{P}}$  De información: Objetivos de fiabilidad de la información suministrada.

 De cumplimiento: Objetivos relativos al cumplimiento de leyes y normas aplicables.

Esta clasificación permite centrarse en aspectos diferenciados de la gestión de riesgos corporativos. Si bien las categorías son distintas pueden ser solapables, ya que un objetivo individual puede pertenecer a más de una categoría<sup>14</sup>. La categorización permite dirigir diferentes necesidades de una entidad, que son responsabilidad directa de distintos ejecutivos.

Un sistema de control interno eficaz deberá proporcionar una seguridad razonable de que se están cumpliendo los objetivos, en todas y en cada una de las categorías. Además, debe tenerse en cuenta que la naturaleza den cada una de las categorías es única.

<sup>&</sup>lt;sup>13</sup> UNIVERSIDAD NACIONAL DE CUYO. Facultad de Ciencias Económicas. Cátedra Sistemas Administrativos de Información Contable, Material de estudio. COSOII. ERM, (Mendoza, s.e., 2010), pág.2.

<sup>&</sup>lt;sup>14</sup> COOPERS & LYBRAND, op. cit, págs. 48/49.

 Las 2 últimas se basan principalmente en ciertas normas externas independientes de las metas organizacionales. En cambio los objetivos estratégicos y operativos se vinculan con aspectos internos de una entidad, incluyendo los objetivos de rendimiento y rentabilidad y la salvaguarda de los recursos. Estos objetivos están sujetos a acontecimientos externos no siempre controlables<sup>15</sup>, por lo que la meta de control interno será desarrollar objetivos "claros y coherentes", como así también identificar factores claves de éxito ypresentar información oportuna sobre el rendimiento y expectativas del negocio.

La gestión de riesgos corporativos no garantiza el éxito, sino que proporciona seguridad razonable de que la dirección y el consejo de administración están siendo informados oportunamente del progreso hacia la consecución de objetivos, pudiendo detectar en forma oportuna desviaciones<sup>16</sup>. Todos estos temas los desarrollamos en detalle en el siguiente punto.

Resumiendo, la gestión de riesgos corporativos funciona en cuatro niveles de eficacia. Así el consejo de administración y la dirección tendrán la seguridad razonable de que:

• Disponen de la información adecuada sobre hasta qué punto se están logrando los objetivos estratégicos (globales) y operacionales (específicos) de la entidad.

- Se preparan de forma fiable los estados financieros públicos.
- Se cumplen las leyes y normas aplicables.

#### *4. Componentes de la gestión de riesgos corporativos*

El Informe COSO I está integrado por 5 componentes: entorno de control, evaluación de riesgos, actividades de control, información y comunicación, y supervisión. Pero cabe mencionar, que la nueva versión del informe COSO está compuesta por ocho componentes. Esto es debido a que en lugar de unificar en el componente evaluación de riesgos los temas relativos a la identificación de objetivos, identificación de eventos, evaluación de riesgos y respuesta al riesgo, los trata a cada uno por separado, considerándolos en forma individual como componentes integrantes de la gestión de riesgos. De esta manera los componentes del Informe COSO II son:

<sup>15</sup>UNIVERSIDAD NACIONAL DE CUYO. Facultad de Ciencias Económicas. Cátedra Sistemas Administrativos de Información Contable, Material de estudio, op. cit, pág.3.

 $16$ COOPERS & LYBRAND, op. cit., pág. 19.

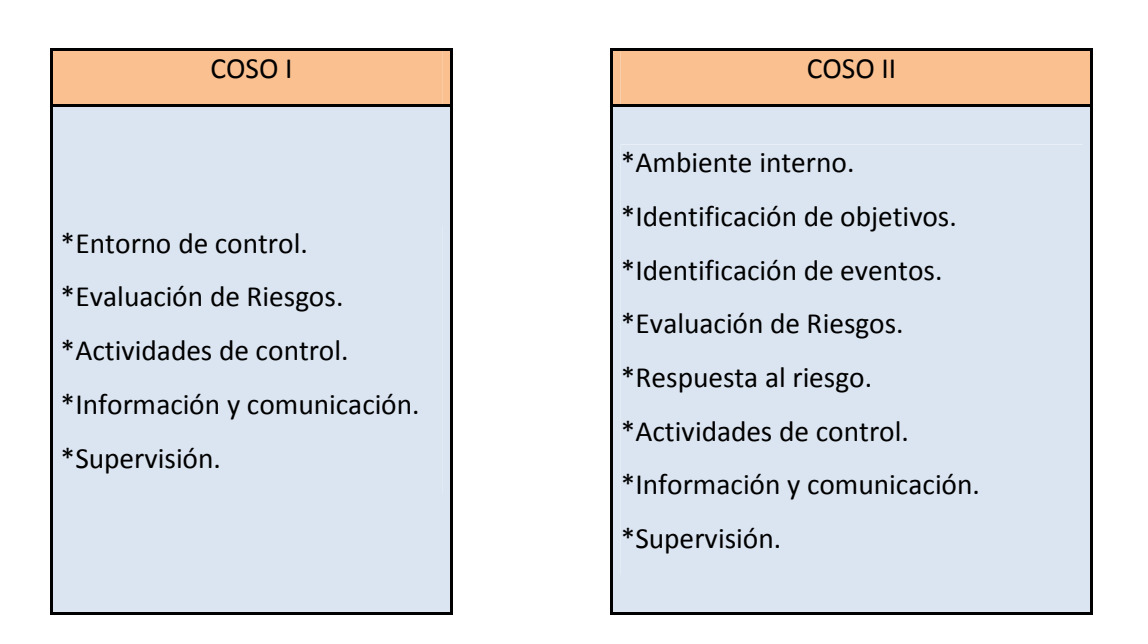

A continuación se desarrolla brevemente una explicación de cada componente.

#### *4.1. Entorno de control*

Establece la manera en cómo el personal de la entidad percibe y trata los riesgos. Constituye la base de todos los demás elementos de la gestión de riesgos corporativos. Aporta disciplina y estructura dentro de la organización. Slosse considera que este componente"…e*stablece las condiciones en que opera el conjunto de los sistemas de información, contabilidad y control y contribuye a su confiabilidad."<sup>17</sup>*

#### *4.1.1. Influencia del ambiente interno en una organización*

El ambiente interno impacta significativamente en el modo en cómo se implementa la gestión de riesgos corporativos y en su funcionamiento continuado, configurando el contexto donde se aplican otros componentes de la gestión de riesgos corporativos con un importante efecto positivo o negativo sobre ellos.

#### *4.1.2. Factores que integran el ambiente interno*

Los factores que constituyen el ambiente interno son la filosofía de gestión de riesgos, su riesgo aceptado, la integridad y los valores éticos, la competencia del personal, la estructura

<sup>&</sup>lt;sup>17</sup> SLOSSE, Carlos Alberto [y otros], op. cit., pág. 74.

organizativa, la asignación de autoridad y responsabilidad y las políticas y prácticas en materia de recursos humanos.<sup>18</sup>

• Filosofía de la gestión de riesgos: Se refiere al conjunto de creencias y actitudes compartidas que caracterizan el modo en el que la entidad contempla el riesgo en todas sus actuaciones, desde el desarrollo e implementación de la estrategia hasta sus actividades cotidianas. Dicha filosofía queda reflejada en todo el accionar de la dirección, desde ella se potencia no sólo con palabras sino con su accionar.

• Integridad y valores éticos: El sistema de control interno jamás puede estar por encima de la moral y la integridad de las personas que crean, administran y controlan las actividades de la organización<sup>19</sup>. Estos valores constituyen la base de toda la estructura de control. La integridad y el compromiso son propios del individuo. Los juicios de valor y el estilo se basan en experiencias personales. El nivel más importante que influye sobre este factor del ambiente interno es la alta dirección, contribuyendo a que<sup>20</sup>:

 $\checkmark$  Los miembros de la entidad hagan lo correcto, tanto desde el punto de vista legal como moral.

 $\checkmark$  Se cree una cultura de apoyo al cumplimiento, comprometida con la gestión de riesgos de corporativos.

 $\checkmark$  No se navega en zonas grises en las que no existe normas o pautas específicas de cumplimiento.

 $\checkmark$  Se fomente una voluntad de buscar ayuda e informar sobre los problemas antes de que estos no tengan solución.

Las orientaciones de valor que la alta gerencia desea promover en el personal sólo serán internalizadas por estos en la medida que los directivos encarnen dichas orientaciones en su accionar cotidiano. En la obra Comportamiento Organizacional, Pithod al hablar de la cultura organizacional, más concretamente de la internalización de valores, expone: *"Sólo se internaliza si el sujeto se entusiasma con el ejemplo admirado de sus líderes, a fin de imitarlos, identificándose de alguna manera con ellos"*<sup>21</sup>. Es decir, las autoridades que encarnen los valores y criterios queridos se

<sup>&</sup>lt;sup>18</sup>COMMITTE OF SPONSORING ORGANIZATIONS OF THE TREADWAY COMMISSION (COSO), Gestión de Riesgos Corporativos. Marco Integrado. Técnicas de Aplicación, (s.l, s.e., 2004), pág. 9.

<sup>&</sup>lt;sup>19</sup> MARÍN DE GUERRERO, María Alejandra, Nuevos Conceptos de Control Interno. Informe COSO, en serie de Cuadernos Nº 65, área Contabilidad (Mendoza, F.C.E. U.N.CUYO, 2002), pág. 13.

<sup>&</sup>lt;sup>20</sup>COMMITTE OF SPONSORING ORGANIZATIONS OF THE TREADWAY COMMISSION (COSO), <u>op</u>. cit., pág 14.

<sup>&</sup>lt;sup>21</sup>PITHOD, Abelardo F., Comportamiento Organizacional (Buenos Aires, Ed. Docencia, 1993), pág.149.

convierten en un modelo a seguir, el personal tenderá a imitarlo. Con este proceso de identificación se termina obteniendo un comportamiento consistente con el del líder organizacional.

Las organizaciones apoyan una cultura de valores éticos e integridad mediante la comunicación de documentos tales como una declaración de valores fundamentales que establezcan los principios y prioridades de la entidad y un código de conducta. Este código proporciona una conexión entre la misión/visión y las políticas y procedimientos operativos. Así un código de conducta es una declaración proactiva de las posiciones de la entidad frente a las cuestiones éticas y de cumplimiento

• Compromiso de competencia profesional: Tanto directivos como empleados deben contar con un nivel de competencia ajustado a sus responsabilidades y comprender suficientemente la importancia, objetivos y procedimientos del control interno. El sistema de control interno operará más eficazmente en la medida en que exista personal competente que comprenda los principios del mismo.

• Filosofía y estilo de la dirección: *"Los estilos de la gerencia marcan el nivel de riesgo empresarial y pueden afectar el control interno."*<sup>22</sup> Un estilo orientado excesivamente al riesgo con poca prudencia es indicativo de riesgo de control interno. Por el contrario un estilo que se enfrenta al riesgo sin descuidar su seguimiento, evitando riesgos improcedentes y evaluando tanto aspectos positivos como negativos de cada una de las alternativas crea una actitud positiva frente al control interno.

• Estructura y plan organizacional: Todo organismo debe desarrollar una estructura organizativa que atienda al cumplimiento de su misión y objetivos. La estructura queda formalizada en un organigrama, este constituye el marco formal de autoridad y responsabilidad en el cual las actividades que se desarrollan en cumplimiento de los objetivos son planeadas, ejecutadas y controladas. El organigrama se debe complementar con un manual de organización en el cual se deben asignar responsabilidades, acciones y cargos. Así el ambiente de control se fortalece en la medida que los miembros de un organismo conocen claramente sus deberes y responsabilidades.

• Políticas y prácticas de recursos humanos: Dado que el personal es el activo más valioso que posee cualquier organismo, debe ser tratado y conducido de forma tal que se consiga su más elevado rendimiento. Por ello la dirección asume su responsabilidad en la:

 $\checkmark$ selección: al establecer requisitos de conocimiento, experiencia e integridad.

 $\checkmark$  inducción: al preocuparse para que los nuevos empleados sean familiarizados con las costumbres y procedimientos del organismo.

capacitación: para el correcto desempeño.

 $\checkmark$ 

<sup>&</sup>lt;sup>22</sup> MARÍN DE GUERRERO, María Alejandra, op. cit., pág.15.

 $\checkmark$  rotación y promoción: para el reconocimiento y promoción de los más capaces e innovadores.

sanción: para transmitir la intolerancia a desviaciones del camino trazado.

• Comité de administración o de auditoría: su objetivo es la vigilancia del adecuado funcionamiento del sistema de control interno y procurar además el mejoramiento continuo del mismo.

Para cerrar la idea podemos conceptualizar este componente como el conjunto de circunstancias y conductas que marcan las pautas de comportamiento de una entidad. Resulta fundamentalmente de la actitud asumida por la alta dirección, y como fiel reflejo de ella, también la actitud asumida por el personal de la empresa con respecto al compromiso y respeto a las actividades de control interno.

#### *4.2. Establecimiento de objetivos*

 $\checkmark$ 

Cada entidad se enfrenta a una gama de riesgos procedentes de fuentes externas e internas. Una condición previa a la identificación eficaz de eventos, la evaluación de sus riesgos y la respuesta a ellos es fijar los objetivos. <sup>23</sup>

Los objetivos fijados deben ser razonables, es decir, deben estar alineados al riesgo aceptado por la entidad. Esta alineación indica el nivel de tolerancia al riesgo que la empresa está dispuesto a aceptar.

Los objetivos deben existir antes de que la dirección pueda identificar potenciales eventos que afecten a su consecución. Por ello a través de la gestión de riesgos corporativos se asegura que la dirección ha establecido un proceso para fijar objetivos y que los mismos apoyan la misión de la entidad y están en línea con ella. Además, como ya dijimos, deben ser consecuentes con el riesgo aceptado<sup>24</sup>.

Este proceso de fijación se lleva a cabo al elaborar la estrategia global de una organización. La estrategia busca asignar recursos a las distintas unidades de una organización para alcanzar los objetivos definidos.

<sup>&</sup>lt;sup>23</sup> COMMITTE OF SPONSORING ORGANIZATIONS OF THE TREADWAY COMMISSION (COSO), <u>op</u>. cit., pág 19.

<sup>&</sup>lt;sup>24</sup>UNIVERSIDAD NACIONAL DE CUYO. Facultad de Ciencias Económicas. Cátedra Sistemas Administrativos de Información Contable, Material de estudio, op. cit., pág.2.

#### *4.2.1. Categorías de objetivos*

Como ya se mencionó al comienzo de este capítulo, el informe COSO II distingue 4 categorías de objetivos. A continuación se explica brevemente las principales características de cada una de ellas:

• Objetivos estratégicos: Son objetivos fijados a escala estratégica, estableciendo una base para los objetivos operativos, de información y cumplimiento<sup>25</sup>. Se trata de aseveraciones generales acerca de las metas organizacionales y están apoyados por planes estratégicos. Sirven de guía para el comportamiento operacional y táctico de la organización.

Al momento de evaluar los objetivos estratégicos un evaluador debe analizar los siguientes factores:

 $\checkmark$  Los objetivos de la empresa expresan clara y completamente lo que la entidad desea conseguir y la forma en que prevé conseguirlo.

 $\checkmark$ La eficacia con que se comunican los objetivos globales al personal.

 $\checkmark$ La vinculación y coherencia de las estrategias con los objetivos globales.

 $\checkmark$  La coherencia de los planes de negocios y presupuestos con los objetivos de la entidad, los planes estratégicos y las circunstancias.

Ejemplo de objetivos estratégicos: incrementar la rentabilidad, mejorar la calidad de los procesos, renovar tecnologías, lograr una mayor participación en el mercado, aumentar los activos, ser una empresa reconocida, etc.

"*Los objetivos estratégicos reflejan las elecciones de la Gerencia sobre cómo la organización buscará crear valor para sus grupos de interés."<sup>26</sup>*

• Objetivos operacionales**:** Son objetivos específicos, corresponden a cada actividad o proceso clave en la generación de valor, surgen de los objetivos globales y deben ser coherentes con ellos. A su vez los objetivos específicos se deben complementar unos con otros, de esta manera se apoyan mutuamente y refuerzan las actividades.<sup>27</sup>

Estos objetivos son básicamente un elemento de gestión y no de control interno. Cada entidad tiene objetivos operacionales bien diferenciados que los distinguen de otras entidades.

<sup>&</sup>lt;sup>25</sup>COMMITTE OF SPONSORING ORGANIZATIONS OF THE TREADWAY COMMISSION (COSO), <u>op</u>. cit., pág 19.

<sup>&</sup>lt;sup>26</sup>UNIVERSIDAD NACIONAL DE CUYO. Facultad de Ciencias Económicas. Cátedra Sistemas Administrativos de Información Contable, Material de estudio, op. cit., pág. 1.

<sup>&</sup>lt;sup>27</sup> COOPERS& LYBRAND, op. cit. pág.46.

Ejemplo: incrementar un 100 por ciento la producción en un año, incorporar 2 camiones, duplicar las ventas, obtener una rentabilidad anual de 25 por ciento, etc.

• Objetivos relacionados con la información financiera: este objetivo se refiere a la preparación de estados contables según principios generalmente aceptados y otros principios y regulaciones contables que sean relevantes y apropiados. Estos requisitos se apoyan en una serie de afirmaciones implícitas contenidas en los estados contables:<sup>28</sup>

 $\checkmark$  *Existencia:* los activos y pasivos existen a la fecha del balance y las transacciones contabilizadas representan acontecimientos que ocurrieron en ese mismo período.

 $\checkmark$  *Totalidad:* todas las transacciones y acontecimientos ocurridos durante un período determinado han sido efectivamente reflejadas en los registros contables.

 $\checkmark$  *Derechos y obligaciones*: los activos son derechos y los pasivos obligaciones a una fecha determinada.

 $\checkmark$  *Valoración:* el importe de los activos, pasivos, ingresos y egresos han sido determinados y contabilizados de conformidad con principios contables generalmente aceptados.

 $\checkmark$  *Presentación:* la información financiera presentada en los estados contables es suficiente, adecuada y está correctamente descripta y clasificada.

• Objetivos de cumplimiento: toda la entidad debe desarrollar su actividad en el marco de normas legales y reglamentarias que regulan los más diversos aspectos de las relaciones sociales.

#### *4.2.2. Aspectos a tener en cuenta en la evaluación de objetivos*

Respecto de los objetivos operacionales, de información financiera y de cumplimiento, un evaluador debe tener presente los siguientes factores a la hora de analizarlos<sup>29</sup>:

• Conexión de los objetivos asignados a cada actividad con los objetivos estratégicos y planes estratégicos.

• Coherencia entre los objetivos asignados a cada actividad.

• Relevancia de dichos objetivos para todos los procesos empresariales importantes.

• Características específicas de los objetivos asignados a cada actividad en relación con las características de la misma.

• Idoneidad de los recursos en relación con los objetivos.

• Identificación de los objetivos de cada actividad que son importantes para la consecución de los objetivos generales.

 $\overline{\phantom{a}}$ 

 $28$  Ibídem, pág. 47.

 $^{29}$ Ibídem, págs. 64/65.

• Participación en la determinación de objetivos de los empleados que ocupan puestos de responsabilidad, y grado de compromiso de estos con la consecución de los mismos.

Al establecer objetivos estratégicos y específicos una entidad está en condiciones de identificar factores críticos de éxito, es decir, aquellos hechos que deben producirse o las condiciones que deben darse para que los objetivos puedan ser alcanzados. De esta manera los objetivos se transforman en criterios de medición del rendimiento.<sup>30</sup>

#### *4.3. Identificación de eventos*

La dirección identifica los eventos potenciales, que de ocurrir afectarían a la entidad y determina si estos representan oportunidades o riesgos:

 Las oportunidades son el conjunto de circunstancias acompañadas de buenas posibilidades de éxito en el caso de aprovecharlas. Colaboran con la conservación o la creación de valor.<sup>31</sup>

Los riesgos son aquellas posibilidades de que ocurra algún acontecimiento con impacto negativo en la consecución de objetivos. Afectan negativamente la capacidad de la empresa para implementar la estrategia y lograr los objetivos con éxito. Pueden impedir la creación de valor o erosionar el valor existente.

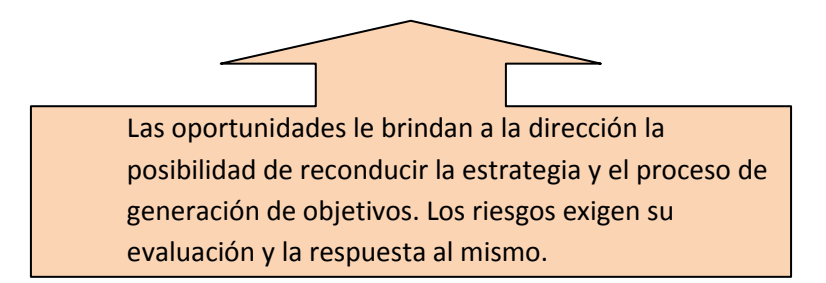

Es imprescindible identificar riesgos relevantes que afectan la consecución de objetivos.

Por ello esta identificación es un proceso interactivo, continuo y constituye un componente fundamental de un sistema de control interno.<sup>32</sup> Generalmente está integrado a la planificación. Este proceso debe comprender la realización de un mapeo del riesgo, que consiste en identificar los puntos claves o dominios de la entidad, las interacciones significativas entre la organización y los

<sup>&</sup>lt;sup>30</sup> COOPERS & LYBRAND, op. cit., págs. 51/52.

<sup>&</sup>lt;sup>31</sup>UNIVERSIDAD NACIONAL DE CUYO. Facultad de Ciencias Económicas. Cátedra Sistemas Administrativos de Información Contable, Material de estudio, op. cit, págs. 1/2.

<sup>&</sup>lt;sup>32</sup> COOPERS & LYBRAND, op. cit., pág.53.

terceros, los objetivos generales y específicos, y las amenazas y riesgos. Un punto clave o dominio puede ser un proceso crítico o complejo, actividades relacionadas con clientes, área sujeta a leyes de estricto cumplimiento, etc. Luego de la identificación de los riesgos se analiza la criticidad del proceso o actividad con relación al grado de importancia del objetivo de dicho proceso.

#### *4.3.1. Niveles de identificación*

La identificación de eventos debe llevarse a cabo tanto a nivel de empresa como a nivel de actividad. 33

 A nivel empresa los riesgos pueden ser la consecuencia de factores internos y  $externos<sup>34</sup>$ . Ejemplos:

• Internos: estructura organizacional, calidad del personal, naturaleza de las actividades del organismo, impacto relativo de los sistemas informáticos en el sistema de información.

• Externos: desarrollo tecnológico, cambios de la demanda, modificaciones en la legislación y normas regulatorias, alteraciones económicas.

En el anexo A del presente trabajo se exponen los alcances de posibles riesgos que pueden producirse en el ambiente externo e interno de la empresa. A tal efecto, para exponer las variables externas nos hemos basado en el Modelo de las cinco fuerzas de Michael Porter<sup>35</sup>. En cambio, respecto de las variables de orden internas adoptamos un modelo básico de variables que deben ser identificadas en todas las empresas. Estas variables se definen a partir de una gama de preguntas que debería plantearse la dirección para evitar la ocurrencia de riesgos que terminen comprometiendo los objetivos de una organización.

A nivel de actividad se enfoca la identificación de eventos en las unidades y funciones más importante del negocio como ventas, producción, proceso de cuentas a cobrar, proceso de cuentas a pagar, etc.

 $33$ Ibídem, pág. 54.

<sup>&</sup>lt;sup>34</sup> YORKA, Galarce, Gestión de Riesgos, <http:// www.monografias.com/trabajos73/gestion-riesgos/gestionriesgos2.shtml>, [febrero, 2011]

<sup>&</sup>lt;sup>35</sup>"El modelo de las 5 fuerzas de Porter constituye una metodología de análisis para investigar acerca de las oportunidades y amenazas que emergen de los sectores de competencia imperfecta..." BRUNET IGNACIO, Empresa y estrategia en la perspectiva de la competencia global, (Barcelona, Ed. Ariel Economía, Año 2000), pág. 77.

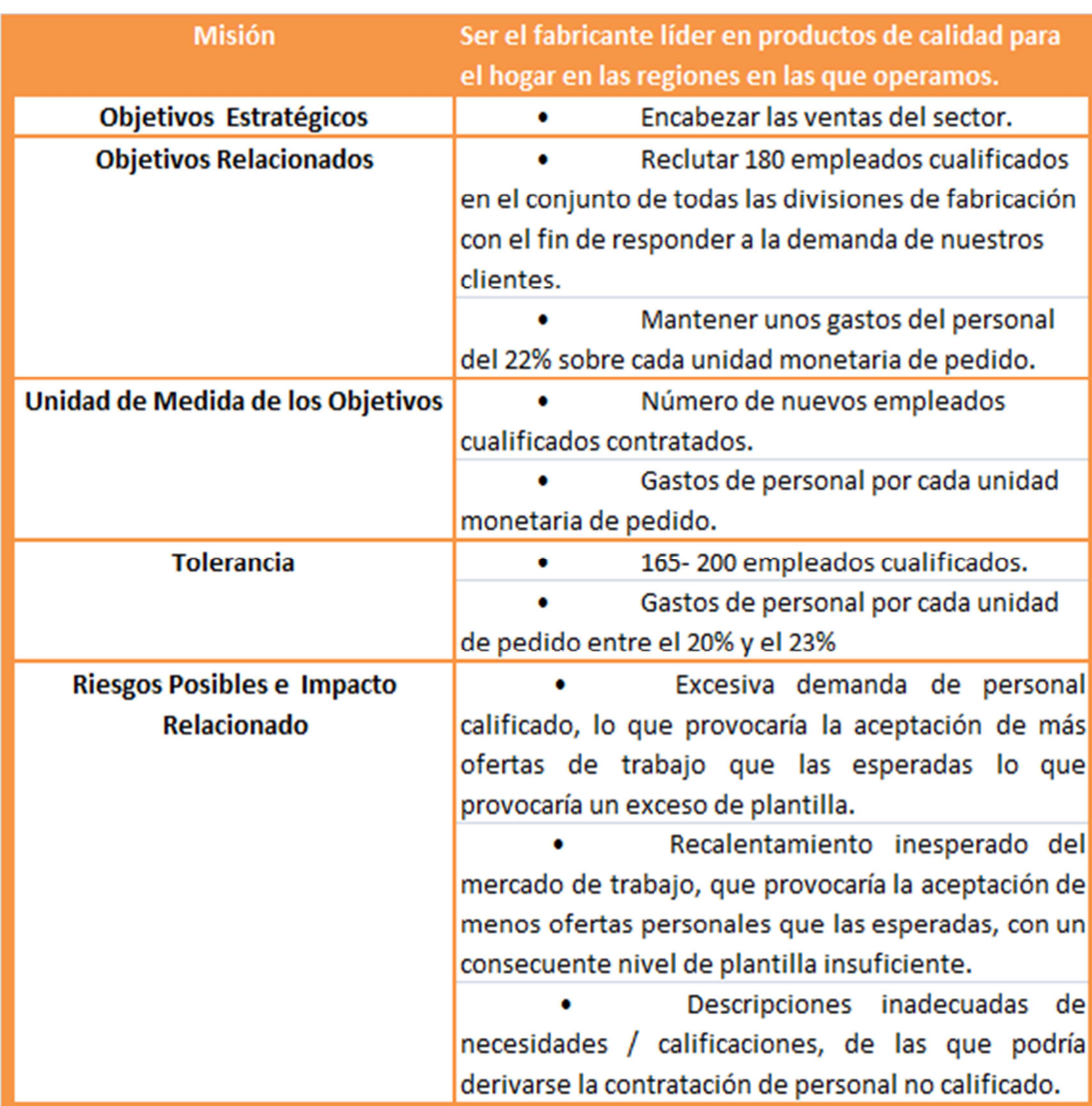

#### **Figura N° 1: Identificación de eventos**

**Fuente:** Committee of Sponsoring Organizations Of The Treadway Commission (COSO). Marco Integrado. Técnicas de aplicación. Pág. 32

#### *4.3.2. Técnicas*

Los eventos identificados deben vincularse a los objetivos estratégicos y específicos que afectan. De esta manera se están relacionando los eventos posibles y su impacto en el objetivo, teniendo en cuenta la tolerancia al riesgo aceptada y la unidad de medición.

Para ello se deben implementar técnicas que pueden consistir en métodos cuantitativos o cualitativos que llevan a formular planes de acción para cada actividad. Luego se debe comprobar que dichos planes se están llevando a cabo, averiguando si los cambios que se producen son abordados correctamente.

Algunas de las técnicas <sup>36</sup> empleadas para la identificación de eventos son:

• Inventarios de eventos: constituyen listados de posibles eventos comunes a un sector o área funcional específica. Se utilizan, por ejemplo, en relación a un proyecto, proceso o actividad determinada.

• Grupos de trabajos dirigidos: los talleres o grupos de trabajo reúnen a personal de diversos niveles y funciones, con el propósito de utilizar el conocimiento colectivo del grupo y desarrollar una lista de acontecimientos relacionados. Los resultados de estos talleres dependen de la profundidad de la información aportada por los participantes.

• Entrevistas*:* el propósito fundamental de la entrevista es averiguar el punto de vista y conocimientos sinceros del entrevistado respecto de acontecimientos pasados y los posibles acontecimientos futuros.

• Cuestionarios y encuestas: estas técnicas abordan una amplia gama de cuestiones que los participantes deben considerar, centrando su reflexión en factores internos y externos que han dado, o pueden dar lugar a eventos.

• Análisis del flujo de procesos: implica la representación esquemática de un proceso con el objetivo de comprender las interrelaciones entre las entradas, tareas, salidas y responsabilidades de sus componentes. Una vez realizado este esquema los acontecimientos deben ser analizados y considerados frente a los objetivos del proceso.

• Indicadores de eventos y de alarma: los indicadores de eventos son mediciones cualitativas y cuantitativas que proporcionan un mayor conocimiento de los riesgos potenciales. Para resultar útiles deben estar dispuesto de manera oportuna.

Los indicadores de alarma se centran habitualmente en operaciones diarias, y se emiten sobre la base de excepciones, cuando se sobrepasa un umbral preestablecido. Para ser eficaces se debe establecer el momento en que deberá informarse a la dirección teniendo en cuenta el momento necesario para poner en marcha una acción.

• Seguimiento de datos de eventos con pérdida: el seguimiento de información relevante puede ayudar a identificar acontecimientos pasados con un impacto negativo y cuantificar las pérdidas asociadas, a fin de predecir futuros sucesos.

• Bases de datos externas, desarrolladas y mantenidas por proveedores de servicios y disponibles mediante suscripción, que hacen referencia a eventos con pérdidas asociadas.

<sup>&</sup>lt;sup>36</sup>COMMITTE OF SPONSORING ORGANIZATIONS OF THE TREADWAY COMMISSION (COSO), <u>op</u>. cit., págs.31/35.

• Relaciones entre múltiples acontecimientos y categorías de eventos: se identifican posible eventos en conexión con actividades diarias propias del negocio. Por ejemplo la comparación de mecanismos de identificación de eventos con los factores internos o externos que los pueden originar.

Luego de diagnosticar los riesgos se hace una estimación de los mismos y se determinan las acciones de control dirigidos a mitigar dichos riesgos.

#### *4.4. Evaluación de riesgos*

La evaluación del riesgo permite a una entidad considerar la amplitud con que los eventos potenciales impactan en la consecución de objetivos. La dirección evalúa estos acontecimientos desde una doble perspectiva – probabilidad e impacto – y normalmente usa una combinación de métodos cuantitativos y cualitativos. La evaluación también abarca otra doble perspectiva, riesgo inherente y riesgo residual.<sup>37</sup>

Según la definición expresada por la Profesora Marín de Guerrero: "*Los riesgos son hechos o acontecimientos cuya probabilidad de ocurrencia es incierta. La trascendencia del riesgo radica en que su posible manifestación y su impacto ponen en peligro la consecución de los objetivos."<sup>38</sup>*

#### *4.4.1. Riesgo inherente y riesgo residual*

El riesgo inherente es aquel al cual se enfrenta una entidad en ausencia de acciones por parte de la dirección para modificar su probabilidad e impacto. El riesgo residual es aquel que permanece aún después de haber desarrollado e implementado las respuestas al riesgo. Refleja el riesgo remanente una vez implementadas las acciones para mitigar al riesgo inherente.

#### *4.4.2. Estimación del riesgo*

Por medio de la estimación se trata de determinar la importancia relativa de los riesgos. Para ello los métodos a aplicar deben incluir como mínimo:

- estimación de la significatividad,
- evaluación de la probabilidad de ocurrencia,

<sup>&</sup>lt;sup>37</sup>UNIVERSIDAD NACIONAL DE CUYO. Facultad de Ciencias Económicas. Cátedra Sistemas Administrativos de Información Contable, Material de estudio, op. cit, pág.3.

<sup>&</sup>lt;sup>38</sup>MARÍN DE GUERRERO, María Alejandra, op. cit., pág.24.

- valoración de la pérdida que podría ocasionar,
- planificación del modo en que se van a gestionar los riesgos.

De esta evaluación se desprende una clasificación de los riesgos en: riesgos de baja o alta frecuencia y riesgos con impacto grande, moderado o pequeño.

#### *4.4.3. Valoración del riesgo*

La valoración permite focalizar aquellos puntos claves o dominios de una organización cuyos objetivos están siendo afectados por factores de riesgo significativos, que de concretarse tendrán un impacto importante en la organización.

La valoración es un proceso totalmente subjetivo que depende del criterio, capacidad y experiencia del evaluador.<sup>39</sup>

No obstante ser un proceso subjetivo, hay metodologías que intentan estandarizar o disminuir esa subjetividad. En ese sentido es posible aplicar una combinación de 3 elementos como herramientas a utilizar en el proceso de valoración:

• Significatividad del dominio o punto clave: es aquella área o proceso de la organización que es primordial en el logro de objetivos.

• Existencia de factores de riesgo y su importancia relativa: se aplica la estimación del riesgo explicado en el punto anterior

• Probabilidad de ocurrencia de errores o fraudes: también forma parte de la estimación del riesgo.

Así, la combinación de los posibles estados de estos 3 elementos brinda un marco para analizar el nivel de riesgo:

• Riesgo mínimo: Estaría dado cuando en un dominio poco significativo no existen factores de riesgo y donde la probabilidad de ocurrencia de errores y fraudes sea remota.

• Riesgo bajo: Dominio significativo en el cual existen factores de riesgo, pero no muy importantes, y la probabilidad de existencia de errores o fraudes es baja.

• Riesgo medio: Dominio claramente significativo, en el cual existen factores de riesgo y es posible que se presenten errores o fraudes.

• Riesgo alto: Dominio muy significativo, con varios factores de riesgos, algunos de ellos muy importantes y donde sea totalmente probable la ocurrencia de errores o fraudes.

En la siguiente tabla se esquematizan los casos expuestos:

<sup>&</sup>lt;sup>39</sup> SLOSSE, Carlos Alberto [y otros], op. cit., pág. 64.

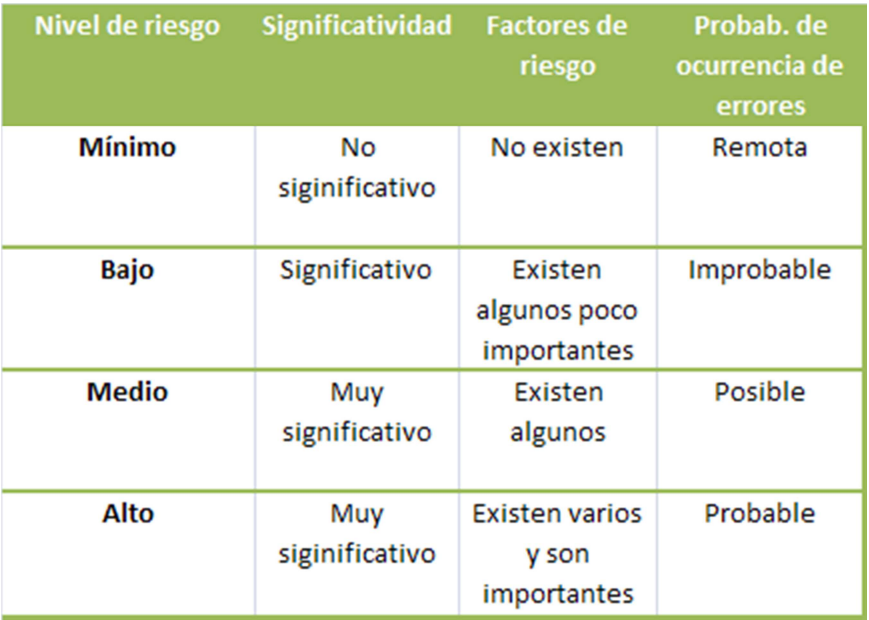

#### **Figura N° 2: Niveles de riesgo**

**Fuente:** SLOSSE, Carlos Alberto [y otros]. Auditoría. Pág. 67.

#### *4.4.4. Metodologías y técnicas*

 $\overline{\phantom{0}}$ 

Aunque este tema no se desarrollará con total profundidad por no ser objeto del presente trabajo, es importante mencionar que existen diversas técnicas de medición y evaluación de riesgos.

Se exponen brevemente alguna de ellas<sup>40</sup> :

• Escalas de medición: son formas de medición que se aplican al estimar la probabilidad y el impacto de posibles eventos. Se pueden establecer cuatro tipos generales de medidas:

 $\checkmark$  Medición nominal: implica agrupar los eventos por categorías. Ej. económica, tecnológica, medioambiental.

 $\checkmark$ Medición ordinal: implica ordenar los eventos por orden de importancia.

 $\checkmark$ Medición de intervalo: emplea escalas de distancia numérica.

 $\checkmark$  Medición por ratios: va asignando al posible impacto de un evento un valor, luego compara la importancia relativa de los eventos entre sí en relación a su impacto.

<sup>&</sup>lt;sup>40</sup>COMMITTE OF SPONSORING ORGANIZATIONS OF THE TREADWAY COMMISSION (COSO), <u>op</u>. cit., págs.47 /48.

• Técnicas cualitativas**:** Como ya se dijo la calidad de estas evaluaciones dependen principalmente del conocimiento y juicio de las personas implicadas, su comprensión de los acontecimientos posibles, del contexto y dinámica que los rodea.

• Técnicas cuantitativas**:** Se utilizan cuando existe la suficiente información para estimar la probabilidad o el impacto del riesgo empleando mediciones de intervalo o razón. Estos métodos incluyen:

 $\checkmark$  Técnicas probabilísticas: miden la probabilidad y el impacto de un determinado número de resultados basándose en premisas del comportamiento de los eventos en forma de distribución estadística. Incluyen modelos en riesgo tales como valor en riesgo, flujos de caja en riesgo y beneficios en riesgo; la evaluación de eventos con pérdidas asociadas y el análisis retrospectivo.

- Técnicas no probabilísticas: se emplean para cuantificar el impacto de un posible evento sobre hipótesis de distribución estadística, pero sin asignar una probabilidad ocurrencia al acontecimiento. Algunas técnicas ampliamente utilizadas son el análisis de sensibilidad, el análisis de escenarios y la prueba de tolerancia a situaciones límites.

#### *4.5. Respuesta al riesgo*

Una vez evaluados los riesgos relevantes, la dirección debe determinar cómo va a reaccionar frente a ellos. Las respuestas posibles que propone la Gestión de Riesgos Corporativos son: evitar, aceptar, reducir o compartir los riesgos.

En esta instancia se hace uso de toda la información obtenida en los pasos anteriores. Entre otras cosas se considera la probabilidad e impacto del riesgo, como así también los costos y beneficios de las respuestas**.** El objetivo es obtener un riesgo residual alineado con el nivel de tolerancia definido.

De esta manera la gestión de riesgos corporativos permite desarrollar una visión de portafolio de riesgos tanto a nivel de unidades de negocio como a nivel de la entidad. Para ello es necesario considerar cómo se relacionan los riesgos individuales. Como resultado del análisis se puede determinar si el perfil de riesgo residual de la entidad está acorde con su apetito de riesgo global.

En la siguiente figura se presentan ejemplos de posibles respuestas para cada categoría.<sup>41</sup>

<sup>&</sup>lt;sup>41</sup> Ibídem, pág. 70.

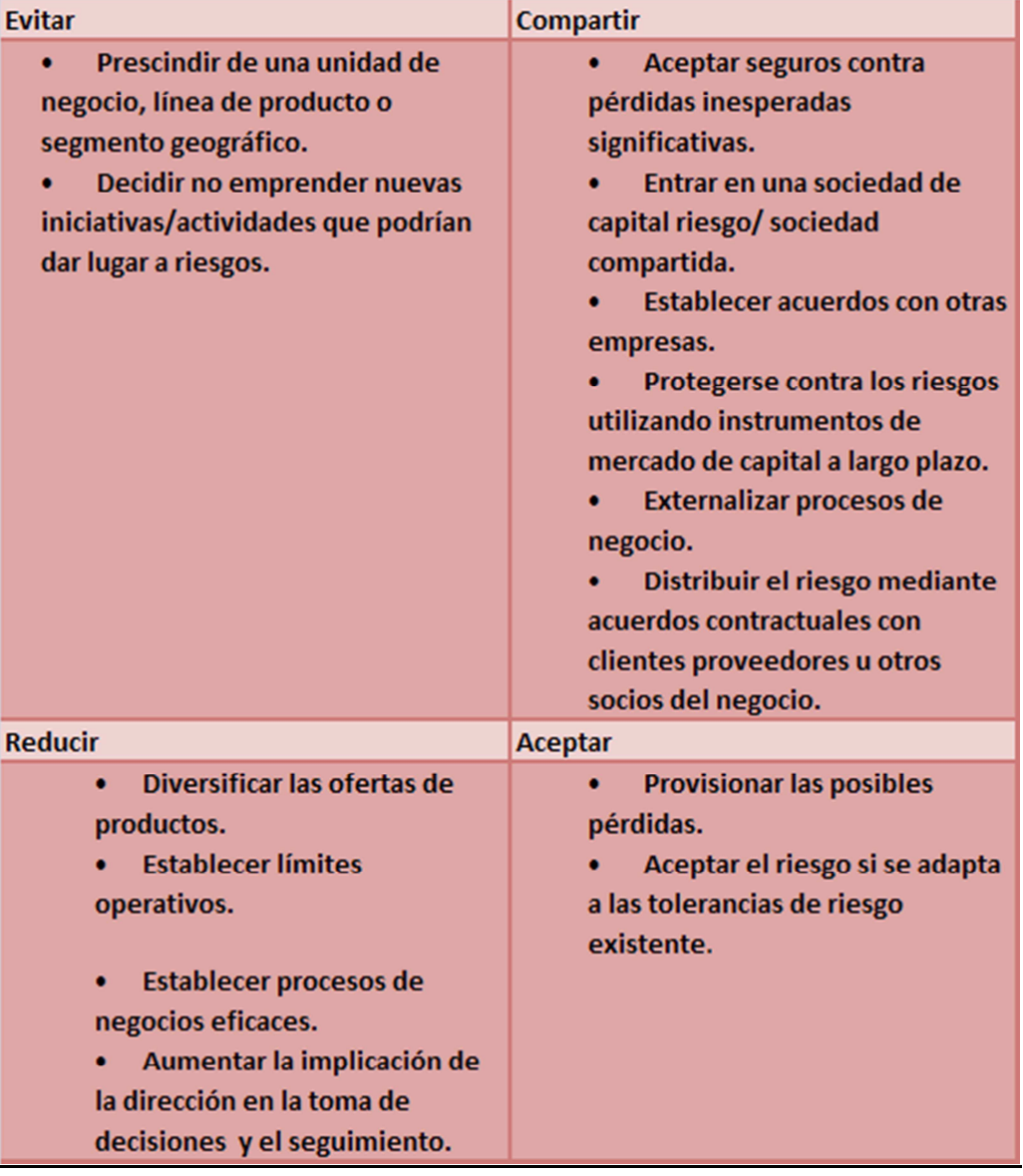

**Figura N° 3: Respuestas al riesgo según tipos posibles** 

**Fuente:** Committee of Sponsoring Organizations Of The Treadway Commission (COSO). Marco Integrado. Técnicas de aplicación. Pág. 70.

#### *4.6. Actividades de control*

Las actividades de control son políticas y procedimientos a través de las cuales se implementan las respuestas tomadas por la gerencia para enfrentar los riesgos identificados y se supervisa su funcionamiento. Están dirigidas a asegurar que se cumplen las directrices que la dirección ha impartido con el fin de controlar los riesgos.<sup>42</sup>

 $\overline{\phantom{0}}$ 

<sup>&</sup>lt;sup>42</sup> COOPERS & LYBRAND, <u>op. cit.</u>, pág. 67.

Las actividades de control tienen lugar en la organización a través de todos los niveles y de todas las funciones. Incluyen una gama de actividades tan diversas tales como aprobaciones, autorizaciones, verificaciones, conciliaciones, revisión del funcionamiento operativo, seguridad de los activos, segregación de funciones, etc.

#### *4.6.1. ¿Cómo se organizan las actividades de control?*

Según el tipo de objetivo con el que estén relacionadas las actividades de control pueden dividirse en cuatro categorías: estratégicas, operativas, de información y de cumplimiento<sup>43</sup>. Pero dependiendo de las circunstancias, una determinada actividad de control puede ayudar a alcanzar objetivos de más de una categoría. Por ejemplo realizar un recuento físico de las mercaderías en existencia, cruzar los resultados de dicho recuento con la información en libros contables e investigar las posibles diferencias, es un control de tipo operativo y de información porque responde a dos objetivos.

Además, la selección y revisión de las actividades de control se realiza considerando su relevancia y adecuación respecto de la respuesta al riesgo y del objetivo relacionado.<sup>44</sup> Este tema volverá a ser tratado en el componente Supervisión que se desarrolla más adelante.

Otro punto muy importante que no se debe obviar es la importancia de la estructura organizativa. Ésta brinda el marco en el cual se planifican, ejecutan, controlan y supervisan las actividades generadoras de valor. Dice Coopers & Librands: "*La adecuación de la estructura organizativa depende, en parte, de su tamaño y de la naturaleza de las actividades que desarrolla*."<sup>45</sup>

Según la estructura organizativa podemos identificar controles directos y controles generales<sup>46</sup>.

Los controles directos están diseñados para evitar errores y fraudes que puedan afectar a los estados financieros y a las funciones de procesamiento. A su vez estos controles abarcan:

• Controles gerenciales: es el grupo de controles realizados por el nivel superior de la organización y efectuados por individuos que no participan en el procesamiento de las operaciones.

• Controles independientes: Incluye a todos aquellos realizados por personas o secciones independientes del proceso de las transacciones.

<sup>&</sup>lt;sup>43</sup>MARÍN DE GUERRERO, María Alejandra, op. cit., pág.30.

<sup>44</sup> COMMITTE OF SPONSORING ORGANIZATIONS OF THE TREADWAY COMMISSION (COSO), op. cit., pág. 79.

<sup>&</sup>lt;sup>45</sup> COOPERS & LYBRAND, op. cit., pág. 34.

<sup>&</sup>lt;sup>46</sup> SLOSSE, Carlos Alberto, op. cit., págs.75/76.

• Controles o funciones de procesamiento: Están incorporados en el sistema de procesamiento de las transacciones. Son ejecutados por las mismas personas intervinientes en el proceso o funciones. Aseguran que todos los pasos se cumplan adecuadamente y garantiza la integridad del procesamiento de las operaciones.

• Controles para la salvaguarda de activos: Son controles referidos a la custodia e incluyen medidas de seguridad tendientes a resguardar y controlar la existencia física de los bienes, el acceso irrestricto a los mismos y a fijar límites de autorización para realizar determinadas operaciones.

Los controles generales comprende la organización divisional del ente o segregación de funciones. Garantiza el correcto funcionamiento de los controles individuales a través de lo que se conoce como el control por oposición de intereses. Se relacionan con la limitación de responsabilidades y los niveles de autoridad.

#### *4.6.2. Tipos de actividades de control*

Las actividades presentadas a continuación son controles que pueden ser llevados a cabo por el personal en todos los niveles de una organización.<sup>47</sup>

> • Análisis efectuados por la dirección: Son acciones de la dirección relacionadas con el seguimiento y análisis de la información sobre resultados vinculados a determinados temas cruciales para la toma de decisiones. Consiste en analizar los resultados obtenidos comparándolos con los presupuestos, previsiones, con resultados de ejercicios anteriores y de los competidores. Permite evaluar en qué medida se están alcanzando los objetivos.

> • Gestión directa de funciones por actividades: El personal jerárquico responsable de funciones o actividades claves revisan los informes sobre resultados alcanzados.

> • Proceso de información: Consiste en controlar la exactitud, totalidad y autorización de las transacciones. Los datos introducidos en el ordenador se comprueban por comparación con los ficheros de control aprobados. Por ejemplo, el pedido de un cliente no se acepta hasta después de su comprobación a través del archivo de clientes y del límite de crédito aprobado. También se controla la secuencia numérica de las transacciones; los importes totales de los ficheros se cruzan y se

 $\overline{\phantom{a}}$ 

<sup>&</sup>lt;sup>47</sup>COOPERS & LYBRAND, op. cit., pág. 68/70.

concilian con los saldos anteriores y con las cuentas de control. Las anomalías significativas son analizadas.

• Controles físicos: los bienes de cambio, los equipos de fabricación, las inversiones financieras, la tesorería y otros activos son objeto de protección y periódicamente se someten a recuentos físicos cuyos resultados se comparan con las cifras que figuran en los registros de control.

• Indicadores de rendimiento: Consiste en el análisis combinado de diferentes conjuntos de datos (operativos o financieros) junto con la puesta en marcha de acciones correctivas. Los indicadores de rendimiento incluyen por ejemplo fluctuaciones de precios, porcentaje de pedidos devueltos sobre el total de pedidos, etc.

• Segregación de funciones: Para minimizar el riesgo de que se cometan errores e irregularidades, las tareas se reparten entre los empleados y se delegan responsabilidades. Así por ejemplo, las actividades de autorizar transacciones, gestionarlas y registrarlas se separan. De esta manera la persona encargada de autorizar una venta a crédito no será la responsable del registro de la misma o de gestionar el ingreso de los activos.

#### *4.6.3. Políticas y procedimientos. ¿En qué consiste su utilidad?*

Las actividades de control se apoyan en dos elementos: 48

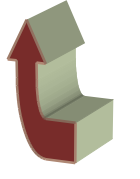

 $\checkmark$  Las políticas, que determinan lo que debería hacerse. Constituyen la base del siguiente elemento.

 $\checkmark$  Los procedimientos, son los medios necesarios para llevar a cabo las políticas.<sup>49</sup>

No necesariamente las políticas deben estar escrita, las mismas pueden comunicarse verbalmente. Esto se ocurre en el caso de entidades donde las políticas hacen referencia a prácticas muy asimiladas y conocidas o en las pequeñas empresas.

#### *4.6.4. Integración de las actividades de control con la respuesta al riesgo <sup>50</sup>*

Después de haber seleccionado las respuestas al riesgo, la dirección identifica las actividades de control necesarias para garantizar que las mismas se están llevando a cabo en forma adecuada y

<sup>&</sup>lt;sup>48</sup>Ibídem, pág. 70.

<sup>&</sup>lt;sup>49</sup>Ibídem, pág. 71.

<sup>&</sup>lt;sup>50</sup>COMMITTE OF SPONSORING ORGANIZATIONS OF THE TREADWAY COMMISSION (COSO), <u>op</u>. cit, pág. 79.

oportuna. En ciertos casos las mismas actividades de control constituyen las respuestas a los riesgos.

En el anexo B se exponen ejemplos de cómo las actividades de control se alinean a cada uno de los tipos de respuestas posibles: evitar, mitigar, distribuir y aceptar.

#### *4.7. Información y comunicación*

La información relevante se identifica, capta y comunica, en forma y plazo adecuado para permitir al personal afrontar sus responsabilidades.<sup>51</sup> Los sistemas de información se nutren de datos generados tanto internamente como de fuentes externas.Luego sus salidas informativas facilitan la toma de decisiones relativas a los objetivos y por ende la gestión de riesgos sobre los mismos.

También existe una comunicación eficaz fluyendo en todas las direcciones dentro de una organización. Con ello el personal recibe un mensaje claro de la alta dirección dirigido a asignar responsabilidades en la gestión de los riesgos corporativos. Las personas entienden cuál es su papel en dicha gestión y cómo las actividades individuales de cada uno se relacionan con el trabajo de los demás.

De esta forma se genera y mantiene una cultura organizacional comprometida con la gestión de riesgos corporativos. La coordinación entre el personal y la gerencia será posible cuando aquellos estén totalmente convencidos de que a través de su aporte contribuyen a la realización de algo valioso.

Asimismo deben existir medios para comunicar la información significativa hacia los mandos superiores, y hacia terceros tales como clientes, proveedores, reguladores y accionistas. Así la comunicación se convierte en el medio a través del cual se logra la unión entre los miembros de una organización con los distintos sectores de la misma, y entre éstos con la alta dirección.

#### *4.7.1. Información*

La gestión de la empresa hacia la consecución de los objetivos fijados hace imprescindible contar con información útil en todos los niveles de la empresa. Con ella se identifican, evalúan y responde a los riesgos.<sup>52</sup>

<u>28</u>

<sup>51</sup>UNIVERSIDAD NACIONAL DE CUYO. Facultad de Ciencias Económicas. Cátedra Sistemas Administrativos de Información Contable, Material de estudio, op. cit, pág.3.

La información, tanto si procede de fuentes internas o como externas, se recopila y analiza para establecer, perfeccionar o corregir la estrategia y los objetivos, identificar eventos, analizar riesgos, responder a ellos; y en general para llevar a cabo la gestión de riesgos corporativos y otras actividades de gestión.

En la figura N° 4 se representan los flujos de información vinculados con las actividades de la Gestión de Riesgos Corporativos<sup>53</sup>:

#### *4.7.1.1. Sistemas estratégicos e integrados*

El diseño de la arquitectura de un sistema de información y la adquisición de tecnología son aspectos importantes de la estrategia de una entidad; y las decisiones sobre tecnología pueden resultar relevantes para lograr los objetivos<sup>54</sup>.

La tecnología juega un papel crítico en el modo de generar y usar información en una organización, incluyendo la información relevante para la gestión de riesgos corporativos. La selección de tecnologías es reflejo de:

- La manera de abordar la gestión de riesgos corporativos.
- Los tipos de acontecimientos que afectan a la organización.
- La arquitectura informática general de la entidad.
- El grado de centralización de la tecnología de apoyo.

#### *4.7.1.2. Tecnologías modernas*

Con la atención centrada en la información necesaria para desarrollar la gestión de riesgos corporativos, algunas organizaciones han mejorado su arquitectura tecnológica para conseguir una mejor conectividad y manejo de datos. Las tecnologías de información basadas en sitios web permiten captar datos, mantenerlos y distribuirlos en tiempo real por unidades y funciones, perfeccionando su captación, controlando mejor las múltiples fuentes de datos, minimizando su procesamiento manual, permitiendo el análisis, extracción y generación de informes automáticos.

En ese sentido se utilizan tecnologías:

<sup>&</sup>lt;sup>53</sup>COMMITTE OF SPONSORING ORGANIZATIONS OF THE TREADWAY COMMISSION (COSO), <u>op</u>. cit, pág. 87.

<sup>&</sup>lt;sup>54</sup>Ibídem, pág. 88.

**Figura N°4: Flujo de información** 

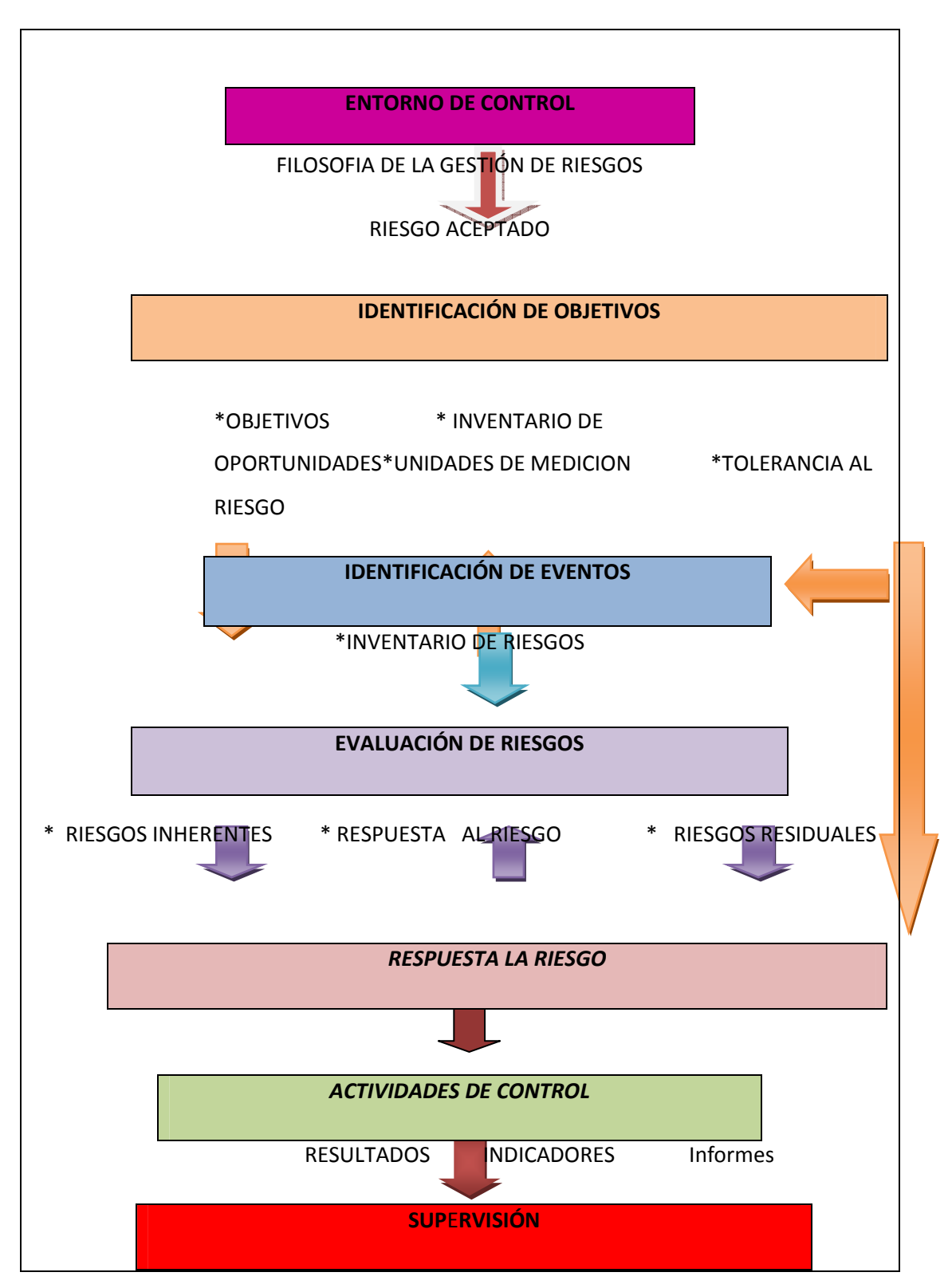

**Fuente:** Committee of Sponsoring Organizations Of The Treadway Commission (COSO). Marco Integrado. Técnicas de aplicación. Pág. 30.

 $\overline{\mathscr{C}}$ 

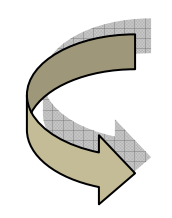

 $\checkmark$  **XBRL (ExtensibleBusiness Reporting Language)<sup>55</sup>:** la idea de fondo de esta tecnología es estandarizar el formato con el que la información financiera se distribuye entre los diferentes consumidores y proveedores. Así los hechos económicos de una entidad y de un período concreto son representados mediante lo que llamamos informes XBRL que técnicamente son archivos XML.

 $\checkmark$  **Servicios Web**: es un protocolo de internet para el transporte de datos entre distintas aplicaciones, ya sea dentro de una misma empresa o entre varias empresas.

Así, el uso conjunto de XBRL y servicios Web facilita el intercambio automatizado de información a través de plataformas y aplicaciones diversas y automatiza los procesos de generación de informes para la Gestión de Riesgos Corporativos.<sup>56</sup>

#### *4.7.1.3. Calidad de la información*

Los avances en la captación, procesamiento y almacenamiento de datos han dado como resultado un crecimiento exponencial en el volumen de datos. Con más datos disponibles, el reto ahora es evitar la sobrecarga de información. Para lograrlo se deben tener en cuenta algunas consideraciones acerca de los requisitos con los que debe cumplir la información:<sup>57</sup>

Ver figura N°5.

#### *4.7.1.4. Información confiable. Controles vinculados a los sistemas de información*

 Si bien los sistemas de información forman parte del sistema de control interno, estos también deben ser controlados. Para ello se aplican actividades de control que brinden una seguridad razonable de que se cuenta con información confiable para la toma de decisiones.

A continuación se describe una plantilla de controles para dos sistemas de información: COMPRAS Y RECEPCIÓN, LIQUIDACIÓN Y PAGO A PROVEEDORES.

<sup>&</sup>lt;sup>55</sup> EXTENSIBLE BUSINESS REPORTING LANGUAGE, <www.xbrl.es,Copyright 2004 Asociación XBRL España>, [junio, 2010]

<sup>&</sup>lt;sup>56</sup> COMMITTE OF SPONSORING ORGANIZATIONS OF THE TREADWAY COMMISSION (COSO), op. cit, pág. 90.

<sup>&</sup>lt;sup>57</sup>Ibídem, pág. 93.
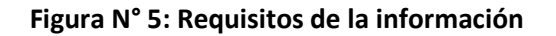

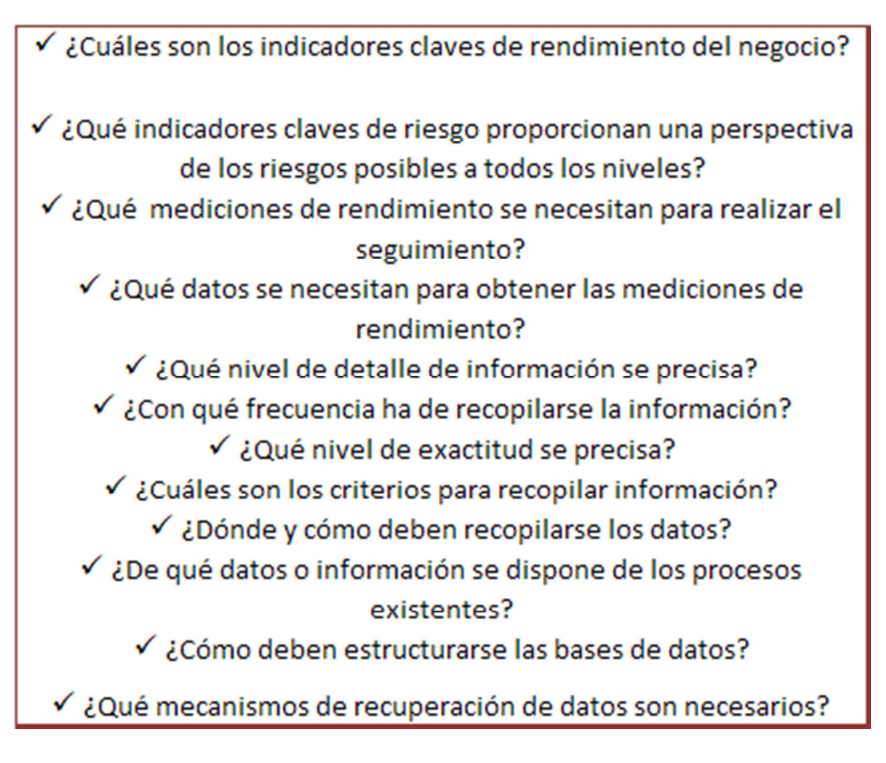

Fuente: **Committee of Sponsoring Organizations Of The Treadway Commission (COSO). Marco Integrado. Técnicas de aplicación. Pág. 93** 

- a) Controles de seguridad física sobre ambos sistemas<sup>58</sup>:
	- Formular políticas claras respecto a las condiciones estructurales y de seguridad. Estas deben incluir políticas para los dispositivos en los cuales se procesen y transmitan datos y para el personal. Entre las políticas podemos mencionar: detectores de humo, sistema de alarmas, restricción de ingreso a la sala de computación para los programadores que hayan diseñado e implementado el sistema de compras y recepción (no deben ingresar, ni acceder al sistema desde un equipo remoto).
	- Comprobar la existencia de documentación sobre seguridad y sobre actuación en sistemas de emergencia.
	- Proteger contra espionaje la información o documentación critica.
	- Definir las funciones de quien sea el administrador de seguridad.
- b) Principales controles vinculados a compras:

ı

<sup>&</sup>lt;sup>58</sup> Lardent, Alberto R., Sistemas de información para la gestión empresaria. Procedimientos, seguridad y auditoría, (Buenos Aires, Pearson Education, 2001), pág. 44 y 79.

- Controles de entrada:
	- o Controles generales<sup>59</sup>:

- Rotar periódicamente las funciones de quienes operen el sistema de compras y recepción, para evitar que estos aprovechen las debilidades del sistema.

 $\circ$  Controles directos de procesamiento<sup>60</sup>:

- Corroborar que en el ingreso de datos a los sistemas relacionados con compras y recepción se apliquen controles de validación para evitar errores de tipeo.

- Procurar que los formularios que se utilizan en el procesamiento de datos de compras y recepción estén diseñados de acuerdo al orden en el que los mismos deben ser ingresados al sistema de computación.

- Corroborar que todos aquellos datos que fueron rechazados al momento del ingreso al sistema de compras y recepción por errores de validación, sean corregidos y posteriormente ingresados.

 $\circ$  Controles directos de salvaguarda de activos<sup>61</sup>:

- Verificar que los archivos externos en donde se almacene información referida a compras y recepción contengan etiquetas que identifiquen su contenido.

- Restringir a través de contraseñas el acceso a archivos con información referente al sistema de compras y recepción.

- Prever el resguardo de documentos a utilizarse en el procesamiento electrónico de compras y recepción para evitar modificaciones o extravíos, como así también de todos aquellos documentos que estén en blanco (por ejemplo orden de pago).

- Prever mecanismos para la continuidad del procesamiento del sistema de compras y recepción, aun cuando existan interrupciones en el sistema computadorizado.

- Controles de salida de información:
	- $\circ$  Controles directos de procesamiento<sup>62</sup>:

<sup>&</sup>lt;sup>59</sup> Ibídem, pág. 29.

 $60$  Ibídem, págs. 26, 27 y 28.

<sup>61</sup> Ibídem, págs. 22, 26, 27 y 28.

<sup>&</sup>lt;sup>62</sup> Ibídem, pág. 36.

- Comprobar que el sistema de compras y recepción prevea el registro de errores de salida, y que luego los mismos sean investigados para determinar la procedencia del mismo (si es un error de entrada o de procesamiento).

 $\circ$  Controles directos de salvaguarda de activos<sup>63</sup>:

- Verificar que la información salida del proceso de compras y recepción sea comunicada únicamente a los usuarios y que los mismos la mantengan resguarda.

- Controlar que los formularios en blanco referidos al proceso de compras y recepción se encuentren reguardados por personas ajenas al centro de computación.

 $\circ$  Controles directos de gerenciales<sup>64</sup>:

- Corroborar que los informes de salida contengan información útil para la toma de decisiones.

- c) Principales controles vinculados a pagos:
	- Controles de entrada:
		- o Controles generales<sup>65</sup>:

- Separar las distintas funciones del proceso de compras y pagos por razones de control interno. Quien genera la transacción debe ser una persona distinta a quien registra y a quien paga.

- Realizar un control sobre la documentación relacionada con cuentas por pagar que circula en distintos sectores de la organización y prevenir modificaciones (por ejemplo: la factura del proveedor). Custodiar los formularios de pago en blanco.

- Rotar periódicamente al personal del área cuentas por pagar encargado del ingreso de datos previos a la emisión de la orden de pago.

- Inspeccionar que cuentas por pagar controle que el destinatario final de los pagos sea el beneficiario de los mismos.

- Fiscalizar que toda la documentación que posteriormente vaya a formar parte del legajo de pago sea emitida por personas autorizadas.

 $\circ$  Controles directos de procesamiento<sup>66</sup>:

 $63$  Ibídem, pág. 36.

 $64$  Ibídem, pág. 35.

<sup>&</sup>lt;sup>65</sup> Ibídem, págs. 67, 68 y 69.

<sup>&</sup>lt;sup>66</sup> Ibídem, págs. 67 y 69.

- Incluir en el sistema de liquidación y pago a proveedores la validación de datos de entrada, por ejemplo: número de C.U.I.T. del proveedor, tipo producto, precio; y la realización de controles cruzados. Con respecto a los formularios procurar que estén diseñados de acuerdo al orden en el que los datos deben ser ingresados al sistema de computación. Además este sistema debe realizar un control respecto a la numeración correlativa de los formularios de pago y debe permitir identificar al documento fuente.

- Establecer los pasos a seguir cuando al momento de procesar documentación vinculada al sistema de liquidación y pago a proveedores el sistema arroje un aviso de error. Realizar un seguimiento de la corrección de esos datos.

- Prever mecanismos para la continuidad del procesamiento de datos vinculados a la liquidación y pago a proveedores, aun cuando existan interrupciones en el sistema computadorizado (por ejemplo: cumplir con la emisión de órdenes de pago en las fechas correspondientes).

 $\circ$  Controles directos de salvaguarda de activos<sup>67</sup>:

- Verificar que los archivos externos en donde se almacene información referida a liquidación y pago a proveedores contengan etiquetas que identifiquen su contenido.

- Restringir a través de contraseñas el acceso a archivos con información referente al sistema de liquidación y pago a proveedores.

#### *4.7.2. Comunicación*

La dirección proporciona comunicaciones específicas orientadas y dirigidas a influir en el comportamiento esperado y en las responsabilidades del personal. Esto incluye una exposición clara de la filosofía y de la gestión de riesgos corporativos y una delegación clara de autoridad. La comunicación sobre procesos y procedimientos debería alinearse con la cultura deseada y reforzarla.<sup>68</sup>

La comunicación resulta clave para crear un entorno adecuado y para apoyar al resto de los componentes de la gestión de riesgos corporativos. Así las comunicaciones descendentes sobre la filosofía de la empresa y lo que se espera del personal de la organización, junto con el flujo necesario de información ascendente, ayudan a introducir la filosofía de gestión de riesgo en la entidad. Cada

<sup>&</sup>lt;sup>67</sup> Ibídem, pág.68.

<sup>&</sup>lt;sup>68</sup> COMMITTE OF SPONSORING ORGANIZATIONS OF THE TREADWAY COMMISSION (COSO), op. cit., pág. 97.

persona tiene que entender cuál es su papel y responsabilidad en el sistema. De manera similar la dirección refuerza o modifica la cultura de una entidad con sus palabras y acciones diarias.<sup>69</sup>

De esta manera una empresa puede implementar un programa de comunicación internao destinado a integrar su filosofía de gestión de riesgos y a reforzar el ambiente interno.

La comunicación se materializa en manuales de políticas, memorias, avisos, anuncios o mensajes en video. Cuando los mensajes se transmiten verbalmente la entonación y el lenguaje corporal sirven para dar énfasis al mensaje verbal. También la actuación de la dirección al tratar con sus subordinados constituye un potente medio de comunicación. Dicha actuación está influida por la historia y la cultura de la entidad, basándose en el tratamiento seguido en situaciones similares por parte de sus propios predecesores.<sup>70</sup>

Además de una buena comunicación interna tiene que existir una eficaz comunicación externa. Tanto los clientes como los proveedores aportan información de gran valor sobre el diseño y calidad de los productos y los servicios de la empresa.

#### *4.8. Supervisión*

La gestión de riesgos corporativos es supervisada a través del análisis de la presencia y el funcionamiento de sus componentes. Se lleva a cabo mediante actividades permanentes de supervisión, evaluaciones independientes o ambas técnicas. La supervisión continuada se inscribe en el marco de las actividades corrientes y comprende controles regulares efectuados por la dirección, así como determinadas tareas que realiza el personal.<sup>71</sup>

Durante el transcurso normal de las actividades de gestión tiene lugar una supervisión permanente. El alcance y frecuencia de las evaluaciones independientes dependerá fundamentalmente de la evaluación de riesgos y de la eficacia de los procedimientos de supervisión permanente. Las deficiencias en la gestión de riesgos corporativos se comunican en forma ascendente, transmitiendo los temas más importantes a la alta dirección $^{72}$ .

 $\overline{a}$ 

 $^{72}$  COMMITTE OF SPONSORING ORGANIZATIONS OF THE TREADWAY COMMISSION (COSO), op. cit., págs.103.

<sup>&</sup>lt;sup>69</sup>COOPERS & LYBRAND, op. cit., pág. 87.

 $70$ Ibídem, pág. 90.

 $71$  Ibídem, págs. 93/94.

#### **Figura N° 6: Programa de comunicación**

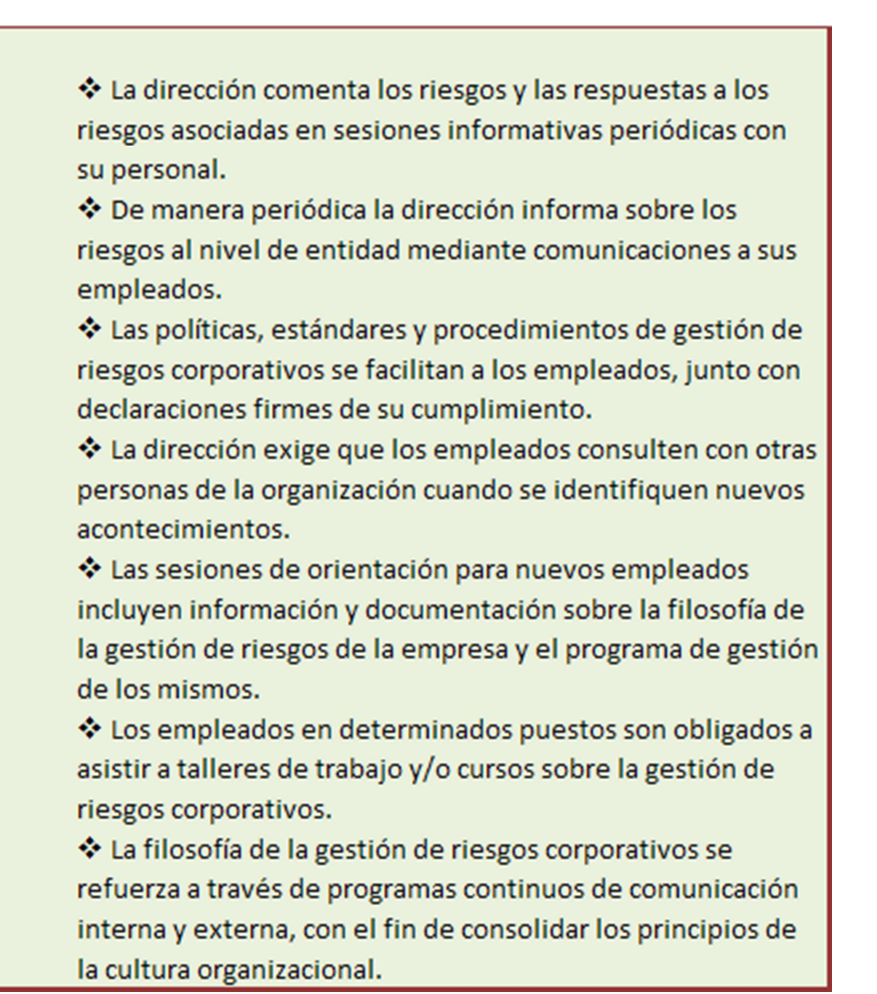

**Fuente:** Committee of Sponsoring Organizations Of The Treadway Commission (COSO).

Marco Integrado. Técnicas de aplicación. Pág. 93.

#### *4.8.1. Actividades de supervisión permanente*

Existe una gran variedad de actividades que permiten efectuar un seguimiento de la eficacia del control interno durante el desarrollo normal del negocio. Comprende actividades corrientes de gestión y supervisión, comparaciones, conciliaciones y otras tareas rutinarias. Se mencionarán algunos ejemplos:<sup>73</sup>

• Conciliar los distintos informes de explotación con los informes financieros. Al emplear los mismos continuamente en la gestión de la explotación es probable que se

 $\overline{\phantom{0}}$ 

<sup>&</sup>lt;sup>73</sup> COOPERS & LYBRAND, op. cit., págs. 94/95.

identifiquen de manera rápida los errores importantes o las excepciones en los resultados previstos, resolviendo toda excepción identificada.

• Las comunicaciones recibidas de terceros corroboran la información generada internamente o señalan la existencia de problemas.

• En una rutina normal se supervisan las tareas administrativas que actúan de control sobre la exactitud y totalidad del proceso de las transacciones. Asimismo se establece una segregación de funciones de manera que se ejerza una verificación recíproca.

• Los datos registrados por los sistemas de información se comparan con los activos físicos.

• Con una determinada frecuencia, se puede solicitar al personal una manifestación explícita de si comprenden y cumplen con el código de conducta de la entidad.

• La dirección revisa el rendimiento, comparándolo con los límites establecidos por los índices de riesgo.

• La dirección revisa informes de indicadores claves del negocio, tales como datos resumidos de nuevas ventas o sobre la posición de liquidez, márgenes brutos y otras estadísticas financieras y operativas.

#### *4.8.2. Evaluaciones independientes*

Son aquellas que se realizan sobre un proceso, operación o tarea determinada. Son llevadas a cabo por la dirección, el departamento de auditoría interna, especialistas externos o por alguna combinación de éstas funciones.<sup>74</sup>

Si bien los procedimientos de seguimiento permanente suelen proporcionar información importante sobre la eficacia de los componentes de la gestión de riesgos corporativos de vez en cuando resultará útil un replanteamiento del sistema.

El alcance y la frecuencia de las evaluaciones independientes dependen de $^{75}$ :

• La magnitud de los riesgos objetos de la evaluación y de la importancia de los controles para su reducción. Así los controles sobre los riesgos de mayor prioridad y los más críticos para la reducción de un determinado riesgo serán objeto de evaluación con más frecuencia.

<sup>74</sup> MARÍN DE GUERRERO, María Alejandra, op. cit, pág. 50/51.

 $^{75}$ COMMITTE OF SPONSORING ORGANIZATIONS OF THE TREADWAY COMMISSION (COSO), op. cit., págs.103/104.

• Cambios importantes en la estrategia, adquisiciones o enajenaciones significativas, o modificaciones de envergadura efectuadas en la explotación o en los métodos utilizados en los procesos de la información financiera.

• La unidad objeto de análisis la cual puede ser un proceso o departamento específico, una unidad de negocio o todos los componentes que integran la gestión de riesgos corporativos.

#### *4.8.3. Revisiones de auditoría interna*

La auditoría interna es una actividad independiente de los sectores objeto de revisión. Slosse la considera como:"… *un mecanismo de control selectivo e independiente de los engranajes de control interno habituales que hacen a la operatoria de la empresa."<sup>76</sup>*

El departamento de auditoría interna realiza una evaluación de los riesgos y actividades de control de una unidad de negocio, proceso, o departamento. Estas evaluaciones brindan una perspectiva objetiva sobre cualquiera de los componentes de la gestión de riesgos corporativos o sobre todos ellos, yendo desde el ámbito interno hasta la misma supervisión. Dado que la auditoría interna tiene un conocimiento integral del negocio está en condiciones de considerar el modo en que las nuevas circunstancias podrían afectar a la gestión de riesgos.<sup>77</sup>

#### *4.8.4. Proceso de evaluación*

La evaluación de la gestión de riesgos corporativos constituye todo un proceso en sí mismo. Y si bien los enfoques y técnicas varían, debe mantenerse una disciplina apropiada en todo el proceso y ciertos principios fundamentales que le son inherentes.

El evaluador deberá entender cada una de las actividades de la entidad y cada componente de la gestión de riesgos corporativos que es objeto de la evaluación. Debe concentrarse primero en el funcionamiento teórico de toda la gestión como sistema, es decir, su diseño. Tendrá que averiguar cómo es el funcionamiento real de ese sistema. Este análisis se efectuará bajo la óptica de los criterios establecidos<sup>78</sup>.

A continuación, en la figura N° 7, exponemos un modelo de proceso con un enfoque básico.

l

<sup>&</sup>lt;sup>76</sup> SLOSSE, Carlos Alberto, op. cit., pág. 8.

 $^{77}$ COMMITTE OF SPONSORING ORGANIZATIONS OF THE TREADWAY COMMISSION (COSO), op. cit., pág.105.

 $78$  COOPERS & LYBRAND, op. cit., pág. 98.

#### *4.8.5. Metodología<sup>79</sup>*

Existe gran variedad de metodologías y herramientas de evaluación tales como: listas de comprobación, cuestionarios, cuadros de mando y técnicas de diagrama de flujo.

Las metodologías y herramientas se utilizan para documentar y evaluar aspectos específicos de la gestión de riesgos corporativos. La selección de dichas herramientas se realiza considerando la facilidad de uso por parte del personal, su relevancia para el alcance dado y su adecuación a la naturaleza y frecuencia esperada de la evaluación. Algunas de las herramientas y metodologías empleadas son: diagrama de flujo de proceso, matrices de riesgo y de control, manuales de referencia de riesgo y de control, benchmarking, técnicas de auditoría, talleres de trabajo de autoevaluación de riesgos y de control, cuestionarios, etc.

Ver figura N°7.

### *4.8.6. Documentación<sup>80</sup>*

El nivel de documentación de la gestión de riesgos corporativos varía según su dimensión, complejidad y estilo de gestión. Además se debe considerar el tipo de soporte, es decir, si será en papel o a través de un medio electrónico, si estará centralizada o distribuida y cuáles son los medios de acceso a la misma.

Cuando se evalúa la gestión de riesgos corporativos se está evaluando la documentación existente de los procesos. En el caso de que esta no exista se puede confeccionar dicha documentación, y en base a ella el equipo de evaluación puede comprender de una manera más fácil los riesgos de la unidad o proceso en cuestión.

La documentación a considerar en una evaluación puede incluir: organigramas, descripción de papeles, autoridad y responsabilidades claves, manuales de políticas, procedimientos operativos, diagramas de flujo del proceso, controles relevantes y sus responsabilidades asociadas, indicadores claves de rendimiento, mediciones claves de riesgo.

 $^{79}$ COMMITTE OF SPONSORING ORGANIZATIONS OF THE TREADWAY COMMISSION (COSO), <u>op</u>. cit., págs.106/107.

<sup>80</sup> Ibídem, pág. 109.

#### **Figura N° 7: Modelo de proceso**

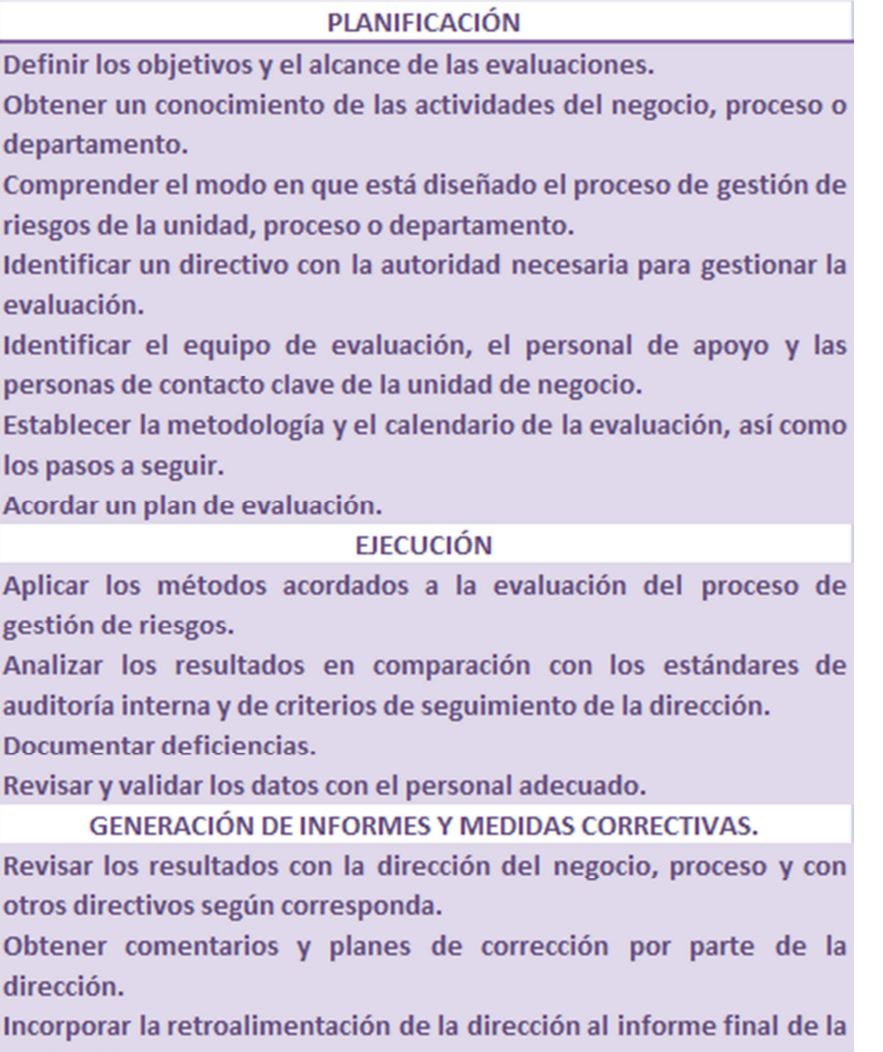

evaluación.

**Fuente:** Committee of Sponsoring Organizations Of The Treadway Commission (COSO). Marco Integrado. Técnicas de aplicación. Pág. 106.

La documentación a evaluar debe:

- Proporcionar una pista de auditoría.
- Comunicar los resultados de la evaluación.
- Facilitar la evaluación en periodos posteriores.
- Facilitar la revisión por parte del personal de supervisión.
- Identificar y comunicar problemas más amplios.
- Identificar papeles y responsabilidades individuales en el proceso de evaluación.
- Completar la documentación existente sobre gestión de riesgos corporativos.

#### *4.8.7. Informes de deficiencias*

Concebida en sentido amplio, la deficiencia se refiere a un elemento de control interno muy importante que puede ser interpretado principalmente de dos formas: como un defecto percibido, real o en potencia; o bien como una oportunidad para reforzar el sistema de control interno.<sup>81</sup>

Las principales deficiencias identificadas que afectan la capacidad de la entidad para desarrollar e implementar su estrategia, establecer y alcanzar sus objetivos deben ser comunicadas a quienes se encuentran en posición de tomar las medidas necesarias.<sup>82</sup>

Se deben comunicar a la alta dirección aquellas deficiencias cuya probabilidad de ocurrencia sea significativa y cuyo impacto sea tal que podría dar como resultado: un impacto adverso en la plantilla de personal o sobre terceros, un acto ilegal o inadecuado, una pérdida significativa de activos, un fracaso en la consecución de objetivos claves, un efecto negativo en la reputación de la entidad, una generación de informes externos inadecuados.

#### *4.9. Integración de los ocho componentes*

Los 8 elementos que integran la gestión de riesgos corporativos generan una sinergia, constituyendo un sistema integrado que responde de manera dinámica a los cambios del entorno. La gestión de riesgos corporativos no constituye estrictamente un proceso en serie, se trata de un proceso multidireccional o iterativo en el que cualquier componente puede influir en otro.

Es conveniente entender el funcionamiento de este proceso multidireccional. Puede asimilar se a un sistema de alarmas que protege a la empresa frente a los riesgos que afectan la consecución de los objetivos definidos por la alta dirección. Este sistema está formado por una serie de controles integrados a los procesos organizacionales. Para que estos controles sean efectivos es necesario que la dirección primero identifique los factores de riesgo relevantes a los que está expuesta la empresa. Luego se evalúa el impacto y la probabilidad de ocurrencia de dichos riesgos y en base a esto se comienzan a postular las posibles respuestas al riesgo. Se decide qué es lo más

 $81$  MARÍN DE GUERRERO, María Alejandra, op. cit., pág. 53.

<sup>82</sup>COMMITTE OF SPONSORING ORGANIZATIONS OF THE TREADWAY COMMISSION (COSO), op. cit., pág.110.

conveniente para la empresa entre los posibles cursos de acción de evitar, reducir, aceptar o compartir el riesgo. Una vez hecha la elección se está en condiciones de diseñar las actividades de control alineadas a dichos riesgos que permitirán verificar la ejecución de las respuestas o directamente responder al riesgo.

Pero dado que el escenario en el que se desenvuelve una empresa es cambiante, se hace necesario contar con información útil para la toma de decisiones y con vías de comunicación adecuadas para transmitir dichas decisiones en forma clara y oportuna.

Además, los cambios en el contexto pueden alterar el Sistema de Control Interno, por lo que la alta dirección debe estar comprometida con la revisión y actualización periódica del mismo. Todas estas tareas hacen a una supervisión adecuada.

# *5. Implementación de un sistema de control interno enfocado en la administración de riesgos <sup>83</sup>*

La responsabilidad de diseñar, implementar y mantener un sistema de control recae en la cabeza de los administradores. Esto es así porque ellos poseen un conocimiento integral de la organización. Luego la administración debe llevar a cabo el trabajo de concientizar al resto del personal sobre la importancia de los controles y su vinculación con el logro de objetivos.

A continuación se postula una metodología paso a paso para la implementación de un sistema de control interno adecuado a una organización. La misma se divide en cuatro fases y está dirigida a administrar los riesgos que obstaculizan la consecución de objetivos $^{84}$ :

- Fase 1 Evaluación del modelo de la organización.
- Fase 2 Evaluación de los procesos de la organización".
- Fase 3 Definición del plan de mejora.
- Fase 4 Auditoría del control interno.

Fase 1 -Evaluación del modelo de la organización.

 $\overline{a}$ 

En esta primera fase se conoce integralmente a la organización siguiendo los siguientes pasos:

<sup>83</sup> RED DE CONOCIMIENTOS DE AUDITORÍA Y CONTROL INTERNO, Introducción a la metodología para la implementación de un sistema de control interno eficaz, <http://www.youtube.com/watch?v=hEVo4fwFMvQ>, [marzo, 2011]

1. Entendimiento de la organización: Se recopila información del ambiente externo de la industria e interno de la organización con el fin de facilitar el entendimiento de los riesgos del negocio y fraudes.

2. Entendimiento de los objetivos y estrategias: Dentro del trabajo a desarrollar es importante entender los objetivos y las estrategias de la organización, debido a que los objetivos son la base para la identificación de los riesgos y las estrategias pueden ser acciones generadoras de riesgos.

3. Identificación de riesgos del negocio y fraudes: Con el entendimiento de la organización, de sus objetivos y estrategias procedemos a identificar riesgos, medir su probabilidad de ocurrencia y su impacto en los estados financieros con el fin de seleccionar los riesgos significativos.

4. Identificación de los procesos claves de una organización: Con los riesgos significativos identificados procedemos a evaluar las acciones implementadas por la organización para mitigarlos y los procesos que las administran.

Fase 2 - Evaluación de los procesos de la organización.

1. Entendimiento de los procesos claves: Definiremos la metodología empleada por la dirección para administrar los riesgos significativos por medio del entendimiento de los procesos claves.

2. Identificación de los riesgos del proceso: Conociendo el funcionamiento de los procesos claves y de los objetivos determinaremos los riesgos que pueden impedir que el proceso cumpla con sus objetivos

3. Identificación de los controles relevantes: Para desarrollar las pruebas a los controles es necesario identificar los controles relevantes. Esta selección se deberá hacer teniendo en cuenta que el conjunto de los controles relevantes permitan prevenir, detectar y corregir un error de acuerdo al objetivo del proceso

4. Evaluación del diseño, implementación y efectividad de los controles de acuerdo con su categoría.

Fase 3 -Definición del plan de mejora.

Luego de evaluar las respuestas a los riesgos del negocio, fraude y procesos definimos un plan de mejora siguiendo los siguientes pasos:

1. Elaboración del plan de mejora: Con base en la evaluación de los controles definimos las oportunidades de mejoras relacionadas con el diseño de controles existentes, diseño de nuevos controles, supresión de controles irrelevantes, mejora en la implementación de controles y mejora en la efectividad de los controles y en su eficiencia.

2. Presentación del plan de mejora: Se debe compartir el plan de mejora con el fin de obtener su aprobación y su retroalimentación.

3. Implementación del plan de mejora: Con el plan de mejora aprobado por la gerencia ya tenemos un cronograma de actividades para su implementación efectiva.

Fase 4 - Auditoria del control interno

El éxito del mantenimiento de un sistema de control interno efectivo radica en realizar un examen periódico a su estructura. Para ello es necesario diseñar y ejecutar procedimientos que permitan evaluar perfectamente el sistema teniendo en cuenta los continuos cambios a los que se enfrenta la organización.

Un sistema de control interno enfocado en la administración de riesgos permite:

- Identificar riesgos de negocio, fraude y procesos.
- Diseñar, implementar y evaluar la efectividad de los controles que los mitigan.
	- Ahorrar tiempo al eliminar controles redundantes.
	- Reducción del riesgo y generación de confianza.
	- Creación y protección del valor en la organización

• Criterios más claros para medir la eficacia del control interno lo que permitirá focalizar los esfuerzos de los administradores en la consecución de los objetivos.

• Fortalecimiento de la estructura de control interno.

# *6. Evaluación de un sistema de control interno*

Evaluar un sistema de control interno implica desarrollar un proceso, a través del cual el evaluador reúne evidencia válida (que sirva) y suficiente (que alcance) para formar y respaldar un juicio que le permita concluir que los 8 componentes que integran la gestión de riesgos corporativos están presentes y funcionan de modo eficaz. De esta manera los 8 componentes son considerados también criterios para estimar la eficacia de dicha gestión<sup>85</sup>. Para que estos criterios estén presentes y funciones de forma adecuada, no puede existir ninguna debilidad material y los riesgos deben estar dentro del nivel de riesgo aceptado por la entidad.

La evaluación de un sistema de control interno ya implementado requiere hacer un recorrido por los pasos seguidos para su implementación. Es decir, el trabajo de evaluar implica verificar si las

<sup>85</sup>UNIVERSIDAD NACIONAL DE CUYO. Facultad de Ciencias Económicas. Cátedra Sistemas Administrativos de Información Contable, Material de estudio, op. cit., pág. 4.

condiciones dadas en la implementación están aún vigentes o se han modificado. Por esta razón la labor de evaluar se organiza en los mismos pasos que requiere una implementación:

1. Obtener un conocimiento apropiado de la estructura, sus operaciones y sistemas, las normas legales aplicables, las condiciones económicas propias y las del ramo. Esto permite diseñar un marco que le sirva al evaluador como punto de partida para entender las actividades del ente, las relaciones entre ellas, así como la información que se genera y utiliza para controlar esas actividades.<sup>86</sup>

Esta comprensión facilita el análisis de riesgos ligados a cada una de las actividades y ayuda a identificar aquellos puntos del sistema donde debe haber un control.

2. Identificar las principales actividades**:** son aquellas que participan en la generación de valor. Por ejemplo: recepción de mercaderías, marketing y ventas, servicios al cliente, aprovisionamientos, recursos humanos, servicios administrativos, proceso de cuentas a pagar, proceso de cuentas a cobrar, proceso de cumplimiento de obligaciones fiscales, Proceso de tesorería, etc.

3. Identificar objetivos: tanto globales a nivel de toda la entidad, como específicos a nivel de cada proceso o actividad clave.

4. Identificar riesgos: que afectan la consecución de los objetivos globales como específicos.

5. Evaluar los riesgos: es decir analizar cuál es la probabilidad de ocurrencia y el impacto de los mismos.

6. Determinar cómo actuar frente al riesgo identificado y evaluado: esto es ver cuáles son las posibles repuestas frente al riesgo.

7. Establecer e implementar: las políticas y procedimientos, esto es ejecutar las respuestas.

8. Elaborar una conclusión acerca de la eficacia del sistema de control interno a nivel de cada proceso y de la organización en su conjunto.

Cada paso se vincula con un componente, y esto es así dado que se transforman en pautas para ordenar, entender y realizar el trabajo de evaluación.

<sup>86</sup> FEDERACIÓN ARGENTINA DE CONSEJOS PROFESIONALES DE CIENCIAS ECONÓMICAS, Centro de Estudios Científicos y Técnicos, Resolución Técnica N° 7, Normas de auditoría, Segunda Parte, III: normas sobre auditoría externa de información contable, C: normas sobre los informes, informe extenso.

Ahora bien, una vez desarrollada la base teórica se ponen en práctica los conceptos vistos aplicándolos a un sencillo caso práctico. Partiendo del supuesto de que el análisis del ambiente interno ya ha sido llevado a cabo y se cuenta con la información sobre el mismo; se enfoca la evaluación en los siguientes componentes: identificación de objetivos, identificación de riesgos, evaluación de riesgos y actividades de control.

En el anexo C se han desarrollado hojas de trabajo para documentar la evaluación sobre las actividades principales de APROVISIONAMIENTOS y RECEPCIÓN. Se exponen los objetivos específicos de las mismas, el tipo de objetivo y los riesgos que afectan su consecución $^{87}$ .

Además, para el proceso de "Recepción de Mercaderías" se ha elaborado una hoja de trabajo, que agrega a los aspectos mencionados, las actividades de control alineadas a los riesgos identificados y una evaluación particular sobre la eficacia del control interno para cada objetivo afectado<sup>88</sup>.

<sup>87</sup> COOPERS & LYBRAND, op. cit., págs. 281/284, 297/300.

<sup>&</sup>lt;sup>88</sup>lbídem, Págs. 404/415.

# *Capítulo II*

# *Circuito de compras y pagos*

# *1. Compras mayores y recepción*

La gestión de compras tiene por objeto la adquisición de materias primas, materiales, suministros, mercadería de reventa y servicios necesarios para el desarrollo de la actividad del ente.

La mayoría de las compras en una organización está representada por los bienes de cambio, estos forman parte del activo en el estado de situación patrimonial.

La Resolución Técnica N° 9, define a los bienes de cambio como aquellos bienes destinados a la venta en el curso habitual de la actividad de un ente o que se encuentran en proceso de producción para dicha venta o que resultan generalmente consumidos en la producción de bienes o servicios que se destinan a la venta, así como los anticipos a proveedores por las compras de estos bienes.<sup>89</sup>

Los efectos contables de las compras son: la registración de un activo (adquisición de bienes y servicios productivos) o de un gasto (servicios no productivos).  $90$ 

### *1.1. Sectores intervinientes<sup>91</sup>*

- Internos:
	- o Almacenes
	- o Compras
	- o Contaduría
- Externos:

o Proveedor y prestador de servicios

90SLOSSE, Carlos Alberto, op. cit., pág. 257.

91 UNIVERSIDAD NACIONAL DE CUYO. Facultad de Ciencias Económicas. Cátedra Sistemas Administrativos de Información Contable, Guía de trabajos prácticos. Trabajo Práctico N° 4.

<sup>89</sup> FEDERACIÓN ARGENTINA DE CONSEJOS PROFESIONALES DE CIENCIAS ECONÓMICAS. Centro de Estudios Científicos y Técnicos, Resolución Técnica N° 9, Normas particulares de exposición contable para entes comerciales, industriales y de servicios, segunda parte, capitulo III A.4

#### *Almacenes*

El Departamento de Almacenes se puede encontrar dentro de la División de Producción o de la División de Comercialización en la estructura organizativa.

Tiene entre sus funciones la recepción de las compras y el control de stock.

Se ubica en la división de producción cuando provee de materiales y de materias primas a todos los sectores de la planta fabril y es el que facilita los medios contables para la determinación de los costos de producción.

Se sitúa en comercialización cuando la organización se dedica a la compra venta de mercaderías sin someterlas a un proceso de transformación. Almacenes controla la mercadería y registra en el sistema de stock.

#### *Compras*

El Departamento de Compras puede depender de la División de Producción, de la División de Comercialización o de la División de Administración.

Tiene entre sus funciones conocer fuentes de abastecimiento, poseer un registro de proveedores, solicitar presupuestos, efectuar directamente compras menores, emitir órdenes de compra, etc.

#### *1.2. Comprobantes<sup>92</sup>*

- Internos:
- Con destino interno:
	- Pedido de materiales
	- Planilla comparativa del presupuesto
	- Nota de recepción de materiales
- Con destino externo:
	- Pedido de cotización de precio
	- Orden de compra
- Externos:
	- Presupuesto
	- $\checkmark$ Remito
	- $\checkmark$ Facturas

<sup>92</sup>Ibídem.

# *1.3. Factores de riesgo<sup>93</sup>*

Riesgo inherente:

- Los materiales a comprar incluyen partidas de gran valor, como por ejemplo oro.
- Se realizan compras significativas que involucran términos o condiciones especiales.
- Se realizan transacciones nuevas, nunca antes realizadas.
- Se realizan compras cuyo plazo de pago se extiende a más de un año.
- Existen compromisos de compra pendientes de significación.
- Los principales proveedores experimentan dificultades financieras o huelgas que amenazan con interrumpir fuentes de suministros claves.
- Existen variaciones significativas con respecto a los costos estándar.
- Se modifican las principales condiciones de garantías, incentivos, descuentos o despachos por los proveedores.

Riesgo de control:

- Existen variaciones significativas con respecto al presupuesto.
- Se procesan fuera del sistema habitual las compras de naturaleza especial.
- No se contabilizan adecuadamente los ingresos de stock.
- No se realiza adecuadamente el corte de operaciones.

# *1.4. Secuencia del procedimiento*

En cada una de Las etapas del proceso de compras existen controles definidos.

El entorno de control marca las pautas de comportamiento de una organización, tiene una influencia directa en la conciencia del personal. Es la base de todos los demás elementos de control interno, aporta disciplina y estructura. Marca la incidencia que tienen las actividades de control en el diseño de sistemas y en su funcionamiento diario.

Ver figura n°8**.** 

 $\overline{a}$ 

### *1.4.1. Solicitud de compra*

El proceso comienza con la detección de la necesidad de adquirir o reponer un bien, que ocurre cuando se alcanza el punto de pedido en Almacenes.

| <b>INPUT</b><br>(Límite Inicial) | <b>Detección</b><br>de la<br>necesidad<br>de reponer. | <b>Recepción del</b><br>pedido de<br>reposición. | Recepción de<br>cotizaciones.       | Emisión de la<br>orden de<br>compras.        | Recepción de<br>mercaderías y<br>Remito.                                  | Recepción de la<br>documentación.                     |
|----------------------------------|-------------------------------------------------------|--------------------------------------------------|-------------------------------------|----------------------------------------------|---------------------------------------------------------------------------|-------------------------------------------------------|
|                                  | 1-Solicitud<br>de compra.                             | 2-Exploración<br>de<br>proveedores.              | 3-Adjudicación<br>de la compra.     | 4-Seguimiento<br>de la operación.            | 5- Recepción,<br>Control y<br>almacenamiento<br>de la mercadería.         | 6- Registración<br>contable.                          |
| <b>Sector</b><br>interviniente   | <b>Almacenes</b>                                      | Compras                                          | Compras                             | Compras                                      | <b>Almacenes</b>                                                          | Contaduría                                            |
| <b>OUTPUT</b><br>(Límite Final)  | Emisión de<br>pedido de<br>reposición                 | Emisión del<br>pedido de<br>cotización           | Emisión de la<br>orden de<br>compra | Recepción de<br>las mercaderías<br>y Remito. | Emisión del<br>Parte de<br>Recepción y<br>registro del<br>ingreso físico. | Registración<br>contable en<br>valores<br>monetarios. |

**Figura N° 8: Secuencia del procedimiento de compras**

**Fuente:** Elaboración propia, adaptación de LARDENT, Alberto R. Sistemas de información para la gestión empresaria. Procedimientos, seguridad y auditoría, pág. 8.

Para ello se consideran tres niveles de existencia en almacenes:*<sup>94</sup>*

- Nivel mínimo de stock: nivel por debajo del cual se puede poner en riesgo el cumplimiento de los programas de producción por insuficiencia de insumos.
- Nivel máximo de stock: nivel por encima del cual se producirá un bloqueo innecesario del capital de trabajo.
- Nivel del punto de pedido: nivel de existencia superior al stock mínimo e inferior al stock máximo. Toma en consideración el tiempo que transcurre desde que se inicia el trámite hasta que el material se encuentra ya reaprovisionado en el almacén.

El sector interviniente generalmente es Almacenes, caso en el cual se emite un Pedido de Reposición o de Materiales.

Ocasionalmente puede ser otro sector, en este caso se emite una Requisición de Compras.

En cualquiera de los dos casos anteriores la solicitud debe ser aprobada por el responsable del sector que efectuó el pedido.

 $\overline{\phantom{0}}$ 

<sup>&</sup>lt;sup>94</sup> LARDENT, Alberto R., <u>op</u>. <u>cit</u>., pág. 7.

#### Documentación<sup>95</sup>

Almacenes emite el pedido de materiales por duplicado, envía el original a compras y el duplicado es archivado pendiente de cumplimiento.

### Actividades de coordinación de Almacenes con otros departamentos<sup>96</sup>

Planificación y control de producción:

- Determinar las cantidades de los pedidos y los plazos de entrega necesarios.
- Efectuar un análisis del costo marginal para establecer la cantidad apropiada a comprarse. Ingeniería:
	- Realizar un análisis sobre la conveniencia de fabricar o comprar.
	- Coordinar los cambios en las compras con los cambios tecnológicos.

#### *Controles típicos*

a) Análisis estructural:

- Debe existir una clara definición de funciones y asignación de responsabilidades, en cuanto al stock mínimo, al momento de realizar los pedidos (punto de pedido) y a los volúmenes de compra.
- Almacenes debe ser independiente de Compras y de Contaduría.

b) Controles generales:

Control de documentación:

• Emitir pedido de materiales por escrito y por duplicado y numerado correlativamente, para que quede constancia de la cantidad y calidad de la mercadería solicitada. La numeración correlativa permite verificar la integridad de las operaciones de pedido.

Otros controles:

 $\overline{a}$ 

• Deben existir políticas bien definidas en cuanto al punto de pedido y los volúmenes de compra<sup>97</sup>.

<sup>95</sup> UNIVERSIDAD NACIONAL DE CUYO. Facultad de Ciencias Económicas. Cátedra Sistemas Administrativos de Información Contable, Apuntes de clase.

<sup>&</sup>lt;sup>96</sup> SLOSSE, Carlos Alberto, op. cit., págs. 259/261.

<sup>97</sup> LATTUCA, Antonio Juan, Manual de auditoría, Informe Nº 5, 4ª ed. (Buenos Aires, Federación Argentina de Consejos Profesionales de Ciencias Económicas, 1998), pág. 353.

- Deben estar claramente definidos, desde el punto de vista de las responsabilidades y autorizaciones, los Pedidos de Compras que surjan de un sector usuario directamente bajo la forma de Pedido de Reaprovisionamiento de los que se originen en el sector Almacenes.
- Analizar cuáles son los factores y los métodos que determinan los momentos y cantidades a solicitar. Determinar si estos son acordes con la política de inventarios y con los niveles de consumo programados.<sup>98</sup>

### *1.4.2. Exploración de proveedores<sup>99</sup>*

La gestión de compras tiene por objeto la adquisición de materiales, suministros y servicios necesarios para el desarrollo de la actividad. Este proceso tiene 3 efectos contables: la registración de un activo o de un gasto, la contabilización del pago y en caso de corresponder el saldo de la deuda a pagar.

Cuando el Departamento de Compras recibe el Pedido de Materiales debe identificar cuáles son los proveedores que podrían satisfacer este pedido. Para ello: consulta el archivo de proveedores, realiza una selección y evaluación de los proveedores, y como resultado de esta exploración se emite un Pedido de Cotización para cada Proveedor seleccionado.

#### *Documentación*

El departamento de Compras recibe de Almacenes el Pedido de Materiales original, en base a este emite el Pedido de Cotización de precio por duplicado. Envía al Proveedor el Pedido de Cotización original y archiva provisoriamente el Pedido de Materiales con el Pedido de Cotización de precio duplicado.

### *Actividades de coordinación de Compras con otros departamentos*<sup>100</sup>

Producción

- Recepción de información anticipada de los presupuestos de producción.
- Acuerdo sobre la responsabilidad por cantidades mínimas.

Ingeniería

<sup>&</sup>lt;sup>98</sup>LARDENT, Alberto R., op. cit., pág. 24.

<sup>99</sup>LARDENT, Alberto R., op. cit., pág. 9.

<sup>&</sup>lt;sup>100</sup>SLOSSE, Carlos Alberto, op. cit., págs. 259/261.

- Fijación de las características de las materias primas a adquirir.
- Estandarización de insumos para obtener mejores precios.

#### Ventas

• Recepción de información sobre el presupuesto de ventas.

#### *Controles típicos*

- a) Análisis estructural<sup>101</sup>
	- Deben existir normas escritas referidas a las operaciones que integran el proceso de Compras. Deben ser coherentes y homogéneas las acciones y decisiones para resolver problemas.
	- Concientizar a funcionarios y empleados vinculados a funciones de Compras sobre la prohibición de mantener vínculos comerciales o personales con los proveedores de la organización. Rotar periódicamente al personal para desalentar intentos de abuso de confianza.
	- Se deben armar archivos y registros que sirvan de antecedentes para la revisión y control de las operaciones de Compra, los mismos deben contener:
		- $\checkmark$ Requerimiento de materiales de Almacenes.
		- $\checkmark$ Cotizaciones de proveedores.
		- $\checkmark$ Ordenes de compras emitidas.
		- $\checkmark$ Partes de recepción, tickets de control de balanza e informes de calidad.
		- $\checkmark$ Remitos de proveedores.
		- $\checkmark$  Antecedentes de proveedores, como por ejemplo grado de confianza, servicio posventa, calidad, etc.

#### b) Controles generales

Control de documentación

- Emitir en base al pedio de materiales original el pedido de cotización por escrito y por duplicado, esto permite controlar si la compra se hizo en las condiciones más convenientes. No se debe emitir cuando:
	- $\checkmark$  Es una compra insignificante.
	- Se posee buena información de precios y condiciones.
	- Existe un único proveedor.
	- $\checkmark$  Se ha contratado un aprovisionamiento continuo y permanente.

<sup>&</sup>lt;sup>101</sup>LARDENT, Alberto R., op. cit., pág. 20.

Otros controles:

- Deben existir políticas en cuanto a mercados de abastecimiento, condiciones de las operaciones, etc.<sup>102</sup>.
- Realizar compras únicamente en base a solicitudes de compra firmadas por funcionarios autorizados<sup>103</sup>.
- El procedimiento de comprar y recepción se debe realizar siguiendo los pasos indicados por manuales de procedimiento<sup>104</sup>.
- En todas las transacciones de compras y contrataciones se debe solicitar cotizaciones a varios proveedores<sup>105</sup>.
- Usar múltiples proveedores para estimular la competencia en los precios, contar con distintas alternativas y también con un sistema de ofertas para conseguir el precio más bajo posible.
- Visitar a los proveedores para conocer la capacidad de estos.
- Aplicar métodos especializados de compras basados en necesidades operativas. Por ejemplo: uso de pedidos abiertos, compromisos a largo plazo, contratos a futuro, etc.

### *1.4.3. Adjudicación de la compra<sup>106</sup>*

Una vez que el o los proveedores han enviado las cotizaciones, Compras debe identificar al proveedor con mayor capacidad para suministrar el producto requerido.

Realiza una evaluación que se basa en índices de desempeño, compuesto por factores que inciden en su determinación.

Entre ellos podemos mencionar:

- Incidencia del precio.
- Incidencia de la calidad.
- Incidencia del plazo de entrega.

 $103$ <sub>lbídem</sub>, pág. 365.

<sup>105</sup>Ibídem, pág. 23.

 $106$ Ibídem, pág. 10.

<sup>102</sup> LATTUCA, Antonio Juan, op. cit., pág. 353.

<sup>&</sup>lt;sup>104</sup>LARDENT, Alberto R., op. cit., pág. 23.

- Incidencia de la financiación o forma de pago.
- Incidencia del servicio post-venta.
- Incidencia del mantenimiento de la oferta.

Cada uno de estos podrá tener una ponderación específica.

Con estos datos se realiza una planilla comparativa, en la cual se tabulan los datos y se tiene toda la información en un solo formulario, esto permite cotejar las distintas cotizaciones recibidas. En principio se debe adjudicar al proveedor que ofreció menor precio y cuando no sea así dejar constancia escrita de los motivos que fundamentaron la elección.

La decisión de adjudicación se ejecuta a través de un documento que formaliza la operación de compra, la orden de compra.

#### *Documentación*

Compras recibe de los distintos proveedores los presupuestos*,* procede al desarchivo del pedido de materiales original y del pedido de cotización de precio duplicado. En base a esto confecciona una planilla comparativa, decide quién será el proveedor y emite la orden de compra por cuadruplicado.

El pedido de materiales original, el pedido de cotización duplicado, el presupuesto y la orden de compra cuadruplicada son archivadas definitivamente. Envía al proveedor la orden de compra original y las órdenes de Compra duplicada y triplicada son enviadas a almacenes.

#### *Informes útiles que pueden surgir del procesamiento*<sup>107</sup>

- Órdenes pendientes de considerable antigüedad.
- Órdenes urgentes para facilitar su seguimiento.
- Volúmenes de compra mensuales por producto.
- Grado de eficacia de la gestión de compras en función del tiempo empleado en tramitar la transacción.
- Grado de cumplimiento de la política en materia de gestión de compras. Las órdenes de compra de alto valor deben ser controladas para verificar el cumplimiento de los requisitos de autorización, asimismo en las de escaso valor el análisis va a consistir en determinar la razonabilidad de mecanismos costosos en la gestión de compras.

<sup>&</sup>lt;sup>107</sup> SLOSEE, Carlos Albero, op. cit., pág. 260.

#### *Controles típicos:*

- a) Análisis estructural:
	- Debe existir una clara definición de funciones y asignación de responsabilidades en relación a la persona encargada de decidir las adjudicaciones de compras y como así del monto máximo autorizado a manejar, para disminuir el riesgo de realizar compras en condiciones antieconómicas.
	- Las decisiones máximas de las transacciones de Compras se deben tomar en niveles jerárquicos adecuados.
	- Cumplir con el principio de control interno referente a la separación de funciones: las funciones de compras deben estar separadas de las que son propias de: almacenes, cuentas a pagar, tesorería y contaduría.

#### b) Controles generales:

#### Control de la documentación<sup>108</sup>

- Solicitar cotizaciones de precios o presupuestos, previos a la adjudicación, preferentemente por escrito.
- Emitir en base al pedido de cotización duplicado y a los presupuestos recibidos la planilla comparativa por escrito.
- Emitir órdenes de compras por escrito, por cuadruplicado y pre numeradas correlativamente por imprenta o por el sistema, enviar copias a almacenes y a contaduría.

### Otros controles

- Disponer de la información necesaria antes de tomar decisiones sobre compras.
- Verificar que exista una clara definición con respecto a lo que se considera una compra mayor.
- En el sector Compras se debe disponer de información que permita conocer las tendencias de los precios en el mercado, de tal manera que se puedan tomar las decisiones más acertadas.
- Entre los mecanismos y factores que se consideran para la asignación de la compra a un determinado proveedor se deben considerar los siguientes factores<sup>109</sup>:

<sup>&</sup>lt;sup>108</sup> LATTUCA, Antonio Juan, op. cit., pág. 365.

<sup>&</sup>lt;sup>109</sup>LARDENT, Alberto R., op. cit., pág. 5.

- Precio del producto y su relación con la calidad.
- $\checkmark$  Historial.
- Condiciones de venta.
- $\checkmark$  Forma de pago y descuentos.
- Servicio posventa.
- $\bullet$  Mantener resguardadas las órdenes de compra en blanco $^{110}$ .

### *1.4.4. Seguimiento de la operación<sup>111</sup>*

En esta etapa el sector compras debe realizar un seguimiento de la compra, esto es mantenerse informado sobre el cumplimiento por parte proveedor.

#### *Controles típicos*

a) Controles generales

Control de documentación

- Archivar el pedido de materiales original, el pedido de cotización duplicado, la planilla comparativa, el presupuesto y la orden de compra cuadruplicada.
- Controlar la correlatividad numérica del pedido de materiales original y de las órdenes de compra cuadruplicadas al momento del archivo.
- Otros controles
	- Controlar el cumplimiento de las fechas de recepción de la mercadería solicitada.

# *1.4.5. Recepción y almacenamiento de la mercadería<sup>112</sup>*

La mercadería comprada llega al sector Almacenes, acompañada por el remito, y permanece allí hasta que es incorporada al proceso productivo.

Almacenes es el encargado de recepcionar las mercaderías, realizar un control de calidad sobre la misma, registrar el ingreso físico e informar al departamento de Compras sobre esta situación.

 $110$ Ibídem, pág. 27.

<sup>111</sup>UNIVERSIDAD NACIONAL DE CUYO. Facultad de Ciencias Económicas. Cátedra Sistemas Administrativos de Información Contable, Apuntes de clase.

<sup>&</sup>lt;sup>112</sup> LARDENT, Alberto R., op. cit., pág. 10/11.

Puede existir dentro de almacenes un sector interno que se encargue exclusivamente de la recepción.

#### *Documentación*

Almacenes recibe la orden de compra duplicada y triplicada de compras, el remito original y duplicado del proveedor, desarchiva el pedido de materiales duplicado y confecciona la nota de recepción por duplicado.

Devuelve el remito duplicado conformado al proveedor, archiva el pedido de materiales duplicado, la orden de compra triplicada y la nota de recepción duplicada por número de orden de compra y envía a contaduría la orden de compra duplicada, el remito original y la nota de recepción original.

### *Actividades de coordinación de almacenes con otros departamentos*: 113

Control de calidad:

- Elaborar normas sobre inspección y control de la calidad.
- Inspeccionar instalaciones de los proveedores para comprobar su capacidad de producir según las normas.

#### *Informes útiles que pueden surgir del procesamiento*

- Recepciones que no concuerdan con lo solicitado en las órdenes de compra en cuanto a calidad o cantidad.<sup>114</sup>
- Grado de rapidez en la transferencia interna de materiales. La eficacia de la gestión de compras puede verse frustrada si una vez recibidas las mercaderías, éstas no son adecuadamente ubicadas en los Almacenes.<sup>115</sup>
- Grado de existencia de materiales y materias primas obsoletos y nunca utilizados.

<sup>&</sup>lt;sup>113</sup>SLOSEE, Carlos Albero, <u>op</u>. cit., pág. 261.

 $114$ Ibídem, pág. 261.

<sup>&</sup>lt;sup>115</sup>LARDENT, Alberto R., op. cit., pág. 46.

#### *Controles típicos*

a) Análisis estructural:

• Clara definición de funciones y asignación de responsabilidades referidas a la recepción de las compras.

b) Controles generales:

Control de documentación:

- Emitir nota de recepción por escrito, por duplicado y numerado correlativamente, para que quede constancia de la cantidad y calidad de la mercadería recepcionada; esta nota debe contener espacios destinados a consignar unidades faltantes, sobrantes o con defectos. Se debe enviar una copia a contaduría para su control y se debe dar aviso de la recepción a compras, junto con esto se debe conformar el remito duplicado.
- Archivar pedido de materiales duplicado, orden de compra triplicada, y nota de recepción duplicada, controlando que se correspondan la orden de compra con los materiales solicitados por el sector y la mercadería recepcionada con la orden de compra.
- Controlar la correlatividad numérica de los pedidos de materiales, las órdenes de compra y las notas de recepción archivadas.

Otros controles

- Controlar que los envíos de materia prima de los proveedores se realicen con órdenes de compra previas<sup>116</sup>.
- Emisión de una nota de recepción pre numerada, que prevea la inserción de las unidades recepcionadas faltantes, sobrantes o con defectos.<sup>117</sup>
- $\bullet$  Tener en cuenta normas sobre estiba y almacenamiento de la mercadería<sup>118</sup>.
- Controlar las cantidades, recontando o pesando las mercaderías (control cuantitativo) y calidades (control cualitativo) de la mercadería recibida y comparar con las órdenes de compra<sup>119</sup>.
- Al momento de la recepción de la mercadería realizar un control físico y documental.
- Toda recepción debe ser realizada por los responsables siguiendo manuales escritos.

<sup>&</sup>lt;sup>116</sup> LATTUCA, Antonio Juan, op. cit., pág. 353.

<sup>&</sup>lt;sup>117</sup>LARDENT, Alberto R., op. cit., pág. 25.

<sup>&</sup>lt;sup>118</sup> LATTUCA, Antonio Juan, op. cit., pág. 353.

<sup>&</sup>lt;sup>119</sup>Ibídem, pág. 353.

## *1.4.6. Registración contable<sup>120</sup>*

El ingreso de la mercadería significa que la operación ha quedado perfeccionada, por lo tanto la transacción debe ser contabilizada, aunque no se haya recibido aún la factura del proveedor.

#### *Documentación*

Contaduría recibe la orden de compra duplicada, el remito original y la nota de recepción original de almacenes; y la factura original del proveedor. Archiva definitivamente la orden de compra duplicada, el remito original, la nota de recepción original y la fotocopia de la factura, por proveedor, y archiva provisoriamente pendiente de cumplimiento la factura original.

## *Informes útiles que pueden surgir del procesamiento<sup>121</sup>*

• Comparación de datos para identificar los bienes recibidos pero no facturados, los facturados pero no recibidos, o las discrepancias entre las órdenes de compra, los informes de recepción y las facturas de proveedores.

#### *Controles Típicos*

a) Controles generales:

Control de documentación:

•Archivar la orden de compra duplicada, la nota de recepción original, el remito original y la fotocopia de la factura controlando que se corresponda la mercadería solicitada con la nota de recepción, lo recepcionado con el remito y esto último con lo facturado.

• Controlar la correlatividad numérica de las órdenes de compra y de la nota de recepción, ya que un sector independiente a almacenes debe controlar dicha correlatividad.

#### Otros controles

- Realizar un control de las facturas, notas de débitos y notas de crédito de los proveedores<sup>122</sup>.
- $\bullet$  Comparar las órdenes de compra con las notas de recepción $^{123}$ .

<sup>&</sup>lt;sup>120</sup>LARDENT, Alberto R., op. cit., pág. 11.

<sup>&</sup>lt;sup>121</sup>SLOSEE, Carlos Albero, op. cit., pág. 261.

<sup>&</sup>lt;sup>122</sup>LATTUCA, Antonio Juan, op. cit., pág. 353.

 $123$ Ibídem, pág. 353.

- Controlar que las compras se realicen únicamente sobre solicitudes autorizadas por funcionarios responsables.
- Cotejar las devoluciones con las notas de crédito recibidas del proveedor.
- Realizar un control contable de la coincidencia de información enviada por sectores de intereses opuestos.

# *1.5. Representación gráfica*

En el anexo D se exponen las siguientes representaciones gráficas: Manual de Procedimiento, Cursograma, Diagrama de Interdependencia Sectorial (DIS) y Diagrama de Bloque del proceso de las compras.

# *2. CUENTAS POR PAGAR*

La gestión de pagos tiene por fin cancelar la deuda con el proveedor originada en la compra de bienes y servicios, gastos y egresos varios.

Las deudas comprenden las obligaciones a favor de tercero, ya sean éstas ciertas, determinadas o determinables.<sup>124</sup>Se exponen integrando el pasivo en el estado de situación patrimonial de un ente.

Las deudas originadas en compras de bienes o servicios deben ser reconocidas a partir del momento en que se produce la tradición del bien o se recibe la prestación del servicio.<sup>125</sup>

# *2.1. Sectores intervinientes<sup>126</sup>*

- Internos:
	- Contaduría
	- Tesorería
	- Gerencia General y Gerencia de administración
- Externos:

- Proveedor

<sup>&</sup>lt;sup>124</sup>FEDERACIÓN ARGENTINA DE CONSEJOS PROFESIONALES DE CIENCIAS ECONÓMICAS. Centro de Estudios Científicos y Técnicos, Resolución Técnica N° 9, Normas particulares de exposición contable para entes comerciales, industriales y de servicios, segunda parte, capitulo III B.1.

<sup>&</sup>lt;sup>125</sup> LATTUCA, Antonio Juan, op. cit., pág. 339.

<sup>126</sup> UNIVERSIDAD NACIONAL DE CUYO. Facultad de Ciencias Económicas. Cátedra Sistemas Administrativos de Información Contable, Guía de trabajos prácticos. Trabajo Práctico N° 5.

El departamento de tesorería depende de la división de finanzas. Tiene a su cargo diversas funciones financieras dentro de las cuales se encuentran: la realización de los pagos a proveedores, para tal fin prepara los comprobantes de pago pertinentes (órdenes de pago) y sus respectivos cheques y/o pagarés, endosa documentos de terceros, gestiona renovación de obligaciones a pagar, hace depósitos bancarios, pago de impuestos y cargas sociales, etc.

# *2.2. Comprobantes<sup>127</sup>*

- Internos:
- Con destino interno:
	- Listado de deudas vencidas y a vencer
	- Liquidaciones varias
	- Orden de pago
- Con destino externo:
	- Cheques o Valores
	- Nota de envío de valores (para el caso de pago por correo)
- Externos:
	- Recibos
	- $\checkmark$ Facturas

# *2.3. Factores de riesgo<sup>128</sup>*

Riesgo inherente:

- Adeudar un monto significativo a uno de los principales proveedores.
- No aceptan refinanciaciones los principales proveedores.
- El volumen, tipo y valor de los egresos fluctúan significativamente.
- El banco con el cual opera el ente parece financieramente débil.

Riesgo de control:

- Se omite la registración de pasivos por fallas en el sistema de control.
- No se segregan correctamente los componentes financieros implícitos.
- Los cheques pendientes no son adecuadamente controlados.
- Las conciliaciones bancarias no se realizan regularmente y no son controladas.

<sup>&</sup>lt;sup>127</sup>lbídem.

<sup>128</sup>SLOSEE, Carlos Albero, op. cit., pág. 269/270.

- No existen límites estrictos sobre aprobaciones de egresos de fondos.
- Los egresos significativos son procesados fuera del sistema normal.

# *2.4. Secuencia del procedimiento*

| <b>INPUT</b><br>(Límite inicial) | <b>Recepción</b><br>de la<br>factura del<br>proveedor. | <b>Revisión del</b><br>legajo de pago.              | <b>Control del</b><br>legajo de pago,<br>órdenes de pago<br>y cheques. | <b>Revisión del</b><br>legajo de pago y<br>documentación. | Recepción de<br>documentación. |
|----------------------------------|--------------------------------------------------------|-----------------------------------------------------|------------------------------------------------------------------------|-----------------------------------------------------------|--------------------------------|
|                                  | 1- Revisión<br>de la<br>factura del<br>proveedor.      | 2- Autorización<br>de pago.                         | 3- Autorización<br>definitiva del<br>pago.                             | 4- Operación de<br>pago y<br>verificación del<br>recibo.  | 5- Registración<br>contable.   |
| <b>Sector</b><br>interviniente   | Contaduría-<br>Cuentas a<br>Pagar                      | <b>Tesorería-Pagos</b>                              | Gerencia General<br>y Gerencia de<br>Administración                    | Tesorería-<br>Pagos                                       | Contaduría-<br>Cuentas a Pagar |
| <b>OUTPUT</b><br>(Límite final)  | legajo de<br>pagos.                                    | Armado del Emisión de orden<br>de pago y<br>cheque. | Aprobación o<br>Rechazo, Firma<br>documentación.                       | Recepción del<br>recibo y archivo<br>de<br>comprobantes.  | Imputación<br>contable.        |

**Figura N° 9: Secuencia del procedimiento de pagos** 

**Fuente:** Elaboración propia, adaptación de LARDENT, Alberto R., Sistemas de información para la gestión empresaria. Procedimientos, seguridad y auditoría, pág. 51.

Para cada una de estas etapas del proceso de pagos existen controles definidos. Para facilitar su cumplimiento debe existir un adecuado ambiente de control enunciado desde la Dirección Superior. Este influye en la conciencia del personal, en su comportamiento respecto del control, en todas y cada una de las actividades de la empresa, en el diseño y funcionamiento de sistemas y sobre todo en las tareas de control.

# *2.4.1. Revisión de la factura del proveedor<sup>129</sup>*

Las cuentas a pagar surgen de una compra que fue realizada con anterioridad a un proveedor o de liquidaciones realizadas directamente por contaduría.

Para la medición contable de las cuentas a pagar se tiene en cuenta el valor probable de cancelación. Estas, en algunos casos tienen un plazo de financiación, si el correspondiente costo financiero se incluye en el precio del bien o del servicio debe ser segregado. En los casos de deudas

 $\overline{\phantom{0}}$ 

<sup>&</sup>lt;sup>129</sup>LARDENT, Alberto R., op. cit., pág. 51.

en moneda extranjera sus importes se convertirán a moneda local al tipo de cambio a la fecha de la transacción.

Contaduría procede a armar el legajo de pago, que consiste en cotejar el contenido de la factura, con el contenido del resto de la documentación asociada a la transacción.

Para esto se agrupa la documentación que originó la transacción de compra:

- Solicitud de reposición o pedido de materiales.
- Pedido de cotización de precio.
- Presupuesto del proveedor al que le adjudicó la compra.
- Orden de compra.
- Remito conformado por el recepcionista.
- Parte o nota de recepción.
- Informe de control de calidad.
- Factura original del proveedor.

#### *Documentación*

Contaduría recibe del proveedor la factura original y desarchiva las liquidaciones varia*s* realizadas (incluyen sueldos, anticipos, etc.).En base a ello emite el listado de deudas vencidas y a vencer*.* Luego envía a tesorería la factura original y las liquidaciones varias y el listado de deudas vencidas es archivado provisoriamente a la espera de documentación de pago.

### *Informes útiles que pueden surgir del procesamiento*

- Análisis de desembolsos innecesarios. Los sectores que operan en materia de desembolsos no observan las limitaciones presupuestarias impuestas. Esto puede provocar un uso acelerado e innecesario de fondos pendientes de utilizar.<sup>130</sup>
- Grado en que se burla los límites de autorización de compra. Se debe indagar si existen múltiples órdenes de compra al mismo proveedor por valores que no excedan, cada una, dicho límite, pero que constituyan un fraccionamiento de una orden excedida en su monto.

<sup>&</sup>lt;sup>130</sup>LARDENT, Alberto R., op. cit., pág. 81.

#### *Controles típicos:*

- a) Análisis estructural:
	- Debe existir una clara definición de funciones y asignación de responsabilidades.
	- Debe existir un sector en la organización denominado: cuentas a pagar, que centralice todas las tareas de revisión de documentación (legajo de pagos), para luego desembolsar los fondos. $131$
	- Cuentas a pagar debe ser independiente de almacenes y tesorería.
- b) Controles generales:

Control de documentación:

• Armar en base a facturas y liquidaciones varias el legajo de pagos y emitir listado de deudas vencidas y a vencer.

#### Otros controles

- Cotejar los elementos de datos contenidos en los siguientes instrumentos:
	- $\checkmark$  Facturas de proveedores con órdenes de compra, con remitos y con partes de recepción
	- $\checkmark$ Órdenes de compra con Informes de control de calidad.
- Verificar exactitud de los cálculos aritméticos de la factura, como cantidades por precio y suma de importes parciales.
- Recepción de la factura directamente por el proveedor.
- Llevar fichas individuales por proveedores y registros por fecha de vencimiento.
- Realizar un control formal sobre la factura del proveedor que consiste en revisar que cumpla con las formalidades exigidas por la ley penal tributaria.

## *2.4.2. Autorización del pago<sup>132</sup>*

Una vez que tesorería recibe el legajo de pagos lo controla, si la revisión ha pasado con éxito todos los requisitos se está en condiciones de autorizar el pago. Esto se concreta con la emisión de la orden de pago por cada pago a efectuarse y del instrumento de pago correspondiente (cheque común, cheque de pago diferido, pagaré, etc.).

 $131$ <sub>lbídem</sub>, pág. 61.

 $^{132}$ Ibídem, pág. 51/52.

#### **Documentación**<sup>133</sup>

Tesorería recibe de contaduría las facturas y liquidaciones varias. En base a ello emite las órdenes de pago por duplicado para cada pago a realizar y los cheques o medios de pago y envía a gerencia general y gerencia de administración toda la documentación.

#### *Controles típicos*

a) Análisis estructural<sup>134</sup>

- Debe existir clara definición de funciones y asignación de responsabilidades en relación a las autorizaciones de pago.
- Debe ser independiente el sector de movimiento de fondos respecto de contaduría, compras, ventas y créditos.
- Las conciliaciones bancarias deben ser preparadas por personal ajeno al movimiento de fondos.
- Se debe rotar al personal en forma periódica.
- Los funcionarios que firman cheques deben mantener independencia respecto de quienes preparan la documentación.

#### b) Controles generales:

Control de documentación:

• Emitir en base al legajo de pagos la orden de pago por escrito, en duplicado y enumerada correlativamente. Librar el instrumento de pago.

Otros controles<sup>135</sup>

- Limitar el acceso a los pagos.
- Inutilizar y archivar los cheques anulados.
- Custodiar las chequeras en blanco, y limitar el acceso a quien emite los cheques y entregárselos bajo constancia escrita.
- Proteger a los cheques a través de una escritura no adulterable y cláusulas de uso restringido.

<sup>133</sup>UNIVERSIDAD NACIONAL DE CUYO. Facultad de Ciencias Económicas. Cátedra Sistemas Administrativos de Información Contable, Apuntes de clase.

<sup>&</sup>lt;sup>134</sup> LARDENT, Alberto R., op. cit., pág. 61.

<sup>&</sup>lt;sup>135</sup> LATTUCA, Antonio Juan, op. cit., pág. 186.
- Limitar los importes disponibles en cuentas corrientes, para acotar el riesgo.
- Limitar las autorizaciones para aprobar pagos y emitir cheques.
- Autorizar los pagos previo examen de la documentación de respaldo.
- A realizar por el tesorero al momento de firmar el cheque:
	- Intervenir la documentación (factura del proveedor y las liquidaciones varias) con el sello pagado fechador, para evitar que sea pagada más de una vez.
	- Revisar que el cheque haya sido emitido en base a normas.
	- Analizar que la documentación de respaldo sea auténtica, corresponda a una transacción del ente y haya sido controlada y autorizada.

#### *2.4.3. Autorización definitiva de pago<sup>136</sup>*

La Gerencia General y Gerencia de Administración son los sectores encargados de autorizar definitivamente al pago.

#### *Documentación:*

La gerencia general y gerencia de administración recibe la factura original, las liquidaciones varias, la orden de pago por duplicado y el cheque o medio de pago. Luego firma las órdenes de pago y cheques, y envía todo a tesorería.

#### *Controles típicos:*

- a) Análisis estructural:
	- Debe existir una clara definición de funciones y asignación de responsabilidades con respecto a las autorizaciones de pagos.
	- Los firmantes de las cuentas bancarias deben estar autorizados por el directorio.
	- b) Controles generales:
		- Otros controles
	- $\bullet$  Emplear la doble firma de cheques<sup>137</sup>.
	- $\bullet$  A realizar por la Gerencia al momento de firmar el cheque<sup>138</sup>:
		- Revisar que el cheque haya sido emitido en base a normas.

 $138$ Ibídem.

<sup>136</sup> UNIVERSIDAD NACIONAL DE CUYO. Facultad de Ciencias Económicas. Cátedra Sistemas Administrativos de Información Contable, Apuntes de clase.

<sup>&</sup>lt;sup>137</sup> LATTUCA, Antonio Juan, op. cit., pág. 186.

- Analizar que la documentación de respaldo sea auténtica, corresponda a una transacción del ente y haya sido controlada y autorizada.
- Los cheques emitidos por la empresa deberían ser firmados por al menos dos funcionarios (uno de ellos del sector tesorería).

#### *2.4.4. Operación de pago y verificación del recibo del proveedor<sup>139</sup>*

El departamento de Tesorería es el encargado de realizar el pago al proveedor, detalla en la orden de pago el banco y número de cheque aplicado y sella con la declaración de pagado la orden de pago.

Aunque el cheque sea no a la orden y cruzado es conveniente que el proveedor firme un recibo original, que luego es incorporado al legajo de pago.

#### *Documentación*

Tesorería recibe de la gerencia general y gerencia de administración la factura original, las liquidaciones varias, las órdenes de pago por duplicado y el instrumento de pago, con todo ello efectiviza el pago al proveedor mediante la entrega del cheque. Como contrapartida recibe un recibo original. Por último las facturas, las liquidaciones varias y las órdenes de pago duplicadas son remitidas a contaduría, y el recibo con la orden de pago original es archivado por número de orden de pago.

#### *Informes útiles que pueden surgir del procesamiento:* 140

- Detalle de pagos significativos o inusuales.
- Detalle de pagos duplicados.
- Detalle de pagos por beneficiario.
- Detalle de pagos por bancos y por imputación contable (proveedores, gastos).

A efectos de lograr un mejor control operativo contable, estos informes deben ser conciliados con los registros contables

#### *Controles típicos:*

 $\overline{a}$ 

a) Análisis estructural:

<sup>139</sup>LARDENT, Alberto R., op. cit., pág. 52/53.

<sup>&</sup>lt;sup>140</sup>SLOSEE, Carlos Albero, op. cit., pág. 261.

- Los pagos se deben realizar sobre la base de normas o instrucciones oficiales, de esta manera se brinda soluciones homogéneas.<sup>141</sup>
- b) Controles generales:

Control de documentación:

- Archivar la orden de pago original y el recibo original, controlar que se correspondan.
- Controlar la correlatividad numérica de las órdenes de pago al archivarlas. Otros controles:
- Realizar pagos a proveedores siempre mediante la emisión de cheques bancarios.
- Los fondos bancarios utilizados deberían mantenerse separados de los provenientes de las cobranzas.<sup>142</sup>

#### *2.4.5. Registración contable<sup>143</sup>*

Contaduría procede a realizar las registraciones contables:

- Debitar la cuenta del proveedor

- Acreditar la cuenta corriente del banco a donde se giraron los cheques.

#### *Documentación:*

Cuentas a pagar recibe de tesorería la factura original, las liquidaciones varias y la orden de pago duplicada. Procede al desarchivo del listado de deudas vencidas y lo actualiza en base a esta documentación, para luego archivar definitivamente toda esta documentación por número de orden de pago.

#### *Informes útiles que pueden surgir del procesamiento:* 144

- Saldos de las deudas por proveedor al final de cada mes.
- Detalles de compras por cuentas contables y código de productos.

#### *Controles típicos:*

<sup>&</sup>lt;sup>141</sup>LARDENT, Alberto R., op. cit., pág. 62.

<sup>&</sup>lt;sup>142</sup>lbídem, pág. 65.

<sup>&</sup>lt;sup>143</sup>Ibídem, pág. 53.

<sup>144</sup>SLOSEE, Carlos Albero, op. cit., pág. 261.

Controles generales:

Control de documentación:

- Archivar Facturas y Liquidaciones varias con las respectivas Órdenes de Pago duplicadas, controlar que los importes de las Órdenes de Pago se correspondan con el listado de deudas vencidas y las Facturas o Liquidaciones.
- Controlar la correlatividad numérica de las Órdenes de Pago al archivarlas. Otros controles:
- Mantener actualizadas las registraciones, para poder conocer los saldos de cuentas.
- Controlar contablemente el cumplimiento de límites de firma.
- Efectuar el registro de los movimientos de fondos con la documentación de origen.

#### *2.5. Pagos por transferencia electrónica de fondos<sup>145</sup>*

Las transferencias electrónicas de fondos, permiten enviar dinero a través de medios electrónicos a una cuenta de cheques o tarjeta de débito. Algunas instituciones ofrecen la posibilidad de realizar pagos y depósitos en forma programada, es decir a través del banco por Internet, se pueden programar los pagos ya sea 24 o 48 hs. antes.

Para hacer la transferencia (depósito o pago) es necesario que ser cuentahabiente del banco y la operación se puede hacer a través de:

**-**Internet. En este caso, se deberá proporcionar el número de cuenta del destinatario. El banco realizará el débito por el importe enviado más la comisión correspondiente.

-Ventanilla**.** Se podrá realizar transferencias interbancarias directamente en la ventanilla de la sucursal con cargo en la cuenta del pagador, o en la tarjeta de débito; y para ello también se deberá contar con el número de cuenta del beneficiario.

- Es importante tener en cuenta los horarios que se manejan para realizar transferencias ya que dependiendo de la hora en la que se lleve a cabo la

<sup>145</sup>CONDUSEF <http://www.condusef.gob.mx/index.php/quienes-somos/iconoces-la-condus33ef/776>, [septiembre, 2011]

Interbanking <http://www.interbanking.com.ar/servicios\_para\_empresas/interpagos.jsp>, [septiembre, 2011]

transacción, el dinero quedará acreditado al día siguiente, pero si lo haces en un horario diferente (posterior a una hora determinada por el banco), el abono al beneficiario tomará un día adicional.

- Antes de realizar el pago asegurarse de que existan fondos disponibles en la cuenta bancaria.
- Se debe imprimir y conservar el acuse generado una vez realizada la transferencia como constancia de la misma.

#### *2.5.1. Ventajas de este medio de pago<sup>146</sup>*

- No tiene restricción en volumen y monto.
- Permite incluir una referencia, leyenda del ordenante o motivo de pago. Esta anotación sirve para que la persona que recibe el dinero, identifique quién le está depositando los recursos y el concepto.
- Cuenta con la referencia numérica del ordenante y la clave de rastreo.
- El canal de pago es seguro y confiable.
- Se dispone de mayor horario de operación.
- Reduce los riesgos por manejo de efectivo y cheques.

#### *2.5.2. Gestión de pagos electrónica*

 $\overline{a}$ 

Las empresas en la actualidad cuentan con la posibilidad de adherirse a los servicios que ofrecen los bancos para realizar las gestiones de pagos a proveedores, servicios, impuestos, sueldos, etc., como así también la gestión de cobranza de sus facturas.

Existen diversos modos de hacer efectivo el pago a los proveedores, ellos son:<sup>147</sup>

• Acreditación directa en la cuenta del proveedor.

A través del sistema de Home Banking que poseen los bancos, se podrá transmitir un archivo con todas las órdenes de pago a efectuar o podrá ordenar los pagos individuales que necesite, ya sea hacia cuentas de proveedores radicadas en el mismo banco u otros bancos.

<sup>&</sup>lt;sup>146</sup> Interbanking <http://www.interbanking.com.ar/servicios\_para\_empresas/interpagos.jsp>, [septiembre, 2011]

<sup>147</sup> Banco Credicoop, <http://www.bancocredicoop.coop/empresas/gestion-de-tesoreria/servicios-depago/pago-a-proveedores.html>, [septiembre, 2011].

• Mediante cheques de pago diferido con formulario continuo y firma digitalizada.

Esta modalidad consiste en la emisión y entrega de cheques a partir de la información remitida en un archivo mediante correo electrónico o el Home Banking debidamente encriptada para asegurar la autenticidad de la operación generada.

En ambos casos se emitirán las respectivas órdenes de pago y los comprobantes de retención impositiva si existiesen.

Algunos beneficios de la utilización de este sistema son: 148

- Agiliza todo su sistema de pagos.
- Reduce Costos Operativos.
- Reduce el riesgo operativo al introducir un alto grado de automatización.
- Agiliza y homogeniza procesos mediante la utilización de un solo agente de pago.
- Reduce costos de estructura.
- Evita el riesgo de efectuar pagos en su empresa y tener que trasladar valores.
- Elimina el tránsito de personas ajenas y descomprimirá los lugares de atención.

Además del pago a proveedores también se pueden gestionar otros tipos de pagos que son de utilidad para las empresas dependiendo de la estructura de la misma y del tipo de actividad que realicen, algunos ejemplos son:

• Pagos aduaneros $^{149}$ 

Esta solución, orientada a las empresas importadoras y/o los despachantes de aduana, le permite realizar el pago del despacho en pocos segundos, sin moverse de su oficina, controlando todo el proceso y con la posibilidad de retirar la mercadería en el día.

El pago tiene el carácter de un depósito a disposición del despachante, quien lo asignará a la cancelación de uno o varios despachos. Los fondos quedan momentáneamente guardados en una cuenta de Aduana en el Banco Nación hasta que el despachante, conectado a Sistema María, destina el pago a un despacho específico.

• Pagos A.F.I.P. $^{150}$ 

 $\overline{a}$ 

<sup>148</sup>BancoFrancés,<https://www.bancofrances.com.ar/tlal/jsp/ar/esp/empresas/spago/proveedo/index.jsp?&& Pestana=Nuestro%20Servicio&SubPestana=Beneficios>, [septiembre, 2011]

<sup>&</sup>lt;sup>149</sup> Banco Credicoop,<http://www.bancocredicoop.coop/empresas/comercio-exterior/importacion/pagosaduana-internet.html>, [septiembre, 2011]

Esta nueva herramienta de pago en Internet permite efectuar la presentación de las Declaraciones Juradas de impuestos y su posterior pago en forma on line, de acuerdo a la reglamentación vigente de la AFIP.

• Pago de haberes $^{151}$ 

La empresa crece con el esfuerzo de sus empleados, por eso es tan importante la elección del Banco en el que acreditará sus salarios porque existe una cartera muy grande de beneficios por la utilización de tarjetas de débito y crédito y una buena elección motiva a sus empleados.

El procedimiento para efectuar el pago a sus empleados comienza en un acuerdo comercial donde la empresa empleadora gestiona con el banco la apertura de las cuentas corrientes o cajas de ahorro de cada uno de sus empleados, y al momento de hacer efectivo el pago de los sueldos depende de la modalidad de interacción que la empresa posea con el banco:

- Se puede pedir por nota el débito en la cuenta del empleador y la acreditación en las respectivas cuentas de los empleados informando el detalle de los mismos.
- La opción más utilizada es que quien administra la cuenta bancaria tenga acceso al banco por medio del interbanking, por lo que el empleador o administrador de dicha cuenta dispone la transferencia de su saldo a las respectivas cuentas mediante la opción de acreditación de haberes.

#### *2.6. Pagos por celular*

.<br>-

La evolución de la tecnología en relación al movimiento de fondos está dirigida a lograr la eliminación del manejo de dinero en efectivo con el fin de brindar mayor seguridad a las operaciones y de dotar de practicidad y rapidez a las transferencias de fondos.

En un momento de la actividad comercial se alentó el uso de tarjetas magnéticas, cheques, transferencias electrónicas de fondos, etc.

En la actualidad, aprovechando el auge de las comunicaciones, se está gestando en el mercado una innovadora movilidad de pago: Pagos con Celular.

<sup>150</sup>Banco Francés, <https://www.bancofrances.com.ar/tlal/jsp/ar/esp/empresas/spago/afip/index.jsp>, [septiembre, 2011]

<sup>&</sup>lt;sup>151</sup> Consulta personal con el ejecutivo de cuentas Jorge Blasco del Banco Credicoop.

#### *2.6.1. Implementación a nivel mundial*

Las compañías de teléfonos celulares se encuentran desarrollando planes para lanzar teléfonos móviles con la capacidad de conectarse a otros dispositivos para pagar al instante las compras a proveedores al ser agitados delante de un lector.

La tecnología que hace esto posible se denomina "Near Field Communications" (NFC). El sistema NFC utiliza las mismas ondas de alta frecuencia de radio que el RFID y puede hacer una conexión a una distancia de hasta unos 10 metros. También es compatible con los sistemas RFID.

La particularidad de esta tecnología es que los dispositivos NFC pueden enviar y recibir datos, algo que permitirá la creación de nuevas aplicaciones en conjunto con los teléfonos inteligentes.

#### *Testeos en marcha*

En los últimos años las pruebas a pequeña escala ya han tenido lugar en varias ciudades de E.E.U.U. A finales del 2007, Sprint sacó al mercado teléfonos Samsung NFC en San Francisco, que permitían pagar con celular al subir al colectivo y al hacer compras en locales comerciales.

Por otro lado Visa, está realizando pruebas en Nueva York y Los Ángeles, entre otras ciudades, de un aparato fabricado por Device Fidelity que se coloca en la ranura de memoria del teléfono inteligente para darle capacidades NFC.

Nokia anunció que la totalidad de sus teléfonos inteligentes adoptaría capacidades NFC en 2011. También Samsung ha estado realizando pruebas. Otra compañía que se suma es la reconocida Apple que está preparando un iPhone con tecnología NFC.

La firma Apple actualmente tiene implementado un sistema cerrado propio en iTunes, capaz de actuar como transmisor de dinero desde móviles.<sup>152</sup>

#### *¿Qué es NFC?*

 $\overline{a}$ 

"Near Field Communications (NFC) es un protocolo<sup>153</sup> basado en una interfaz<sup>154</sup> inalámbrica. La comunicación se realiza entre dos entidades (peer-to-peer). El protocolo establece conexión

<sup>152&</sup>lt;br>DIARIO DE CUYO, <http://www.diariodecuyo.com.ar/home/new\_noticia.php?noticia\_id=429224>, [septiembre, 2011]

<sup>&</sup>lt;sup>153</sup>Es un conjunto de reglas usadas por computadoras para comunicarse unas con otras a través de una red. Un protocolo es una convención o estándar que controla o permite la conexión, comunicación, y transferencia de datos entre dos puntos finales. Pueden ser implementados por hardware, software, o una combinación de ambos.

<sup>(</sup>http://www.designcompasscorp.com/index.php?option=com\_categoryblock&view=article&Itemid=118&id=7 3)

<sup>&</sup>lt;sup>154</sup> Es la conexión entre dos ordenadores o máquinas de cualquier tipo dando una comunicación entre distintos niveles.

inalámbrica entre las aplicaciones de la red y los dispositivos electrónicos. Trabaja en la banda de los 13,56 MHz, esto provoca que no se aplique ninguna restricción y que no requiera ninguna licencia para su uso. El alcance de funcionamiento de este estándar está por debajo de los 20 cm. En este protocolo siempre hay uno que inicia la conversación y es este el que monitorizará la misma, este rol es intercambiable entre las dos partes implicadas".<sup>155</sup>

#### *2.6.2. Implementación en Argentina*

#### *Tarjeta Naranja*

En la Argentina se ha desarrollado otro tipo de tecnología, y la empresa Tarjeta Naranja es la primera que opera en el país utilizando el celular como medio de pago. Su sistema se denomina "Naranja Mo".

El sistema opera de la siguiente manera:

Se debe contar con una cuenta en Tarjeta Naranja, y luego habilitar el celular enviando un mensaje de texto con la palabra ALTA más el número de DNI al 12369 (Este procedimiento solo se hará una vez). Luego hay que cargar un monto a la cuenta del titular, monto que no puede exceder de \$500 por vez, ingresando a la página www.tarjetanaranja.com. Al momento de realizar la comprar el usurario debe enviar un mensaje de texto con la palabra COMPRA y el monto de la operación al número antes mencionado, recibiendo en el acto un mensaje de texto con un código que será entregado al vendedor para que este ingrese en su terminal de posnet y efectúe el débito . Luego el posnet emite el comprobante de la operación por duplicado, quedando el original en poder del comprador y el duplicado firmado para el proveedor del servicio quedando de esta forma conformada la venta.<sup>156</sup>

El valor de las cargas realizadas se cobrara en el resumen de cuenta de la tarjeta de crédito. Los pagos realizados de esta manera son detallados en un resumen mensual.<sup>157</sup>

Esta nueva forma de comprar fue desarrollada por Tarjeta Naranja en forma conjunta con First Data (empresa líder en la provisión de los posnet en comercios). Actualmente las compañías de

<sup>155</sup> Sooft, <http://www.sooft.es/portfolio/near-field-comunications-o-nfc-el-futuro-de-las-aplicaciones-paramoviles/> , [septiembre, 2011]

<sup>&</sup>lt;sup>156</sup> Naranja lanzó sistema de compras por sms, en "La mañana de Córdoba", (Córdoba, 02/11/2009), pág. 13.

<sup>&</sup>lt;sup>157</sup> La voz del interior, <http://archivo.lavoz.com.ar/nota.asp?nota\_id=563933>, [septiembre, 2011]

Claro, Movistar, y Personal son las habilitadas para operar con este sistema y sin ningún costo adicional al del simple mensaje (\$0.50 ctvs.)

La principal ventaja de esta modalidad de compra es la seguridad con la que se realiza la operación al no manejar dinero ni suministrar número de la tarjeta de crédito a ninguna persona. La autorización de la compra es en tiempo real, por lo que ante una eventual pérdida del teléfono basta con efectuar la denuncia correspondiente y el saldo quedará resguardado.<sup>158</sup>

#### *Sistema La Post celular*

Otro sistema que opera desde un celular es el conocido como "La Post Celular" que ofrece a los comerciantes que no tienen terminales POS (point of sales o puntos de venta) la posibilidad de hacer transacciones con sus teléfonos móviles. Es generalmente utilizada por kioscos, pequeños comercios y hasta al cadete del delivery la posibilidad de aceptar el pago con tarjeta de crédito Visa desde una amplia gama de celulares.

Para hacer uso de este medio de pago el comerciante debe darse de alta en el sistema Visa e instalar en su teléfono celular un aplicativo que le permitirá luego cargar los 16 dígitos de la tarjeta del comprador, la fecha de vencimiento del plástico, código de seguridad e importe de la operación Luego recibirá un código de confirmación (o rechazo) que cierra el circuito.<sup>159</sup>

Para la instalación del aplicativo el celular debe tener las siguientes características: java 2.0 y disponer de navegabilidad. El menú tiene sólo tres opciones: ventas, devolución y consultas. El costo mensual es de entre \$ 40 y \$ 45 (en función de cada negocio) y el costo transaccional es de \$ 0.40 -promedio- por cada transacción.

#### *Comprobantes:*

Con respecto a la documentación que surge del pago electrónico tenemos como comprobantes externos: comprobante emitido por el POSNET, este muchas veces reemplaza al recibo. No obstante se le puede solicitar al vendedor que lo emita.

<sup>&</sup>lt;sup>158</sup> Diario Comercio y Justicia, <http://www.comercioyjusticia.com.ar/2009/11/01/tarjeta-naranja-habilita-unanueva-forma-de-pago-mediante-celulares/>, [septiembre, 2011]

<sup>159</sup> Infonegocios, <http://www.infonegocios.info/nota.asp?nrc=19366&nprt=1 >, [septiembre, 2011]

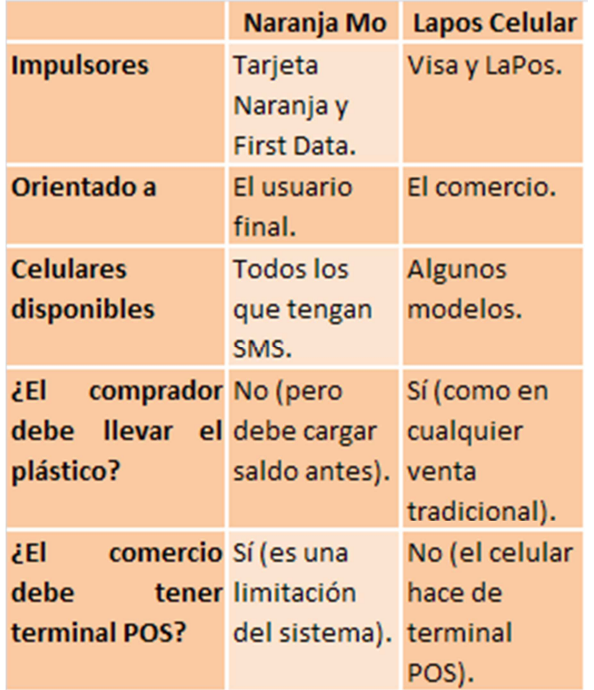

#### **Figura N° 10: Diferencias entre Naranja MO y LaPos Celular**

**Fuente:** Infonegocios, **<**http://www.infonegocios.info/nota.asp?nrc=19366&nprt=>, Consulta: Septiembre de 2011

#### *Documentación:*

Existirán cambios con respecto al circuito tradicional. Tesorería no emitirá el cheque o pagaré, sino que el pago se realizará ingresando en el POSNET los datos recibidos por el mensaje de texto; una vez que se realice el pago al proveedor, el POSNET arrojará un comprobante original que respaldará el pago.

#### *Controles típicos:*

Al ser el departamento de Tesorería el encargado de realizar el pago a los proveedores, debe realizar los siguientes controles:

a) Controles generales:

Control de documentación:

• Registrar sobre la orden de pago el número de comprobante arrojado por el POSNET y sellar pagado sobre la orden de pago.

• Archivar la orden de pago original y el comprobante obtenido a través del pago y controlar que se correspondan.

-Otros controles:

- Conciliar el resumen de la cuenta de la tarjeta de crédito y la cuenta en tarjeta naranja cargada a través de la página de internet.
- Cotejar el resumen mensual de los pagos realizados con los comprobantes de pago originales arrojados por el posnet.

### *2.7. Representaciones gráficas*

En el anexo E se exponen los siguientes gráficos: Manual de procedimiento, Cursograma, Diagrama de interdependencia sectorial (DIS) y Diagrama de bloque del proceso de los Pagos.

### *Conclusión*

El punto de partida del presente trabajo fue el estudio de las actividades de control insertas en los principales circuitos de una organización. Además de entender el papel que juegan los controles, el desafío consistió en concebirlos como parte funcional integrada a la gestión de una empresa. Esta cohesión inseparable es necesaria a los efectos de no entorpecer el normal funcionamiento de los procesos. Para ello, resulta crucial establecer una estrategia de negocio que prevea la inserción de un sistema de control dirigido a gestionar los riesgos significativos y a identificar las oportunidades.

El conocimiento de la organización y su contexto definen el parámetro que debe ser tenido en cuenta a la hora de implementar o evaluar un sistema de control. Cada sistema debe ser ajustado a la realidad de cada organización y no lo inverso.

Si bien el diseño de un sistema de control es responsabilidad de la gerencia, la gestión del mismo está cargo de cada una de las personas que participan en los procesos de compras, pagos, ventas, cobranzas, recursos humanos, etc. Así, generar valor no compete solamente al accionar de la gerencia sino al accionar de todo el personal de una organización.

### **ANEXO A**

# **VARIABLES DE ORDEN EXTERNO E INTERNO**

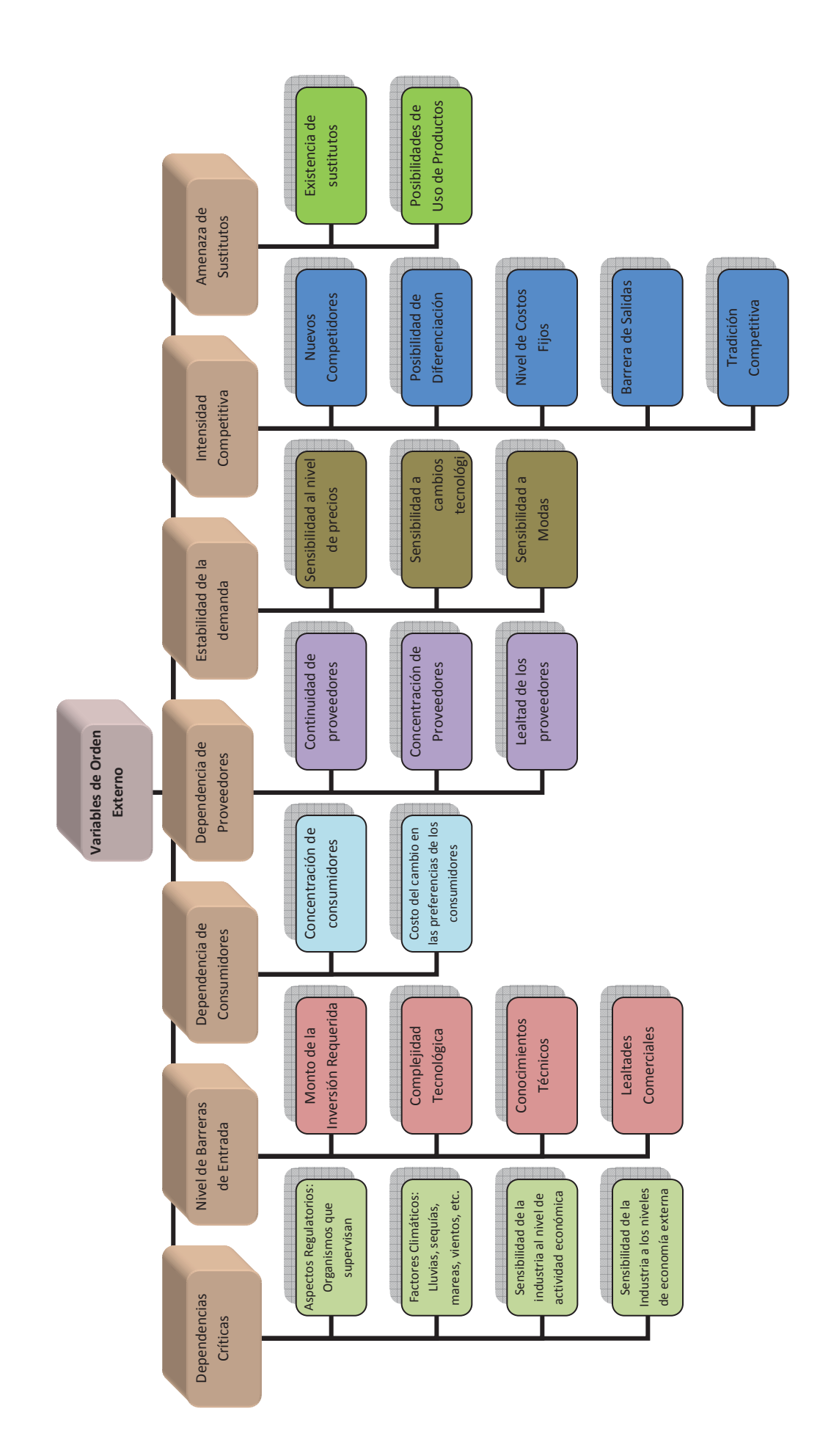

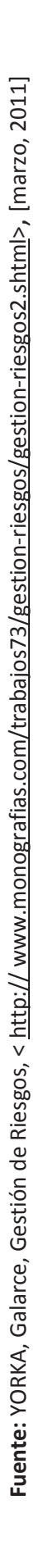

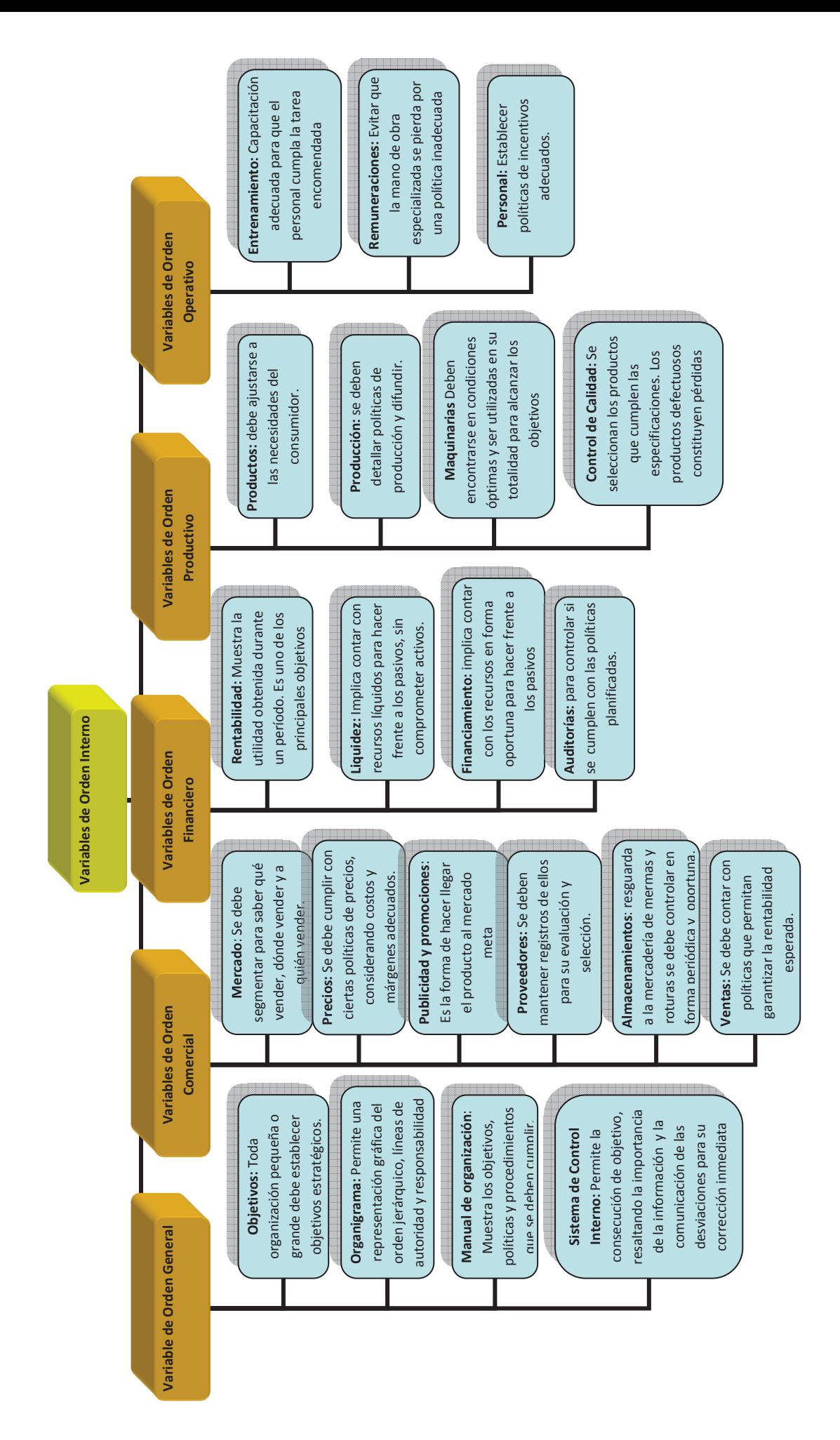

Fuente: YORKA, Galarce, Gestión de Riesgos, < http:// www.monografias.com/trabajos73/gestion-riesgos/gestion-riesgos2.shtml>, [marzo, 2011]

**ANEXO B** 

# **RESPUESTA AL RIESGO Y ACTIVIDADES DE CONTROL**

#### **Evitar el Riesgo:**  $\bullet$

A fin de mejorar sus márgenes operativos, la dirección de una empresa de software consideró el traslado de las actividades de programación a un país con costos de personal más bajos. Tras evaluar los riesgos asociados, la dirección determinó que dicho movimiento se encontraba fuera del riesgo aceptado de la empresa y que la contratación para actividades de programación se llevaría a cabo únicamente en su propio país. Para ello se implementará el uso de un formulario denominado "Nuevo Programador, el que incluirá información sobre el país donde opera el proveedor, información que sería revisada y firmada por la dirección, como único criterio de selección de programadores.

#### **Reducir el Riesgo:**  $\bullet$

La dirección de un hospital llegó a la conclusión de que su capacidad para proteger la salud y el estado de sus pacientes se vería afectada adversamente por un corte de energía eléctrica. La dirección respondió instalando generadores eléctricos de apoyo. Para ayudar a asegurar el funcionamiento de los generadores en momentos claves, el departamento de ingeniería lleva a cabo tareas de mantenimiento periódicamente y su responsable mensualmente cheque los registros de mantenimiento.

#### **Compartir el Riesgo:**

Una empresa industrial determino que una interrupción prolongada en el funcionamiento de su plante tendría un impacto significativo en su capacidad de cumplir con los objetivos de producción. Basándose en la evaluación de la posición de capital de la empresa, sus tolerancias al riego y el costo de compartir el riesgo con una aseguradora, la dirección aprobó la compra de una cobertura de seguro por el valor de la producción perdida en un período máximo de seis meses. Para ayudar a asegurar la implantación de la respuesta, el director del área de riesgo revisa periódicamente la cobertura, así como su cumplimiento con todas las condiciones del acuerdo negociado con la aseguradora e informa sobre dicho cumplimiento a la administración de la empresa.

#### Aceptar el riesgo:

La dirección de una empresa identificó como un riesgo las variaciones en los precios de los productos básicos en todo el mundo. Tras evaluar la probabilidad e impacto del riesgo y considerar la tolerancia al riesgo la dirección decidió aceptarlo, estableciendo la política de que el departamento de tesorería evalúe formalmente el índice de riesgo cada tres meses y proporcione a la dirección un informe con su recomendación sobre la adopción de una estrategia de cobertura.

Fuente: COMMITTE OF SPONSORING ORGANIZATIONS OF THE TREADWAY COMMISSION (COSO), op. cit., págs. 79 y 80.

## **ANEXO C**

# EVALUACIÓN INTEGRAL **DE RIESGOS**

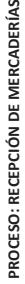

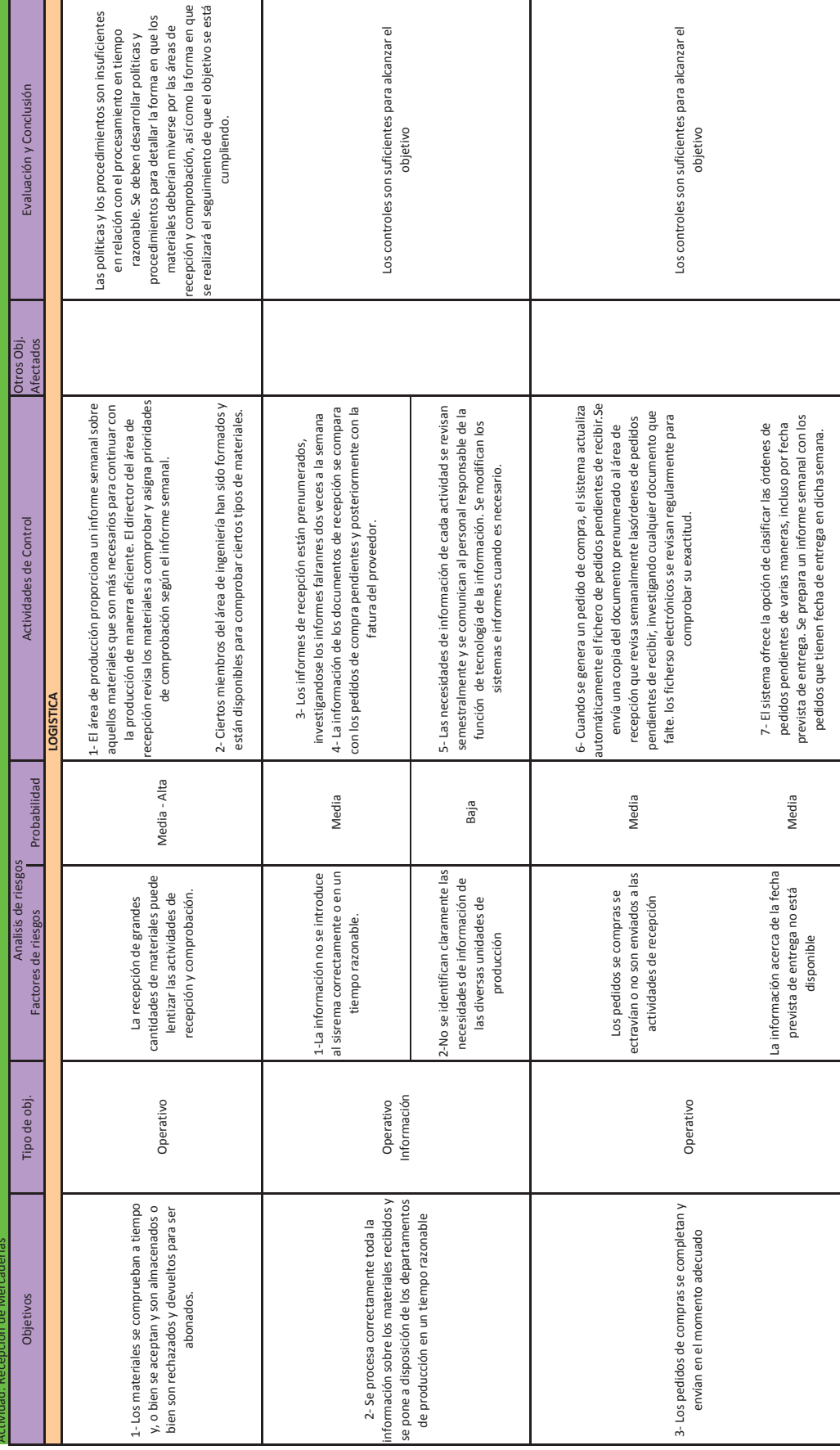

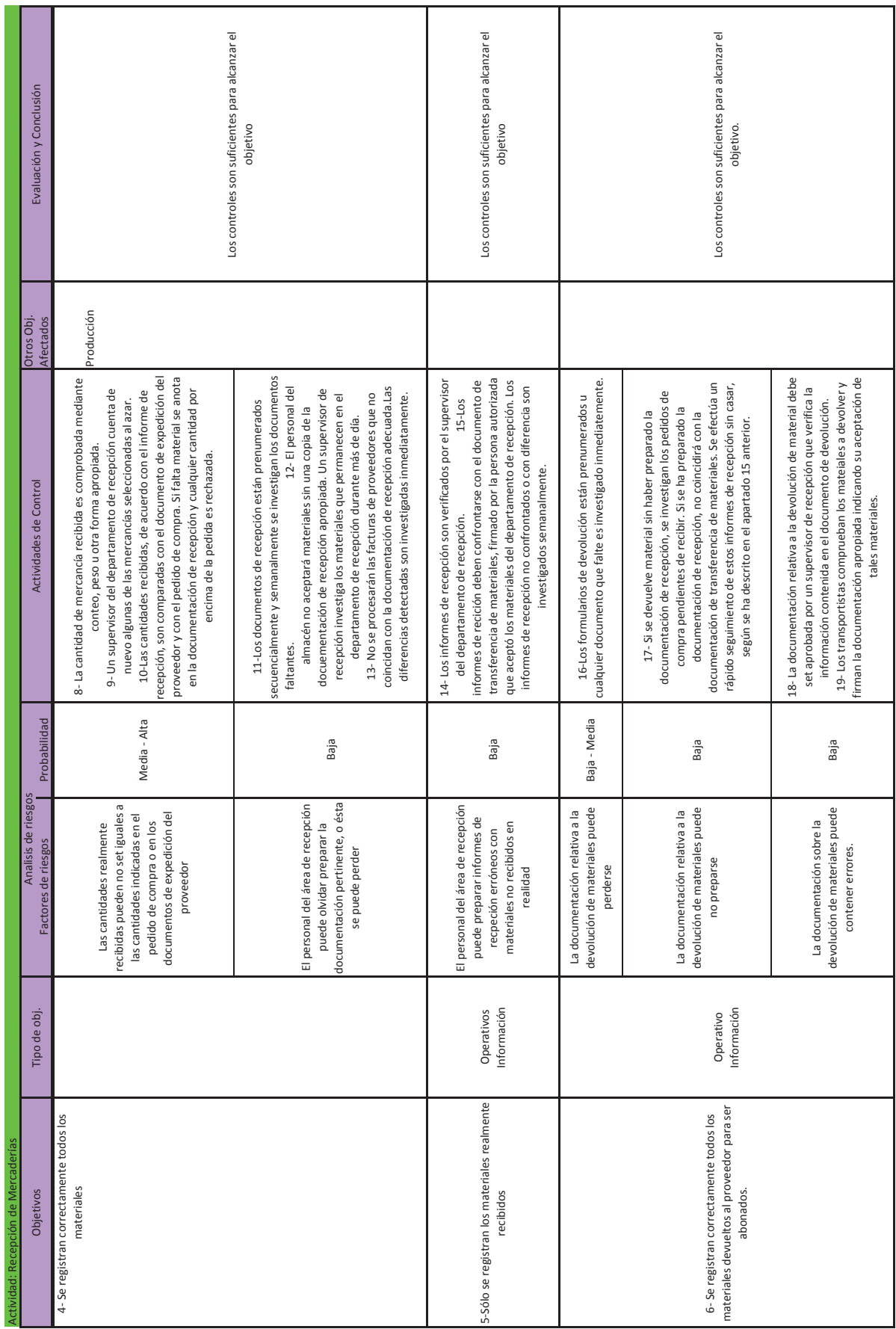

PROCESO: RECEPCIÓN DE MERCADERÍAS

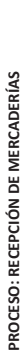

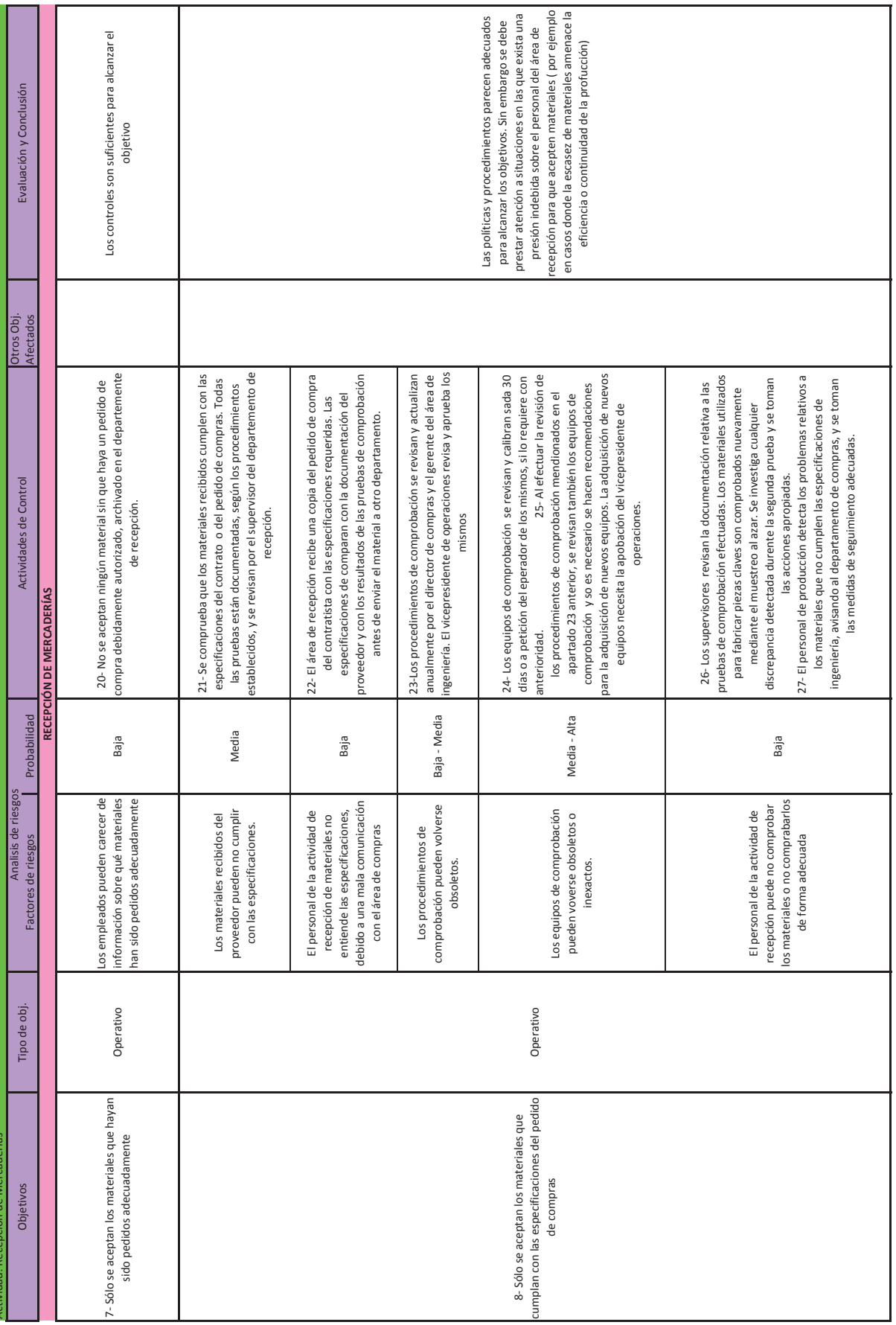

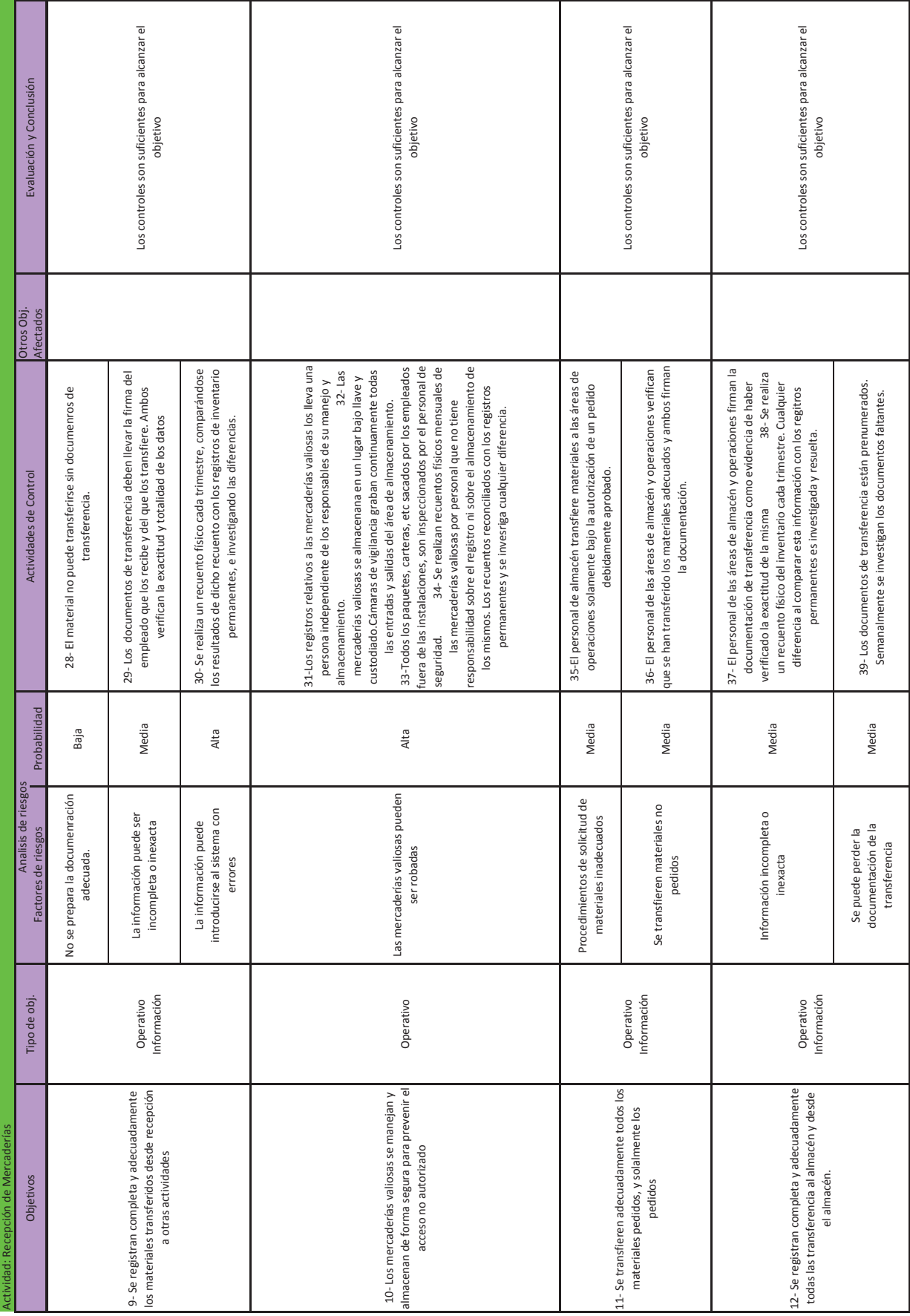

PROCESO: RECEPCIÓN DE MERCADERÍAS

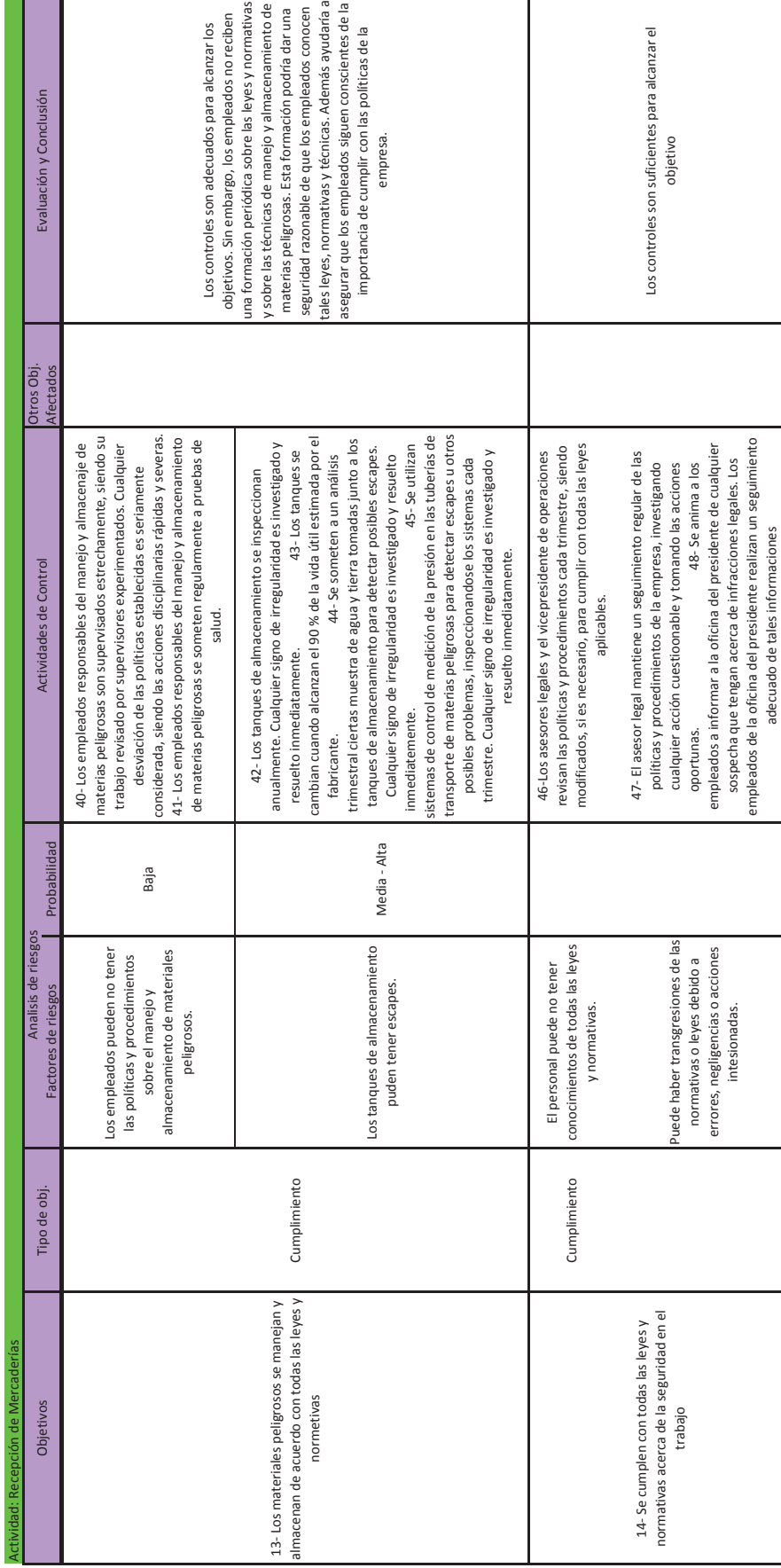

PROCESO: RECEPCIÓN DE MERCADERÍAS

Fuente: COOPERS & LYBRAND, op. cit., págS. 281 a 284.

### **ANEXO D**

## **CIRCUITO DE COMPRAS**

#### MANUAL DE PROCEDIMIENTOS

#### PROCESO DE COMPRAS<sup>1</sup>

El circuito se inicia en el departamento ALMACENES, al verificar que los artículos han llegado a su punto de pedido. Cabe destacar que pueden surgir pedidos de otros sectores de la empresa de artículos que no están en existencia. En este último caso, el pedido debe estar autorizado por el jefe del sector correspondiente.

Se procede a consultar el archivo de stock y confeccionar el formulario de "pedido de materiales" (PM) por duplicados.

El PM1 es remitido al dpto.de COMPRAS y el PM 2 queda en ALMACENES donde se archivaran provisoriamente en "PEDIDOS PENDIENTES DE CUMPLIMIENTO".

Es importante destacar la conveniencia de acuerdo a las normas de control interno que aconsejan, se encuentren debidamente segregadas y con la debida contraposición de intereses, las operaciones de RECEPCION y REGISTRO desarrolladas en el sector.

El departamento de COMPRAS, al recibir el PM1, procede a consultar sus archivos (proveedores por producto o productos por proveedor), a fin de determinar que proveedores pueden ser invitados a formular ofertas.

Es usual efectuar publicaciones en diarios de gran circulación a fin de lograr la mayor cantidad de ofertas posibles, siempre que la magnitud e importancia de la compra que se pretende realizar lo justifique.

Seleccionados los proveedores, se emite por duplicado el formulario "Pedido de cotización de precios" para cada proveedor seleccionado. Se emiten tantos formularios como proveedores se participen.

 $^1$ UNIVERSIDAD NACIONAL DE CUYO. FACULTAD DE CIENCIAS ECONÓMICAS. CÁTEDRA SISTEMAS ADMINISTRATIVOS DE INFORMACIÓN CONTABLE, Guía de trabajos prácticos. Trabajo Práctico N° 4.

El original del comprobante mencionado es entregado a los proveedores. Resulta importante que el departamento de compras procure al invitar a los proveedores, que estos firmen una constancia de que estos han sido invitados a cotizar, a fin de evitar posibles reclamos y susceptibilidades.

El original del PM y el duplicado del PCpx quedan archivados provisoriamente pendientes de cotización.

Los PROVEEDORES invitados, siempre que estén interesados, proceden a cotizar los elementos requeridos. Esta operatoria se puede realizar en el mismo formulario de PCpx o bien elaborar la propuesta en un formulario por separado.

El departamento de COMPRAS, recepciona los distintos presupuestos y procede a confeccionar la Panilla Comparativa de Precios (PComp), utilizando el programa de hoja de cálculo que tenga implementado, previo desarchivo del PM1 y PCpx2.

A fin de tomar la decisión relativa a la propuesta mas conveniente, se tiene en cuenta no solo el precio cotizado, sino aspectos vinculados a la calidad, forma de pago, modalidad de entrega, plazo de mantenimiento de la oferta, aspectos cualitativos del proveedor y cualquier otro que asegure que la adquisición se realizara en las condiciones mas ventajosas para el ente.

Se adjudica el o los beneficiarios de la operación, se procede a emitir el formulario "orden de compra", el que es elaborado por cuadruplicado. Asimismo se procede a actualizar el sistema de proveedores, preferentemente desarrollando estas tareas con programas "on line".

Desglosa la documentación, la O/C1 es enviada al proveedor y las O/C2 y O/C3 son giradas al departamento ALMACENES.

En el departamento COMPRAS, quedan archivados definitivamente los siguientes comprobantes: O/C4, PComp, Presupuestos, PM1, PCpx2, por número de O/C.

El departamento de ALMACENES, archiva provisoriamente la O/C2 y O/C3 a la espera de la entrega de la mercadería por parte del proveedor.

El PROVEEDOR beneficiado con la decisión de adjudicación, recibe la O/C1 y prepara la mercadería a entregar, junto a la documentación vinculada a la operación: Remitos y Facturas, ambos comprobantes por duplicado.

Los bienes son entregados por los proveedores, recibidos por el departamento de ALMACENES acompañados por el Remito (original y duplicado) elaborado por el proveedor.

Se procede a realizar la siguiente operación con los controles de rigor:

- Verificar físicamente, la coincidencia entre los elementos que constan el remito del proveedor y la mercadería realmente entregada.
- Se desarchivan los siguientes comprobantes: PM2, O/C2, O/C3, a fin de compulsar la mencionada documentación con la mercadería y los comprobantes emitidos por el proveedor.
- Realizar control de calidad, cantidad y características de los materiales entregados.
- Si la entrega de mercaderías se considera satisfactoria y cumple con las expectativas de la contratación solicitada, se procede de la siguiente manera:
- 1. Se confecciona Nota de Recepción de Materiales (NR), por duplicado.
- 2. Se conforman consignando el sello "recepcionado", a los ejemplares de Remito, presentados por el proveedor y a los ejemplares de la Nota de Recepción de Materiales.

Se procede al desglose de la documentación:

- Se devuelve el duplicado de Remito al proveedor.
- Se archivan definitivamente el PM2, la O/C3 y la NR2 por número de orden de compra.
- Remite a Contaduría el R/1, NR1, y la O/C2 quien la archiva provisoriamente pendiente  $\bullet$ de recepción de factura.

El departamento CONTADURIA recibe el original de la factura de compra emitida por el proveedor, y procede a desarchivar R/1, NR1 y O/C2, a fin de realizar el control entre los mencionados comprobantes.

Se procede a Imputar y registrar contablemente la factura de compra consignando las partidas deudoras y acreedoras.

La documentación de desglosa de la siguiente forma:

- Fotocopia de F/1, NR1, O/C2, y R/1, se archivan definitivamente por proveedor.
- La F/1 es archivada provisoriamente, pendiente de liquidación y pago.

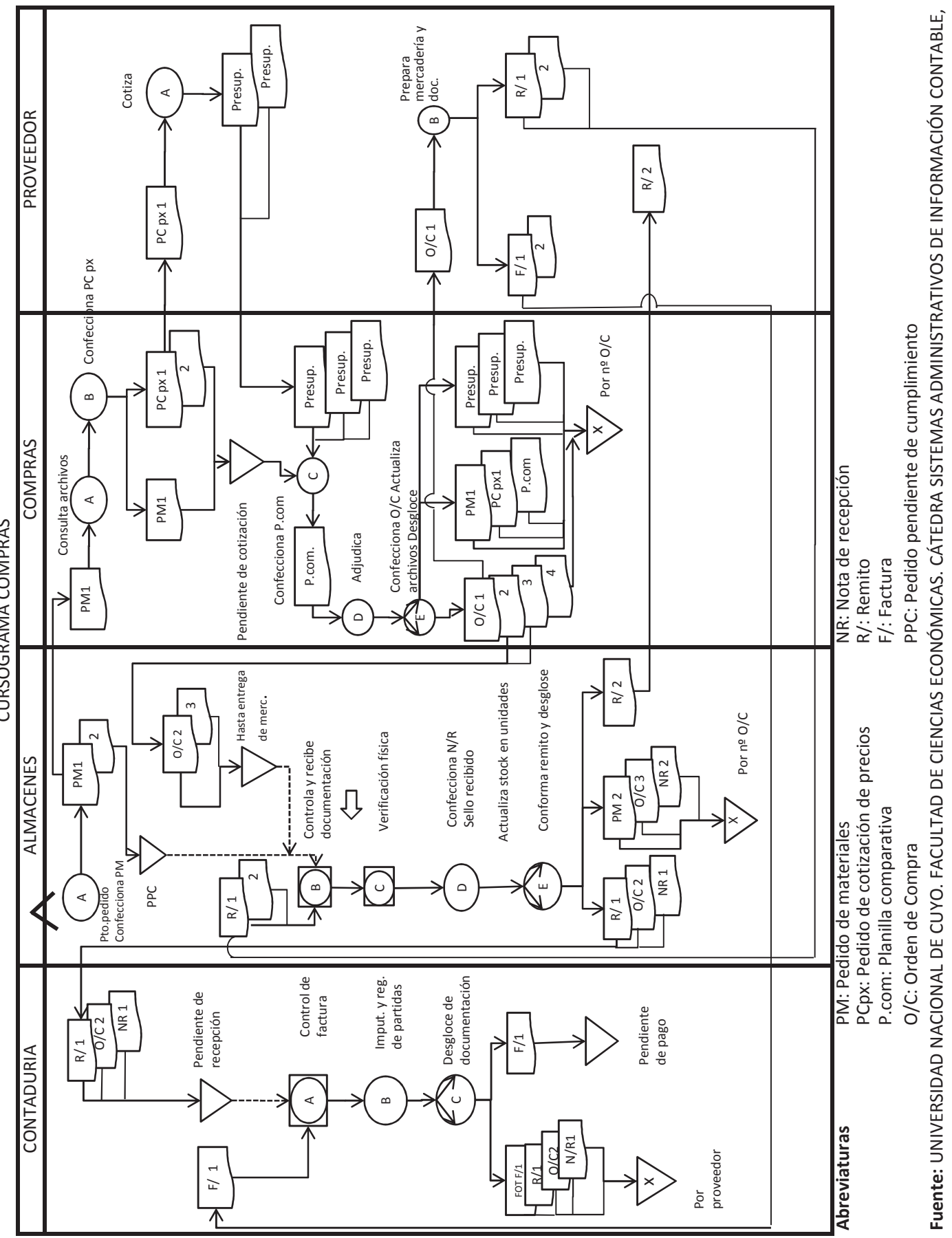

CURSOGRAMA COMPRAS

Guía de trabajos prácticos. Trabajo Práctico Nº 4.

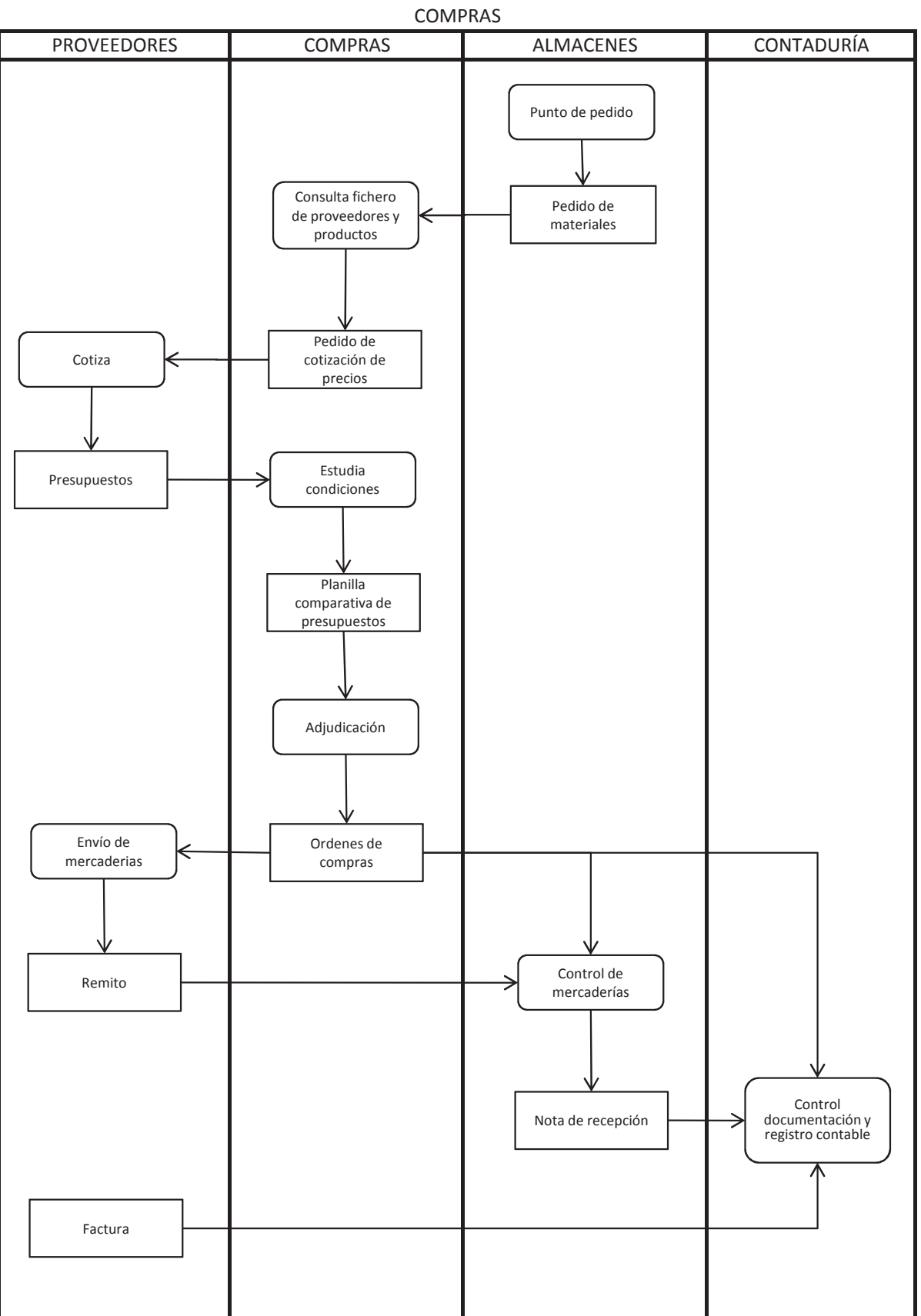

#### DIAGRAMA DE INTERDEPENDENCIA SECTORIAL

Fuente: UNIVERSIDAD NACIONAL DE CUYO. FACULTAD DE CIENCIAS ECONÓMICAS. CÁTEDRA SISTEMAS ADMINISTRATIVOS DE INFORMACIÓN CONTABLE, Guía de trabajos prácticos. Trabajo Práctico N° 4.

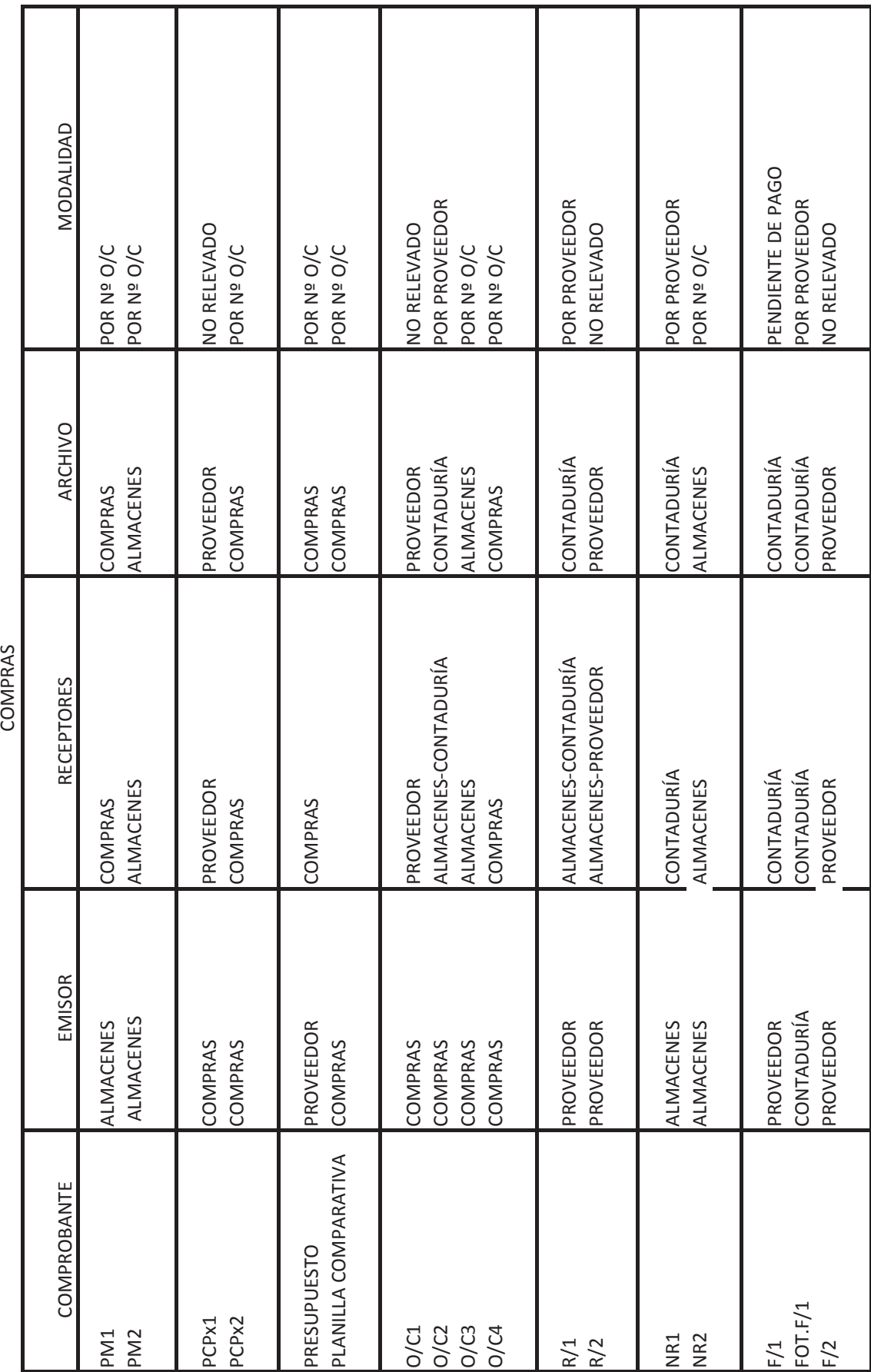

**Fuente**: UNIVERSIDAD NACIONAL DE CUYO. FACULTAD DE CIENCIAS ECONÓMICAS. CÁTEDRA SISTEMAS ADMINISTRATIVOS DE INFORMACIÓN CONTABLE, Guía<br>de trabajos prácticos. Trabajo Práctico N° 4.

DIAGRAMA DE BLOQUE

### **ANEXO E**

### **CIRCUITO DE PAGOS**

#### MANUAL DE PROCEDIMIENTO DE PAGOS<sup>1</sup>

Contaduría: El proceso se inicia con la emisión del "Listado de deudas vencidas y a vencer" y el desarchivo de las facturas y liquidaciones varias (pago de sueldos, anticipos, pagares, etc.)

Se imputan las partidas deudoras de las facturas y liquidaciones varias para su remisión a tesorería y se archiva provisoriamente el "Listado de deudas vencidas y a vencer", a la espera de la documentación.

Tesorería-Pagos: Este sector emite una orden de pago para cada pago a efectuarse en dos ejemplares y el instrumento de pago correspondiente (cheque corriente, cheque d pago diferido, pagaré) a través del sistema de fondos, imputándose las partidas acreedoras. Simultáneamente se realizan las actuaciones en los sistemas afectados (Proveedores o sueldos). El tesoro controla y firma los instrumentos de pago (cheque y/o pagares) y las ordenes de pago emitidas, interviniendo las facturas y liquidaciones varias con sello "pagado" y fecha.

Gerencia Gral. Y de administración: Recibe de tesorería la siguiente documentación:

- Orden de pago original y duplicado
- · Instrumentos de pago
- Facturas y liquidaciones varias

Controla y firma los cheques y/o pagarés y O/P, autorizando definitivamente el pago y remitiendo nuevamente la documentación a Tesorería.

Tesorería-Pagos: Se desglosan los comprobantes de la siguiente forma:

- O/P1 y cheque o pagaré para efectuar pago al proveedor
- O/P2, Facturas, y Liquidaciones varias se envían a Contaduría.

 $^1$ UNIVERSIDAD NACIONAL DE CUYO. FACULTAD DE CIENCIAS ECONÓMICAS. CÁTEDRA SISTEMAS ADMINISTRATIVOS DE INFORMACIÓN CONTABLE, Guía de trabajos prácticos. Trabajo Práctico N°5.

Pago por mostrador:

Se entrega al proveedor el medio de pago contra entrega de Recibo correspondiente debidamente cumplimentado, el cual se archiva definitivamente junto con la O/P1 por número de O/P.

Pago por correo:

Se confecciona la Nota de Envio de Valores por duplicado, desglosándose:

• La NEV1 y el instrumento de pago para entregar al proveedor.

• La NEV2 junto con la O/P1 se archivan provisoriamente a la espera del Recibo.

Cuando el proveedor envía el Recibo, se desarchiva la O/P1 y la NEV2 y se procede a su archivo definitivo por número de O/P.

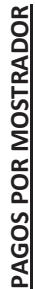

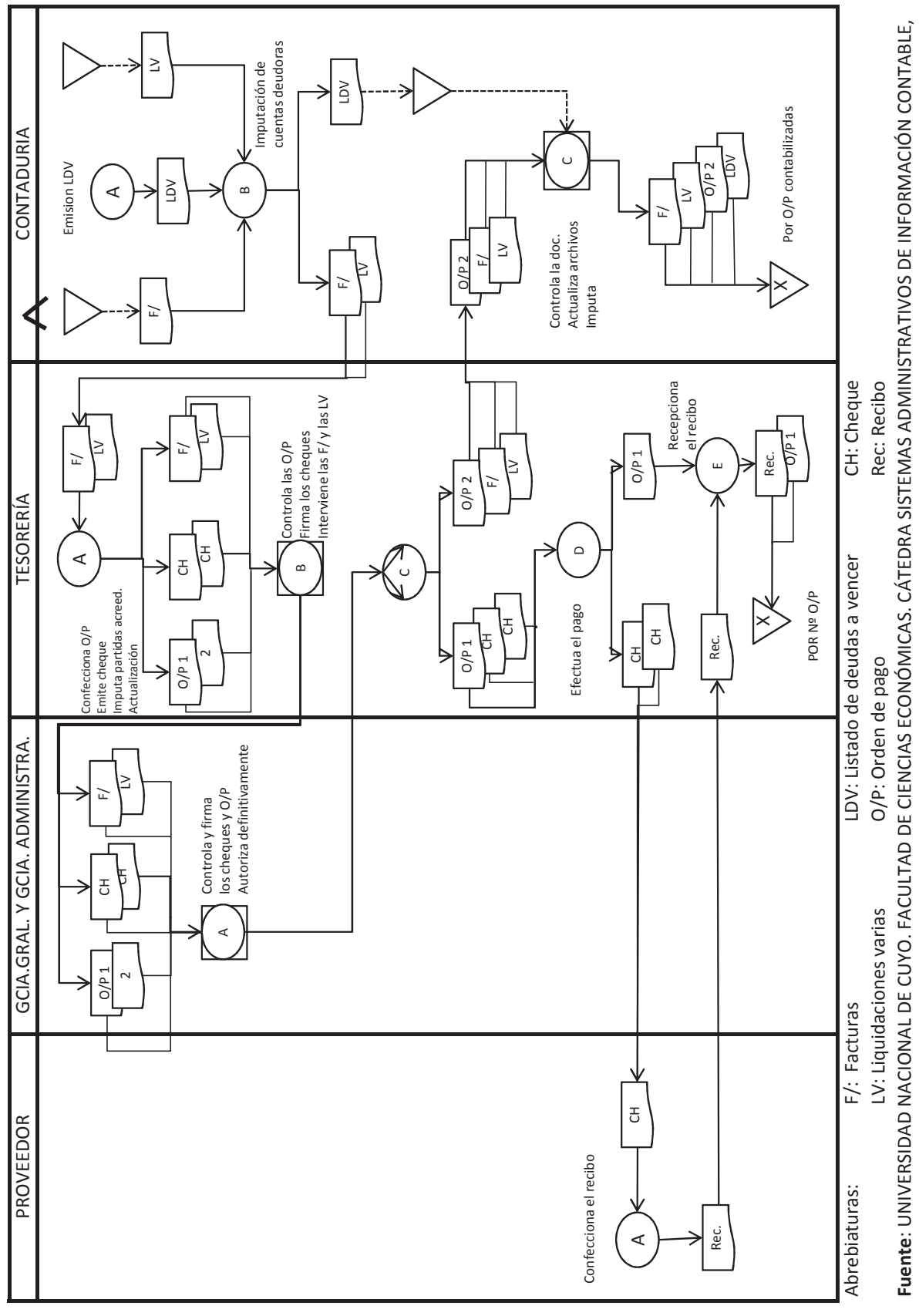

Guía de trabajos prácticos. Trabajo Práctico N° 5.
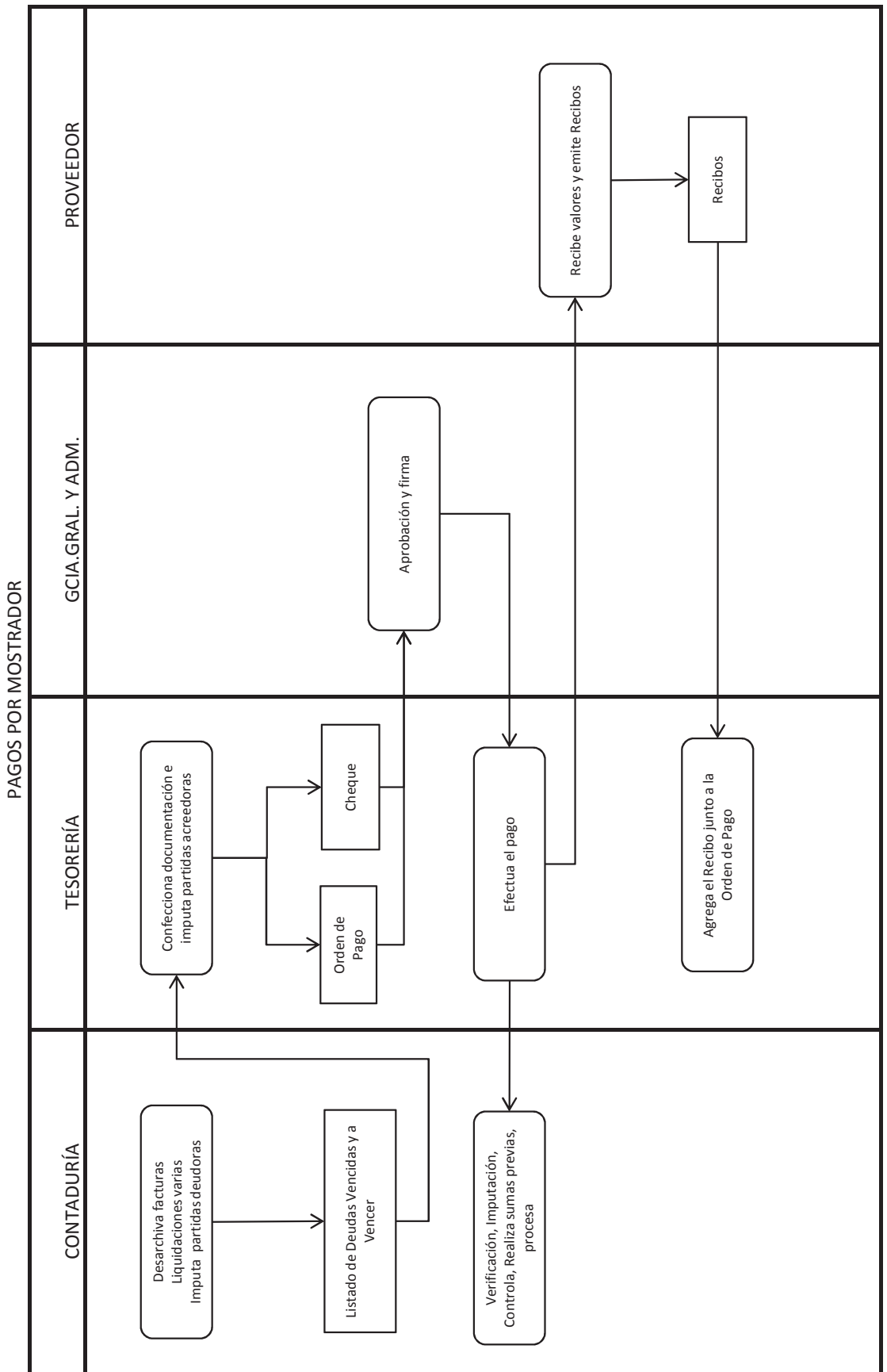

Fuente: UNIVERSIDAD NACIONAL DE CUYO. FACULTAD DE CIENCIAS ECONÓMICAS. CÁTEDRA SISTEMAS ADMINISTRATIVOS DE INFORMACIÓN CONTABLE, Guía de trabajos prácticos. Trabajo Práctico N°5.

DIAGRAMA DE INTERDEPENDENCIA SECTORIAL

PAGO POR MOSTRADOR DIAGRAMA DE BLOQUE

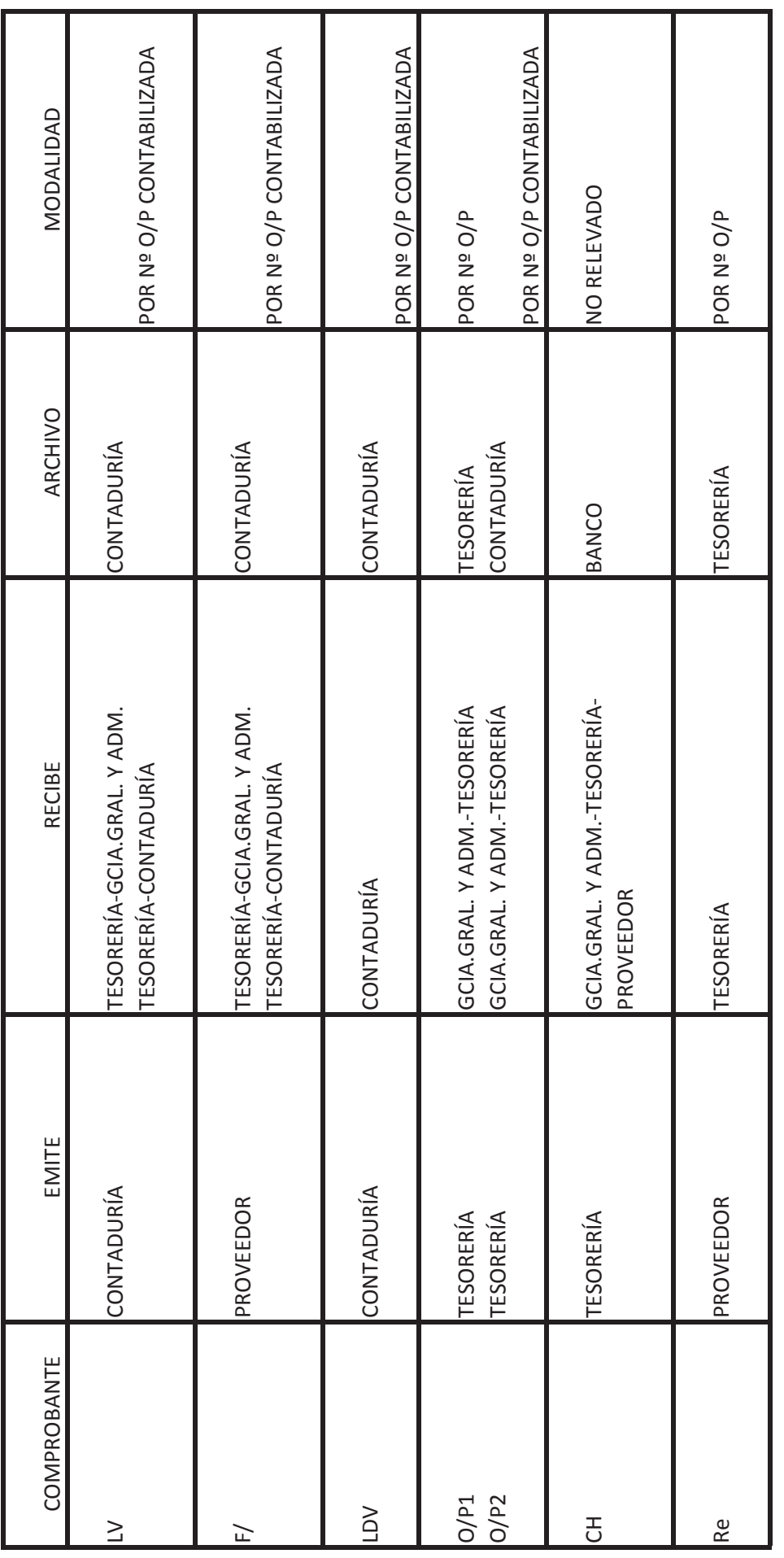

**Fuente:** UNIVERSIDAD NACIONAL DE CUYO. FACULTAD DE CIENCIAS ECONÓMICAS. CÁTEDRA SISTEMAS ADMINISTRATIVOS DE INFORMACIÓN CONTABLE,<br>Guía de trabajos prácticos. Trabajo Práctico N° 5.

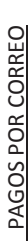

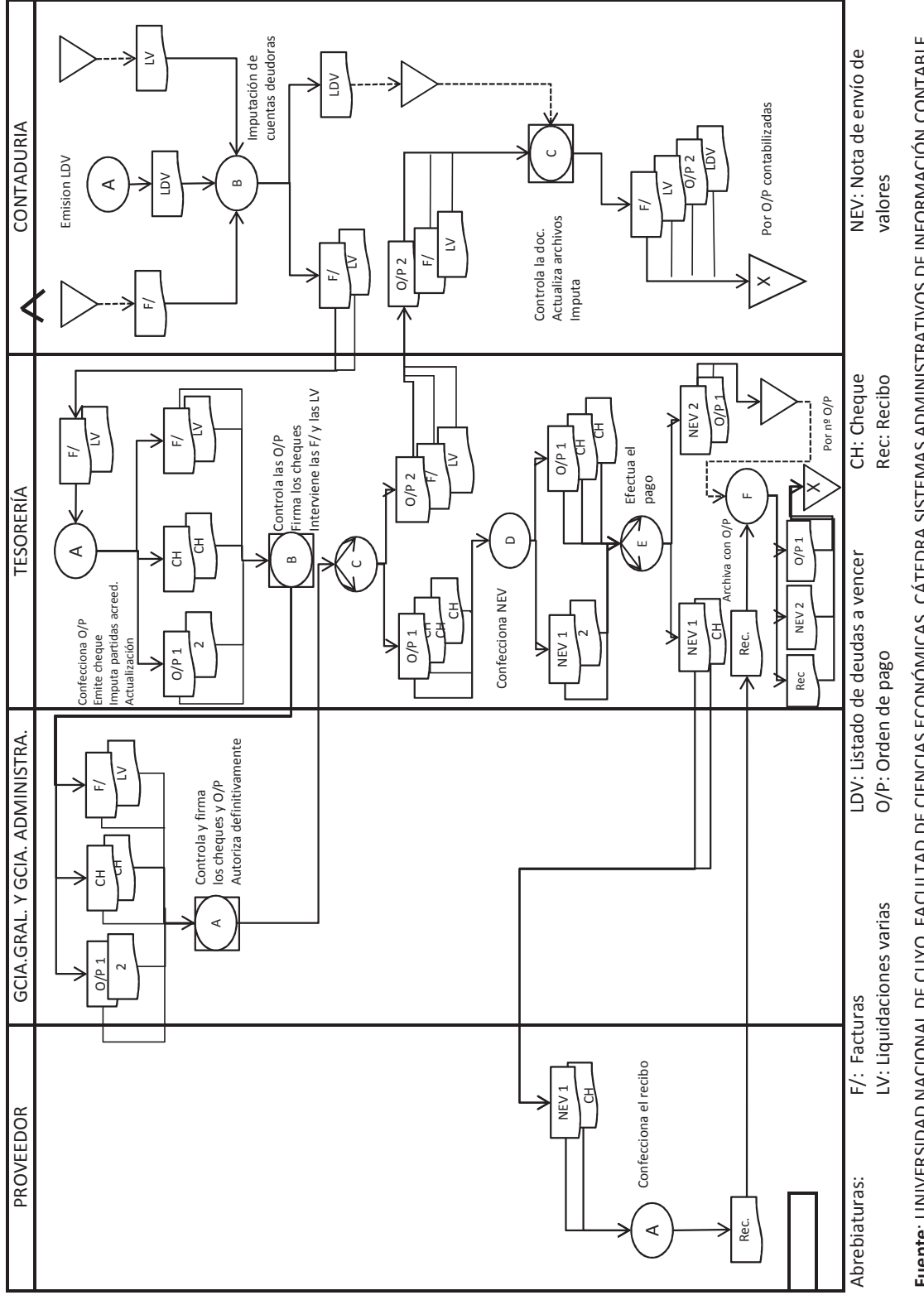

Fuente: UNIVERSIDAD NACIONAL DE CUVO. FACULTAD DE CIENCIAS ECONÓMICAS. CÁTEDRA SISTEMAS ADMINISTRATIVOS DE INFORMACIÓN CONTABLE, Guía de trabajos prácticos. Trabajo Práctico Nº 5.

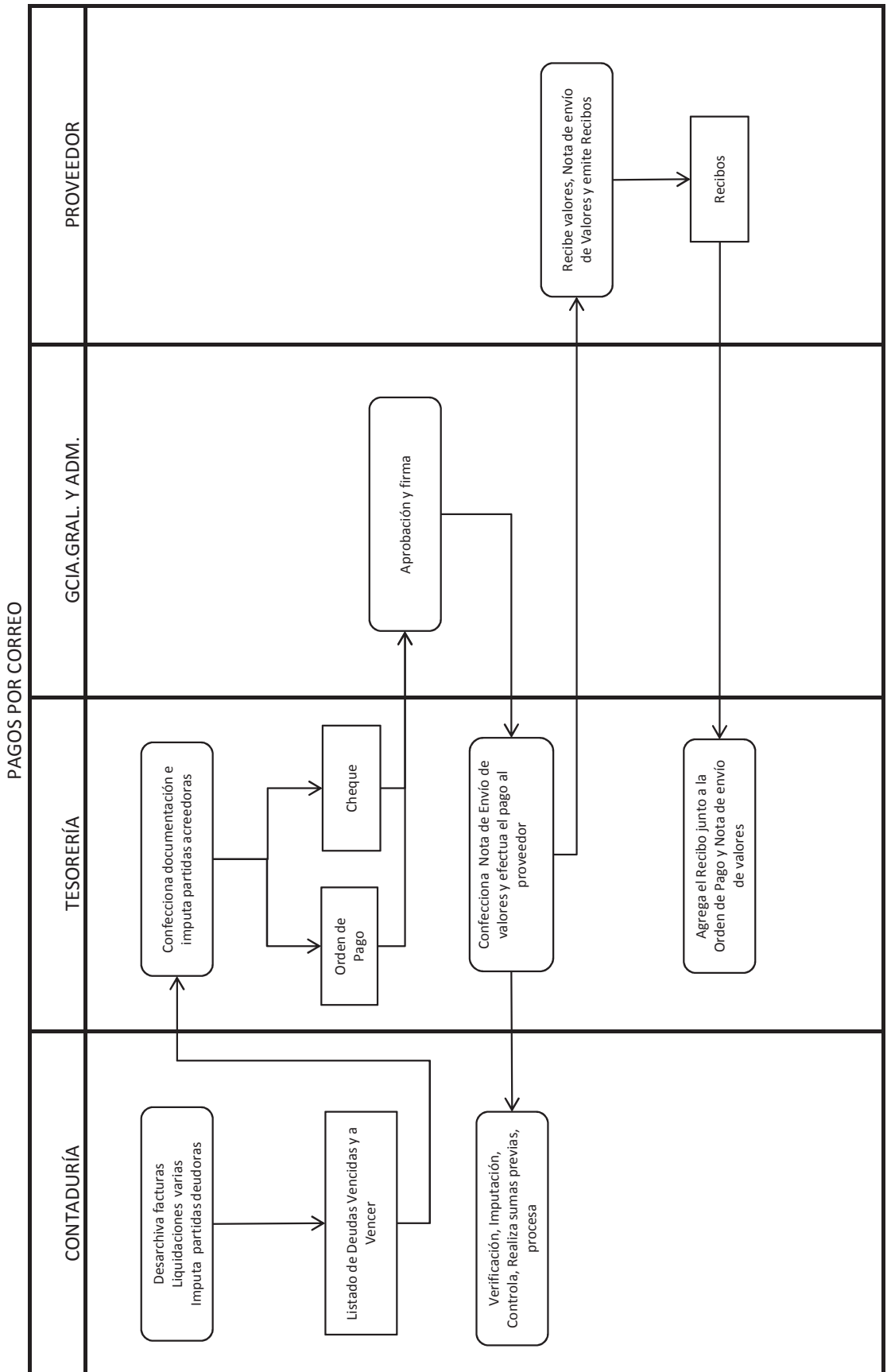

Fuente: UNIVERSIDAD NACIONAL DE CUYO. FACULTAD DE CIENCIAS ECONÓMICAS. CÁTEDRA SISTEMAS ADMINISTRATIVOS DE INFORMACIÓN CONTABLE, Guía de trabajos prácticos. Trabajo Práctico Nº 5.

DIAGRAMA DE INTERDEPENDENCIA SECTORIAL

## DIAGRAMA DE BLOQUE PAGO POR CORREO

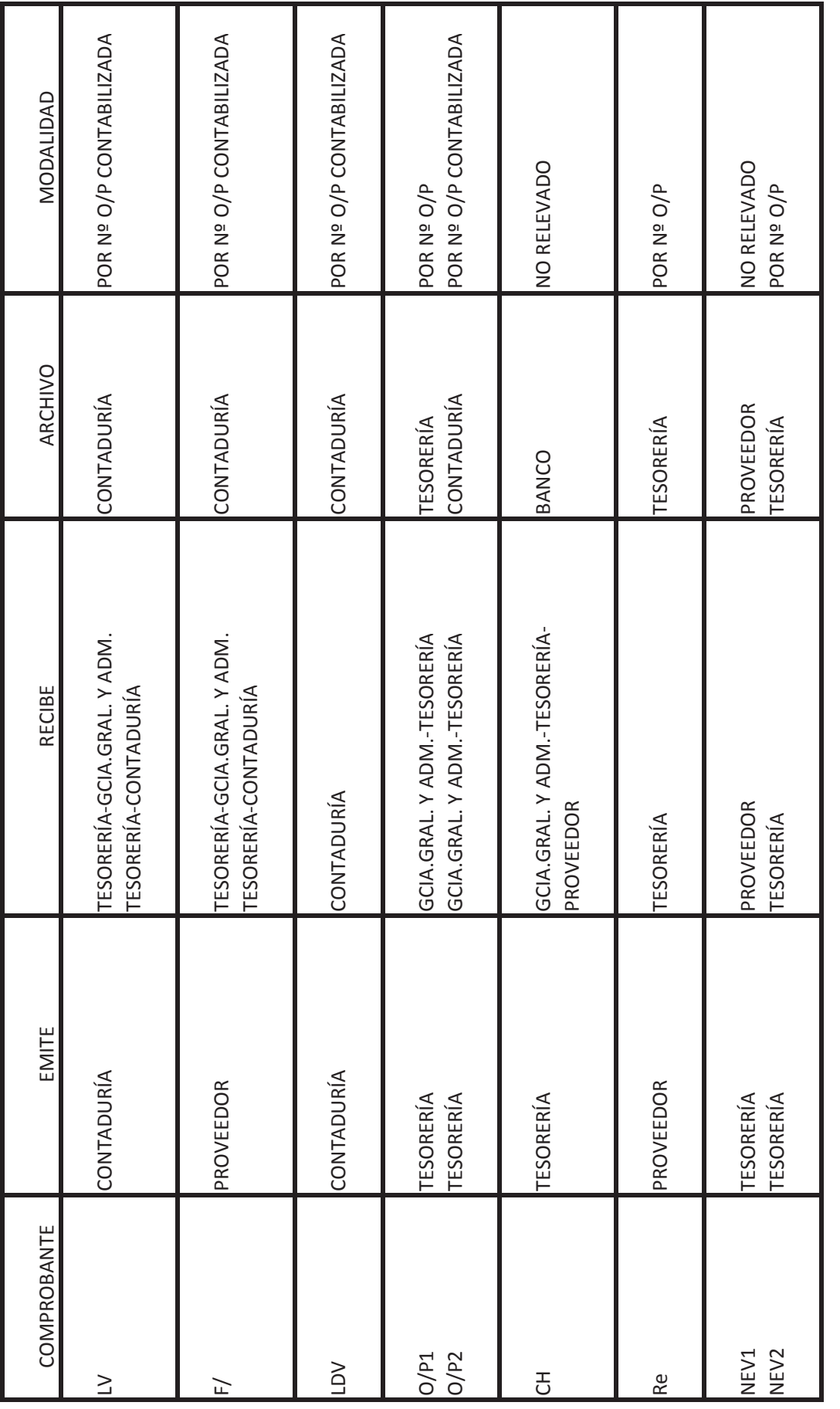

Fuente: UNIVERSIDAD NACIONAL DE CUYO. FACULTAD DE CIENCIAS ECONÓMICAS. CÁTEDRA SISTEMAS ADMINISTRATIVOS DE INFORMACIÓN CONTABLE, Guía de trabajos prácticos. Trabajo Práctico Nº 5.

## **Declaración Jurada Resolución 212/99-CD**

"Los autores de este trabajo declaran que fue elaborado sin utilizar ningún otro material que no hayan dado a conocer en las referencias, que nunca fue presentado para su evaluación en carreras universitarias y que no transgrede o afecta derechos de terceros"

Mendoza, 29 de septiembre de 2011

(Avenue Nev

Fernando Ciro Domínguez Laura Carolina Vargas Luciana Vanesa Marmili

Reg. 22201 Reg.24069 Reg.23878

## **Índice Bibliográfico**

- BANCO CREDICOOP, < http://www.bancocredicoop.coop/empresas/comercio-exterior/importacion /pagos-aduana-internet.html>, [septiembre, 2011]
- BANCO CREDICOOP, < http://www.bancocredicoop.coop/empresas/gestion-de-tesoreria/serviciosde-pago/pago-a-proveedores.html>, [septiembre, 2011].
- BANCO FRANCÉS, <https://www.bancofrances.com.ar/tlal/jsp/ar/esp/empresas/spago/afip/index

.jsp>, [septiembre, 2011]

- BANCO FRANCÉS, <https://www.bancofrances.com.ar/tlal/jsp/ar/esp/empresas/spago/proveedo. jsp?/index &&Pestana=Nuestro%20Servicio&SubPestana=Beneficios>, [septiembre, 2011]
- DIARIO COMERCIO Y JUSTICIA, <http://www.comercioyjusticia.com.ar/2009/11/01/tarjeta-naranjahabilita-una-nueva-forma-de-pago-mediante-celulares/>, [septiembre, 2011]
- DIARIO DE CUYO, <http://www.diariodecuyo.com.ar/home/new\_noticia.php?noticia\_id=429224>, [septiembre, 2011]
- DICCIONARIO DE LA LENGUA ESPAÑOLA, (vigésima segunda edición), Real Academia Española, 2001 <http://buscon.rae.es/draeI/SrvltConsulta?TIPO\_BUS=3&LEMA=globalización>, [2011]
- EXTENSIBLE BUSINESS REPORTING LANGUAGE, < www.xbrl.es, Copyright 2004 Asociación XBRL España>, [junio, 2010]
- COMMITTE OF SPONSORING ORGANIZATIONS OF THE TREADWAY COMMISSION (COSO), Gestión de Riesgos Corporativos. Marco Integrado. Técnicas de Aplicación (s.l, s.e., 2004), 126 páginas.
- CONDUSEF <http://www.condusef.gob.mx/index.php/quienes-somos/iconoces-la-condus33ef/776>, [septiembre, 2011]
- COOPERS & LYBRAND, Los nuevos conceptos del control interno. Informe Coso, trad. Instituto de Auditores Internos de España (Madrid, Ed. Díaz Santos, 1997), 420 páginas.
- FEDERACIÓN ARGENTINA DE CONSEJOS PROFESIONALES DE CIENCIAS ECONÓMICAS, Centro de Estudios Científicos y Técnicos, Resolución Técnica N° 7, Normas de auditoría.
- FEDERACIÓN ARGENTINA DE CONSEJOS PROFESIONALES DE CIENCIAS ECONÓMICAS, Centro de Estudios Científicos y Técnicos, Resolución Técnica N° 9, Normas particulares de exposición contable para entes comerciales, industriales y de servicios.

INFONEGOCIOS, < http://www.infonegocios.info/nota.asp?nrc=19366&nprt=1 >, [septiembre, 2011]

- INTERBANKING, <http://www.interbanking.com.ar/servicios\_para\_empresas/interpagos.jsp>, [septiembre, 2011]
- LARDENT, Alberto R., Sistemas de información para la gestión empresaria. Procedimientos, seguridad y auditoría (Buenos Aires, Pearson Education, 2001), 443 páginas.
- LATTUCA, Antonio Juan, Manual de auditoría, Informe Nº 5, 4ª ed. (Buenos Aires, Federación Argentina de Consejos Profesionales de Ciencias Económicas, 1998), 527 páginas.
- LA VOZ DEL INTERIOR, <http://archivo.lavoz.com.ar/nota.asp?nota\_id=563933>, [septiembre, 2011]
- MARÍN DE GUERRERO, María Alejandra, Nuevos Conceptos de Control Interno. Informe COSO, en serie de Cuadernos Nº 65, área Contabilidad (Mendoza, F.C.E. U.N.CUYO, 2002), 57 páginas.
- MEDINA SALGADO, César, <http://www.azc.uam.mx/publicaciones/gestion/num4/doc7.html>, [marzo, 2011]
- Naranja lanzó sistema de compras por sms, en "La mañana de Córdoba", (Córdoba, 02/11/2009), pág. 13.
- PITHOD, Abelardo F., Comportamiento Organizacional, (Buenos Aires, Ed. Docencia, 1993), 253 páginas.
- RED DE CONOCIMIENTOS DE AUDITORÍA Y CONTROL INTERNO, Introducción a la metodología para la implementación de un sistema de control interno eficaz (video), <http://www.youtube.com /watch?v=hEVo4fwFMvQ >, [marzo, 2011]
- RUSENAS, Rubén Oscar, Manual de Control Interno, (Buenos Aires, Ed. Macchi, 1999), 302 páginas.
- SLOSSE, Carlos Alberto [y otros], Auditoría (Buenos Aires, La Ley, 2006), 742 páginas.
- SOOFT, <http://www.sooft.es/portfolio/near-field-comunications-o-nfc-el-futuro-de-lasaplicaciones-para-moviles/>, [septiembre, 2011]
- UNIVERSIDAD GERARDO BARRIOS, <http://biblio2.ugb.edu.sv/bvirtual/9132/capitulo2.pdf>, [diciembre, 2011]
- UNIVERSIDAD NACIONAL DE CUYO. Facultad de Ciencias Económicas. Cátedra Sistemas Administrativos de Información Contable, Apuntes de clase.
- UNIVERSIDAD NACIONAL DE CUYO. Facultad de Ciencias Económicas. Cátedra Sistemas Administrativos de Información Contable, Guía de trabajos prácticos. Trabajo Práctico N° 4.
- UNIVERSIDAD NACIONAL DE CUYO. Facultad de Ciencias Económicas. Cátedra Sistemas Administrativos de Información Contable, Guía de trabajos prácticos. Trabajo Práctico N° 5.
- UNIVERSIDAD NACIONAL DE CUYO. Facultad de Ciencias Económicas. Cátedra Sistemas Administrativos de Información Contable, Material de estudio. COSO II. ERM, (Mendoza, s.e., 2010).
- VIEL ROJAS, Yusmiel, <http://www.mailxmail.com/curso-auditoria-administracion-publica-controlinterno/control-interno-antecedentes-evolucion-1-2>, [diciembre, 2011]

YORKA, Galarce, Gestión de Riesgos, <http://www.monografias.com/trabajos73/gestionriesgos/gestion-riesgos2.shtml>, [diciembre, 2011]